# HOME AN ARGUS SPECIALIST PUBLICATION WEEKLY September 24-30 1985 No 131 50p

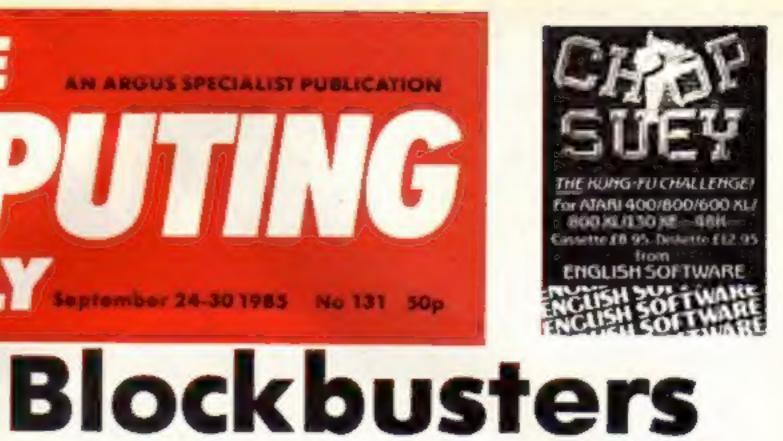

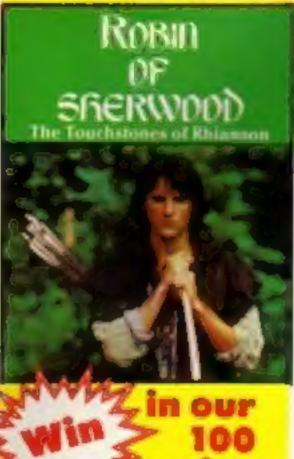

Reviewed inside

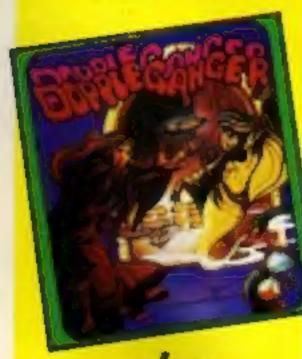

plus five pages of software reviews

bargain bundle Four chart topping games are being brought together on a compilation

entitled "They Sold a Million". The games are: Beach Head (US Gold), Daley Thomson's Decathlon (Ocean), Jet Set Willy (Software Projects) and Atik Atak (Ultimate).

The package will be marketed under the label "Hitsville" and will be available for Spectrum, Amstrad and C64 retailing at £9.95 or £12.95 on disk.

The C64 version will feature Staff of Karnath in place of Atik Atak, "They Sold a Million", so called because combined sales of the four titles have topped the million mark, will be of special interest to Amstrad users as Jet Set Willy and Atik Atak have been converted specifically for this compilation.

The four software bouses involved see the project as a breakthrough in co-operation between companies. Ocean's David Ward said: "The software producers have worked together to give the public a really good deal for Christmas-the industry is often portrayed as 'backstabbing' and this proves we are capable of working in harmony."

They Sold a Million" will be marketed in a boxed twin-cassette case with one game per side so that each of the quartet of titles can be easily found and loaded

For the linguistically inclined the packaging will be in English. French, Spanish and German in anticipation of European sales.

U.S. Gold's Geoff Brown said: "We are expecting to achieve substantial sales throughout Europe."

"They Sold a Million" will be released in the first week of November.

 U.S. Gold have their own compilation on the way called "The Arcade Hall of Fame", featuring Spyhunter, Tapper, Up and Down, Aztec Chailenge and Blue Max. The package is scheduled for release

before Christmas for the C64, price £9.95. A disk version will also be available, but the price has yet to be decided.

Is the market about to be saturated with bargain compilations, making gamers simply wait for the star game compilations instead of buying the originals?

Nick Alexander who masterminded "Now Games", felt there was room in the market for more compilations.

"The new release market may suffer but on the other hand the market seems to be picking up and these compilations mainly appeal to first time buyers. So in effect they represent extra business rather than

taking it away from other parts of the market."

"Compilations have been around for a long time but what is new is the licensing agreements that mean games from different companies can be included. There's nothing worse than seeing tired old titles being trotted out."

"Compilations haven't hit the record market and in the same way I don't think they will adversely affect the software market."

Nick revealed that a follow up to "Now Games" is in preparation. He is negotiating for bestselling titles from other companies but said revealing a provisional tracklist would be "premature".

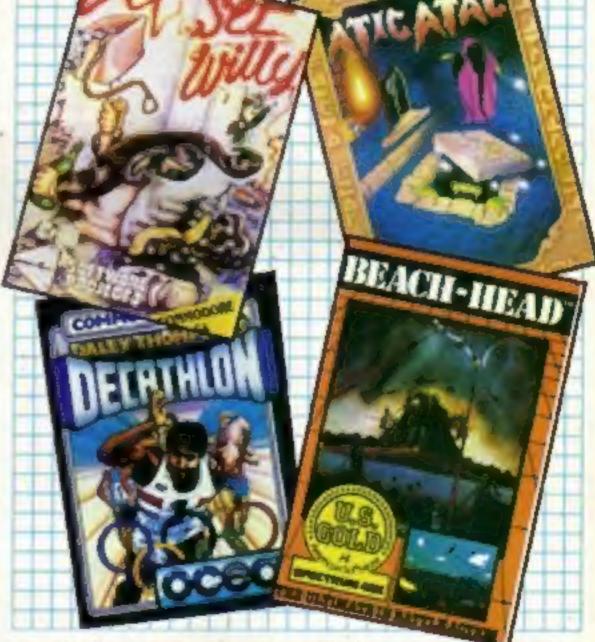

Watford's Romspell reviewed p.20

Ron Complex the grilling continues p.17

Programming for the Amstrad p.18

Games for Amstrad. BBC, C64 and Spectrum

All the new releases p. 10

Trivia

A family game for 2 to 4 players in which mum is just as much at home as the sports crazy son.

Over 2000 questions on six subjects like Entertainment - Sports - History.

C64 - Amstrad - Atari - BBC - Spectrum £7.95

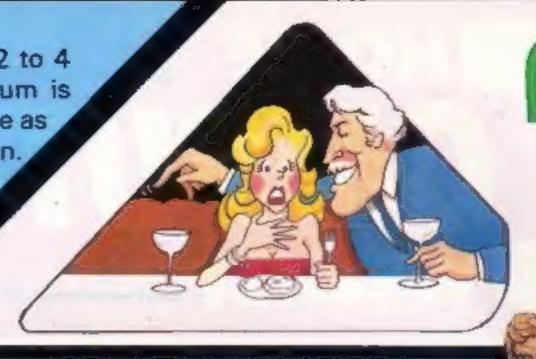

A soccer game with real pace in which passing skills are as essential as speed. Penalty shoot out truly tests your anticipation.

One or two player option.

C64 - £5.95

Spectrum - Amstrad

Atari - BBC - MSX SOON

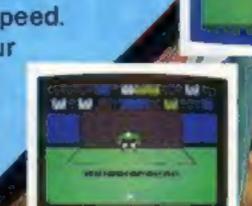

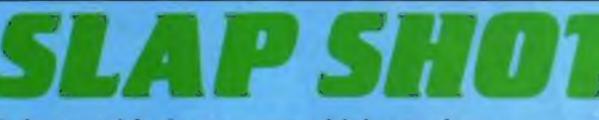

A fast and furious game which requires skill and fast reactions, Ice Hockey is a tough game but persistent rough game is punished by roughing penalties.

One player or two player option.

C64 - Amstrad - MSX £8.95

Assume control of this unique fighting machine. Take care that you practice take off and landing thoroughly before you embark on a combat mission to seek and destroy the enemy aircrafts. Use your radar to locate the carrier and land in worsening weather conditions as you progress through the ranks.

C64 - Amstrad - BBC £9.95.

Atari - Spect - Electron SOON

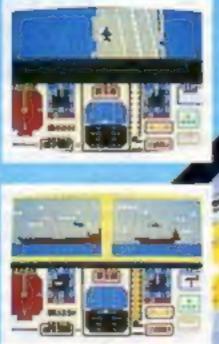

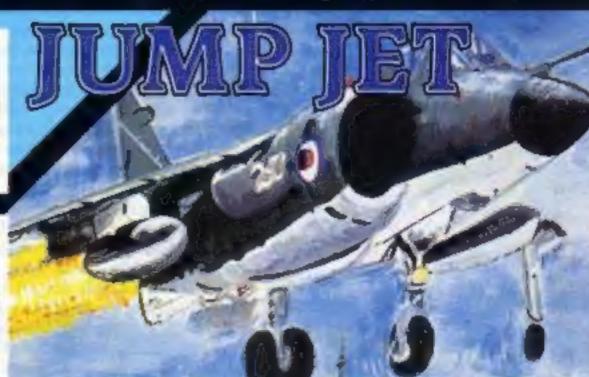

VOICE MASTER A unique three in one package.

Speech Reproduction - Speaks in your own voice. Easy to incorporate speech in your own programmes. Recorded speech does not require Voice Master for reproduction.

Speech Recognition - Imagine your computer actually understanding what you say.

Voice Harp - Just whistle or hum to produce music

TRADE ENQUIRIES ANIROG Unit 10 Victoria Industrial Estate Dartford Kent 0322-92513/18
MAIL ORDER 8 High Street, Horley, Surrey. 029 378 6083

24 Hour Credit Card Service or pay by Cheque, P.O., Visa or Access

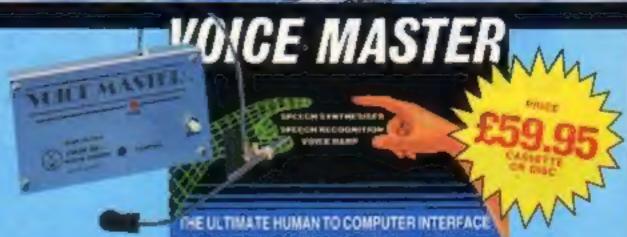

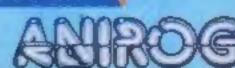

# HOME OMPUTING WEEKLY

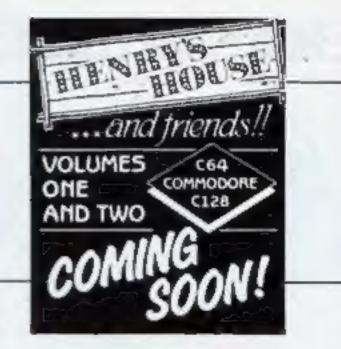

September 24-September 30, 1985 No. 131

## Soapbox

With the PCW show well behind us for another year, perhaps it is about time we started wondering why it is necessary for such events to be staged.

The obvious reason is surely that companies can promote new and innovative products which have not been seen before by the public. A similar idea to such concepts as the Ideal Home Exhibition and the Boat Show.

However, as a member of the public visiting the show, I was disappointed to find that there was very little on display which was new to me. I spoke to many people manning stands who said that although they had new products on the way they were not being launched until nearer Christmas. Others regreted that although they had planned to display new releases etc., these had, unfortunately, not been ready on time.

I appreciate that there are many factors involved in launching a new product and hiceups can occur at the last moment to delay production. I also appreciate that the timing of a launch is significant especially as the industry is gearing itself up to the Christmas boom, Having said this, I think it is unfair to the visitor who has travelled a long way to attend such a heavily advertised extravaganza, to arrive there only to find that the expected treats and surprises in store are non-existent.

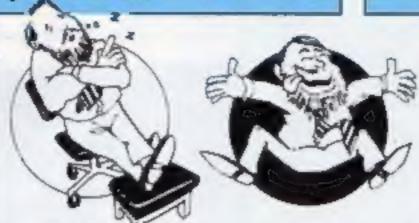

## SPECIAL FEATURES

It's A Game — Amstrad programming ...... 18

Firmware review — Watford's Romspell and Astral Software's Silas ......20

## **AMSTRAD**

180! darts game ......22

## BBC

Super Shield — game program ......26

## Coming soon...

- Commodore machine code
- Level 9's Red Moon scrutinised in the Dungeon
- . Our reviewer abourd the Sound Buggy
- · Ron still searching for the ultimate Trillby...

## COMMODORE

High Flier 2 — game program ......29

## **SPECTRUM**

Binary Chop — utility program ......32

| REGULARS                |    |
|-------------------------|----|
| Competition             |    |
| News                    | 6  |
| Software releases       | 10 |
| Software reviews        | 12 |
| Ron Complex             |    |
| Classified ads start on | 34 |
| Letters                 | 36 |
| Readers page            | 38 |

Editor Dave Carlos Assistant Editor Bryan Ralph Editorial Assistant Kerry Fowler Group Editor Wendy Palmer Design Tony Keep Production Assistant Lyn Collis Ad Manager Dominic Forlizzi Classified Advertising David Horne

Publishing Director Peter Welham

## Argus Specialist Publications Ltd. No. 1 Golden Square, London WIR 3AB. 01-437 0626

Home Computing Weekly is published on Tuesdays. Substriptions and back issues. Inlanet Ltd. 10-13 Tunes Hause. 179 Marlowes. Humei Hempstead, Heris HP 188-0442-45437. Trade distribution. Argus Press Sales and Otshibution Ltd. 12-14 Paul Street, London. EC2A 4/5 01-247 4733 Printed by Alabester Passmere & Sons Ltd. of London and Maidstone. Kent. Design and origination. Argust Design Ltd. Circus House. 26 Little Partland Street. Landon WTN SAF

## BASIC LIVING

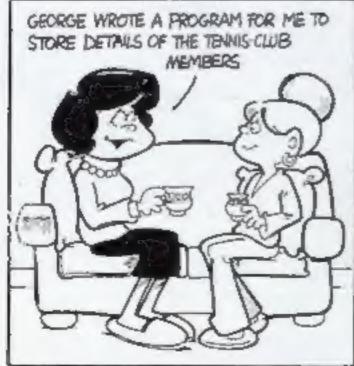

I SPENT A WHOLE WEEKEND KEYING IT! NAMES & ADDRESSES, THEN HE TELLS ME THERE'S A BUG IN THE PROGRAM

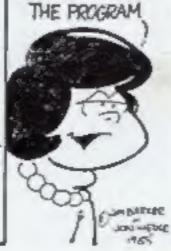

IF BILLY HADN'T SOKIED OUT THE FILE ! HATE? It's becoming ALL MY TIME WOULD HAVE BEEN WASTED increasingly difficult YOU! to maintain dinama Son - Father relationship

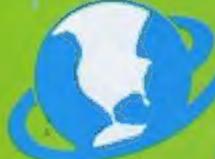

Adventure (U.K.)

There's games
worth up to £995
for the hundred
winners of our
Robin of Sherwood
competition
— so get out your
bow and have a go

here will be another hundred foresters at the end of this week's competition as Adventure International send Robin of Sherwood to our lucky winners.

The game is a rural delight, and to be truly successful you should don a natty green hood whilst playing the game.

Suitably clad, you enter the dungeon where Robin and Much the Miller's son start the adventure after killing a deer on Guy of Gisburn's estate. Your task is to get yourself out of this predicament and then extract further instructions from Hearne to help you on your merry way.

Regular viewers of the television series will recognise the main characters and locations of the game, which has been converted for the electronic screen by Mike Woodroffe and Brian Howarth. Brian is well known in adventure circles after writing his Mysterious Adventure series and, his latest blockbuster, Gremlins, Robin is Mike's first adventure which our adventurer, Peter Sweasey, believes will go straight into the top twenty.

There are versions of the game for C64, Amstrad and Spectrum owners which have full colour graphics and over 150 locations. The BBC and Electron version have a text only adventure. Whatever your machine, you will have hours of

ROBIN

U.K.)

SHERWOOD

The Touchstones of Rhianno

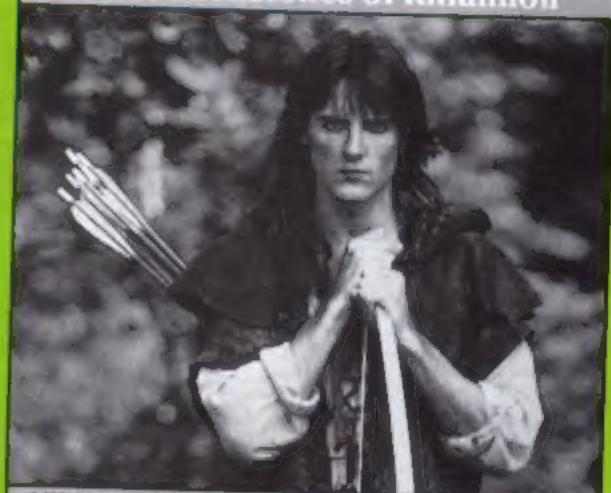

C 1984 H. T.V. Ltd. Goldcreet films and T.V. for based on the series by Richard Carpenter.

An Adventure by Mike Woodroffe and Brian Howarth

SPECTRUM 48K WITH GRAPHICS Cassette £9.95

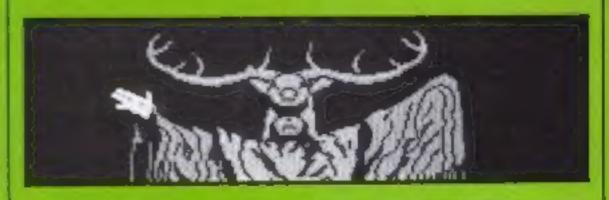

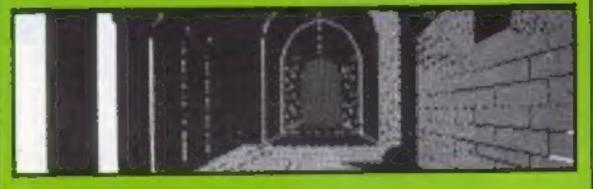

magical and creative fun wandering about the highways and byways of the Sherwood area.

Adventure international are a well respected company who started by importing the world famous. Scott Adams Adventure series. These are still selling well and conversions are currently being prepared for Spectrum, C64 and Amstrad

machines, which will be sold as twin packs for just £9.95. I imagine that regular dungeon dwellers will find it hard to wait!

So it's time to put on your Lincoln green and hide amongst the undergrowth whilst you fill in your entry coupon — it won't help you win but it gives the neighbours something to talk about.

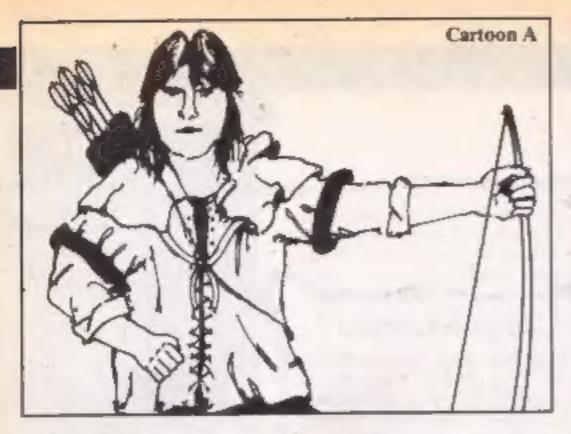

## How to enter

 Study the two cartoons there are a number of differences between them. Circle the differences on cartoon B and seal the cartoon and coupon in an envelope. Write clearly the number of differences you found on the back of the envelope.

· Post your entry to Robin of Sherwood Competition, Home Computing Weekly, No ! Golden Square, London W1R 3AB. Entries close at first post on Friday 18 October 1985.

 You may enter as many times as you wish, but each entry must be on an official coupon - not a copy - and sealed in a separate envelope.

• Important: please follow carefully the guidelines on entering - incomplete coupons and entries in envelopes with no numbers on the back cannot be considered. If you are a winner, the coupon will be used as a label to send your prize, so clear writing is essential.

## The rules

· Entries will not be accepted from employees of Adventure International, Argus Specialist Publications and Alabaster Passmore & Sons. This restriction also applies to employee's families and agents of the companies.

. The How to enter section forms part of the rules.

\* The editor's decision is final and no correspondence can be entered into

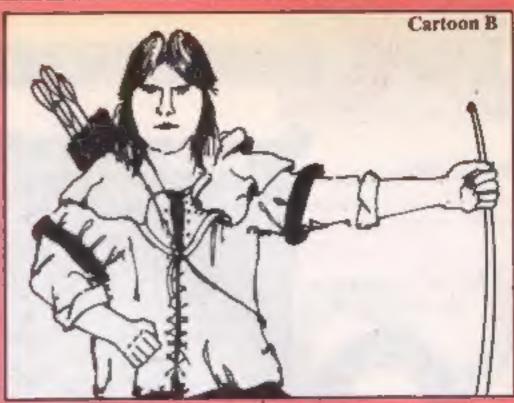

## **Robin of Sherwood Competition**

Entry Coupon

Name. Address

post code

Number of differences found

I do / do not wish my name to be put on a mailing list.

I own a Spectrum / C64 / Amstrad / BBC / Electron

Complete clearly and fully ... If you are a winner this coupon will become your address. Square Landon W.R. DAR. Change date lists post on Friday 18th Octuber 1985. Please remember to write the number of differences on the back of your envelope

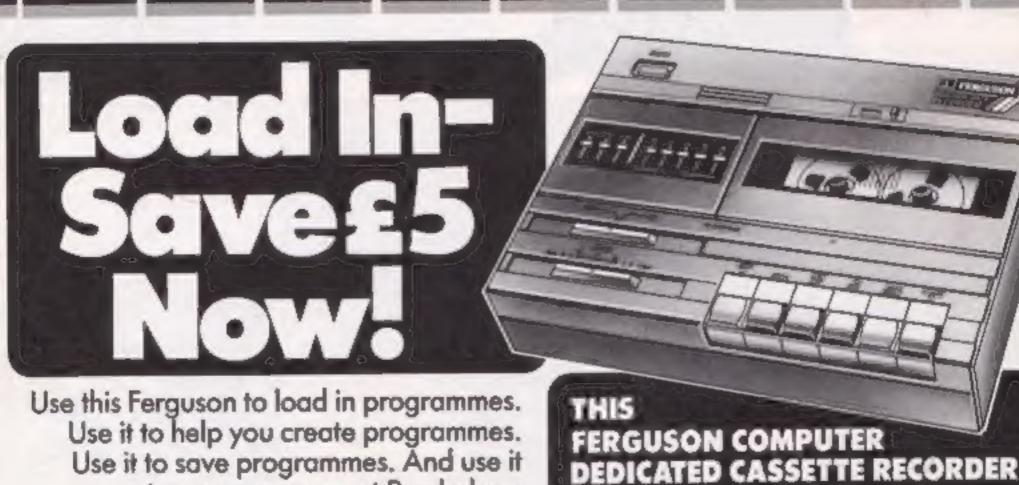

to save money — at Rumbelows it's reduced from £24.99 to £19.99!

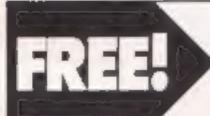

Buy the Sinclair Spectrum Plus at £119.99 and get this recorder free. Hurry while stocks last.

**MODEL 3T31** 

THE RESOLUTION POTO & COMPANIES AND METHOD THAT HE LEAD OF THE PARTY AND THE PARTY AND

# Invitations to a party

Bearing up to the strain of opening all your entries for Quicksilva's Rupert competition it was a pleasure to see that so many followers of that ursine cult are still out there rooting for the yellow-scarfed philanthropist. There were three first prize winners and 22 runners-up, all of whom will be enjoying the delights of Rupert's Toymaker's party.

The three big-prize winners who will receive a copy of the Quicksilva game, an authentic yellow Rupert scarf and the anniversary Rupert annual are T.Maley, Manchester, L.Prust, Barnstaple, and R. Sherry, Laindon.

The lucky 22 runners-up are as follows: S Thomson, B.F.P.O. 42; A Campbell, Cheltenham; M Buckley, Mount; C Boer, Hull; L. Hadeock, Partington Urmston: J Chatterton; C Jess. Lisburn: N Impey, Higham Ferrers; S Wood, Wombourne; R Walker, Sedgley; L Pinkus, Bushey: C Clarke, Consett; J Yarker, Pickering; M Brewer, Chessington; J Dawson, Sheffield: C Crane, Stoke: T Britton, Boverton; J Adams, Ashbourne; J | Barnsley, Stafford; C Paulton, St Helens; A Huck, Southway; B Mawson, Slough:

## Logo advances

Two new Logo enhancements for the BBC have been announced by Logotronics. Advanced Logo and Control Logo are contained on a 51/4 inch disc, priced £15 including a manual.

Advanced Logo gives instant access to a range of additional modules which include extra turtle graphics with colour blocking facilities and a list processing kit. A new feature is that several modules can now be used simultaneously.

For robot enthusiasts Control Logo enables the user to control any robotic or control device which can be attached to the BBC. Complex instructions can be compiled without the necessity of writing an interface.

Logatron, Ryman House, 59 Markham Street, London SW3

# Summer Games winners

As we said the other week Summer Games II is going to be one of the hits of 1985 and judging from the number of you who entered the competition you with that assessment.

The correct answers to the

- 1 Tessa Sanderson
- 2 1968
- 3 Seven
- 4 Steve Cram
- 5 Four

Our congratulations go to the 25 winners who will be supplied with Summer Games I and II by US Gold as soon as possible. They are: A G Kluge, Rugby, Susan Chambers, Hornchurch; M R Tallis, Timperley; Muhli Matti, Finland; Clive Viagas, BFPO 52; D Woods, St Helens; David Bull, Maidstone; David Turner, Fenham; Richard Morais, Wolverhampton; Zain Abidin, Brighton; Simon Beal, Leigh-on-Sea; Fred Carter, Littlehampton; A Denton, Lincoln; David Fiksen, Peterborough; Joe James Maguire, Bardsea; James Beran, Crewe; B Mawson, Slough; G Smith, Rainham; Leroy Foster, Clapham Common; Jason Hayward, Heckmondwike; Jason Jones, Birmingham; Antony Butwell, Selly Oak: Brett Perryman, Paignton; Andrew Cross, Long Eaton; Stuart McMenamin, Troon.

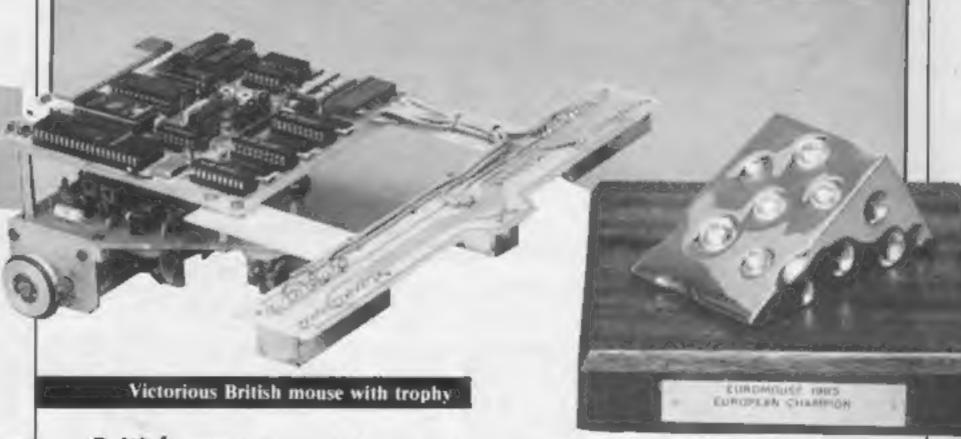

# British mouse triumphs

Did you know that the most intelligent mouse in Europe is British?

A British made miniature robot has carried off the coveted brass cheese trophy in the European Micromouse Championships. The robots, known affectionately as mice, were set an intelligence test to Software. On the cockney more theoretical gore only a minute a but on its final recking down in tracking down just 27 seconds.

find the "piece of cheese" in the centre of a maze.

The fastest mouse was constructed by David Woodfield, chief engineer of the London based company, Intelligent Software. On the "blind" run the cockney mouse found the theoretical gorgonzola after only a minute and six seconds but on its final run it succeeded in tracking down the cheese in just 27 seconds.

The runner up, a Finnish mouse, still took over a minute even when it knew the layout of the maze.

Intelligent Software specialises in advanced computer products and software design and was a winner in the World Championship for computerised chess games.

Intelligent Software, 37 Bedford Square, London WCI

# Pick a package or two

in the home computer industry as the Year of the Bundle and Toshiba and Atari have announced their Christmas bumper bundles of hardware, software and peripherals.

Toshiba: Aimed at the first time buyer, the Toshiba HX-10 kit includes the HX-C810 data recorder, a step by step guide to MSX computing, three software packages (Teach Yourself

tial among its older machines and will be vying with Toshiba and the other major manufacturers in the Christmas computer package stakes.

The 800XL, 64K machine is now available with a joystick and game cartridge at a price of £70 or with a data recorder, joystick and software pack at a price of £99.00.

Launched in May of this year the 130XE, a 128K computer is now available as part of two packages. With a disc drive and four pieces of software it will cost £231.00 but with a 1027 letter quality printer and word processing software plus three more pieces of software it costs

£305.

Both packages come with a programming book. On its own (yes you still can buy computers on their own) the 130XE is priced at £140.

With bundling fever gathering pace in the run-up to Xmas there is no doubt there will be some bargains to be had but just make sure that somewhere amid the mountain of accessories there actually is a computer at the bottom of your stocking.

Toshiba, Toshiba Hse, Frimley Rd, Camberley, Surrey

Atari, Atari Hse, Railway Terrace, Slough, Berkshire.

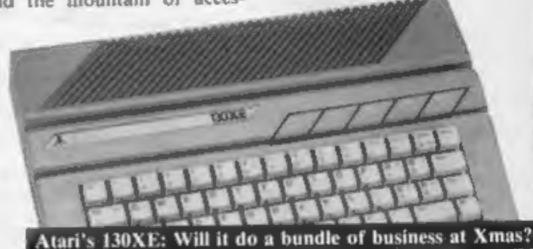

Toshiba's HX-MU901 keyboard

Basic, Checkmate and Breakout), a blank C10 cassette and last but not least two mains plugs and a screwdriver. Not forgetting of course the 64K HX-10 computer itself. The whole package costs £139.99 and will be available at the end of September. The HX-10 on its tod will now cost £99.99.

Toshiba are also offering a music package that will include the HX-MU901 keyboard capable of 9 simultaneous notes, 65 different voices and 20 different rhythm patterns. The keyboard alone costs £279.99 and is available from October 1st but a package with the HX-10, instruction book and keyboard interface will sell for £369.99.

Old computers never die it seems they just get bundled and the HX-10 has moved aside to make way for the HX-22, a 144K machine with 80K RAM and 64K ROM that is priced at £249.99.

A Toshiba spokesman told HCW that educational and business packages are in the pipeline.

Atari: With the launch of the 520ST, Atari has found itself with plenty of bundling poten-

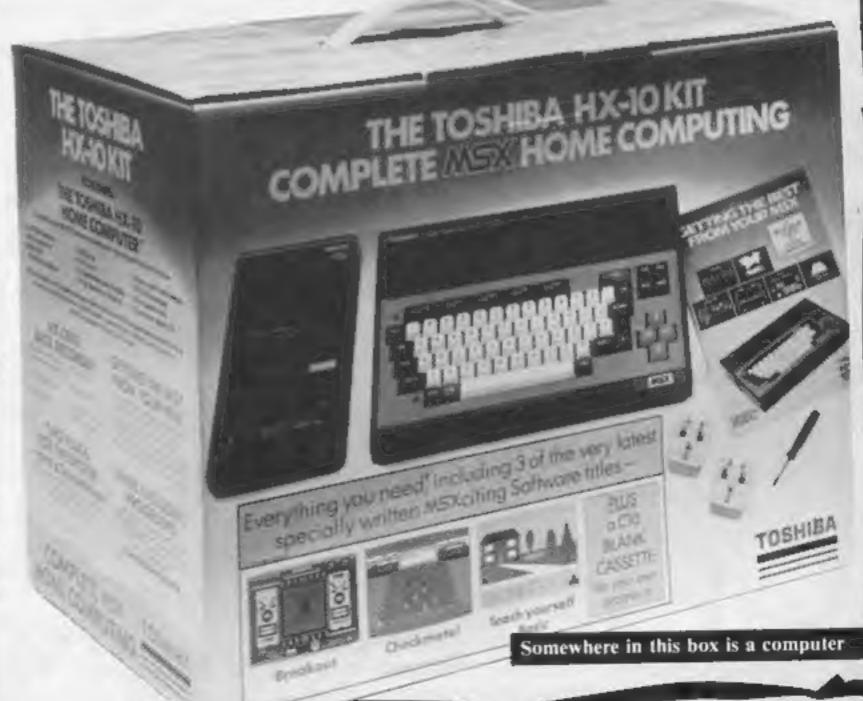

## Join the club

The West Midlands is the latest area to be hit by the user group bug. Machine specific user groups are popping up all over the country and this Amstrad group based in Walsall, "intend to promote the practical use, both at home and in business of the Amstrad as well as for programming, education and entertainment." Members are welcomed at all levels of computing ability from BASIC beginners to professional programmers.

An additional bonus is a discount deal set up between the group and a local computer retailer. For further information contact:

Stuart Williams, 26 Matlock Road, Lower Farm Estate, Blaxwich, Walsall, West Midlands, WS3 3QD.

## Legal battle commences

A legal battle is brewing over Alligata's new game Who Dares Wins. Elite Systems and the Japanese company Capcom originators of the arcade game Commando allege that Who Dares Wins is an infringement of copyright. Elite were granted a temporary injunction in the high court preventing the distribution of the game by Alligata. At the time of going to press an Alligata spokesman told HCW that the company "had put in an appeal to have the injunction lifted."

# DESTROY ENEMY ARWAY

## Hoddle tackles Amstrad

As the TV blackout of league football continues, society addicts are having to look elsewhere for their kicks and to fill the gap there is yet another computer soccer game on the way. Spurs star Glenn Hoddle is the latest sporting celebrity to lend his name to a game. Amsoft will release Glenn Hoddle Soccer at the end of September, price £9.95 and £12.95 for the Amstrad disc version.

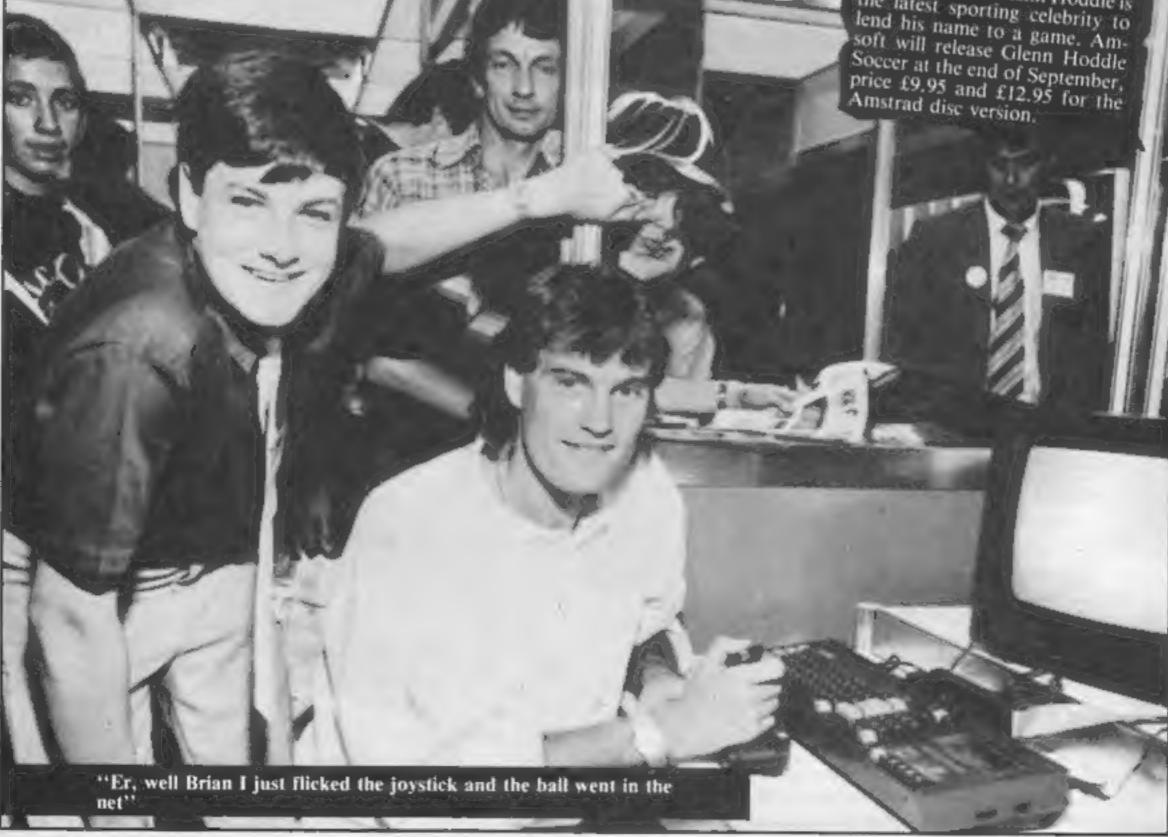

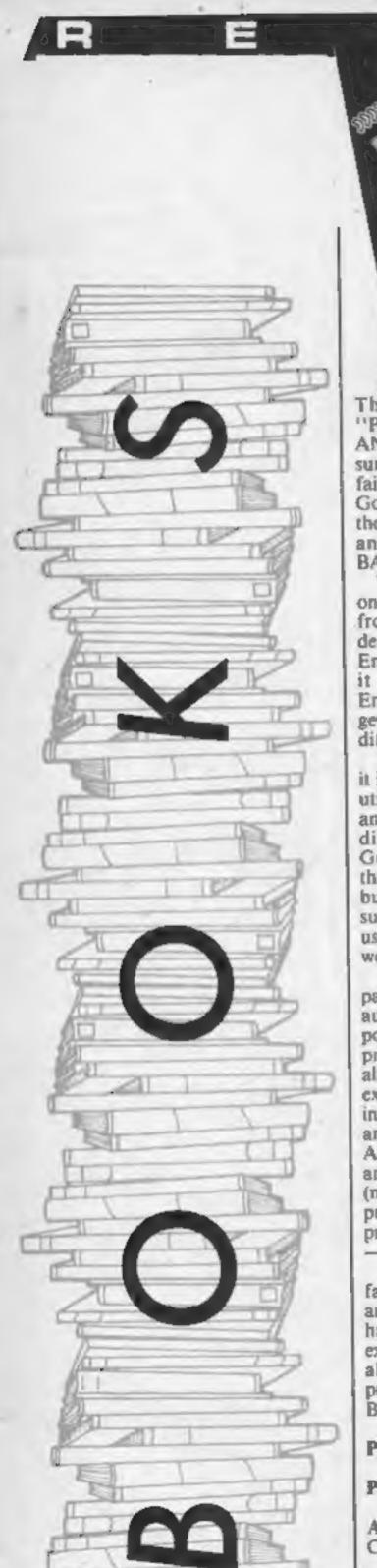

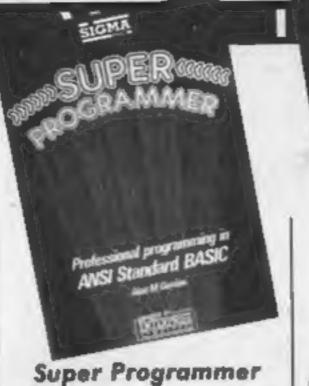

This book is subtitled. "Professional Programming in ANSI Standard BASIC" which sums up the book's contents fairly well. Written by Alan M. Gordon, the book explains to the reader the principles behind, and advantages of, ANSI BASIC over other versions.

This type of BASIC is found on the Enterprise computer from which the book was derived. The approval logo of Enterprise themselves, suggests it is suitable for those Enterprise owners struggling to get to grips with this rather different BASIC.

What is ANSI BASIC? Well it is a heavily structured BASIC utilising procedures, DO loops, and a number of other relatively different commands. Alan Gordon's book takes you through this BASIC carefully but also provides many valuable suggestions to programmers using any BASIC, whether it be well or poorly structured.

What makes this book particularly readable, is the author's style and examples. He points out the devil of growing programs which are written almost entirely hands-on, while extolling the virtues of structuring, preplanning, flowcharting and careful error correction. Although this approach lacks anything new, too few people (myself included) use these principles when they embark on program designing and writing - and is essential for reference.

The progrma examples are fairly useful; a variety of sorts are included and there is a handy appendix entitled, "An excursion into Binary". All in all, a worthwhile, serious programming book for ANSI BASIC users. C.G.

Price: £6.95

Publisher: Sigma Press

Address: 5 Alton Rd, Wilmslow Cheshire SK9 5DY

ENTERPRIS

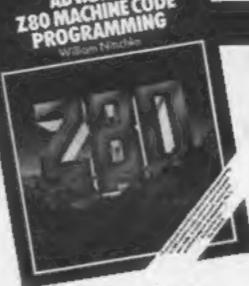

## Advanced Z80 machine code programming

Are you the type of computer enthusiast who has just tackled his first "Introduction to the Z80" type book and survived relatively unscathed? If so, having mastered the basics of Z80 assembly language you may be wondering where you can learn more. One book recently released and aimed at filling this gap in the market -"Advanced Z80 Machine Code Programming" by William Neischke - could be just what you are looking for.

The programs are written using a Tandy TRS-80 computer, (remember those?) so it is essential that the users are very familiar with the complete memory map of their particular

computers.

The first chapter discusses that old chestnut of program design. Some of you may get away with writing BASIC programs whilst sitting at the keyboard. But when it comes to language assembly programming it is absolutely essential that you decide exactly what you want the program to do and how it is to be done before you begin coding.

The remainder of the book is dedicated to writing a series of subroutines and short programs. These include string manipulation, arrays, data compression, maze games, and adventure games. Finally there are sections upon writing commercial software and how to tackle the many problems associated with the marketing of your product.

The book is a very competent piece of text but I cannot over emphasise the importance of knowing your machine inside

out. Without this knowledge the book will be of little use.

Price: £12.95

Publisher: Interface Publications

Address: 9-11 Kensington High St. London W8 5NP

Machine: 280 based micro

Rating: keen

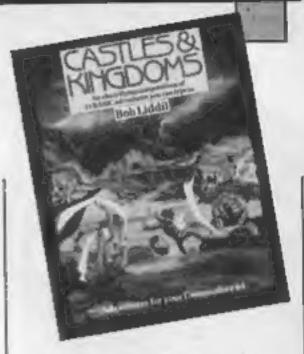

## Castles And Kingdoms

The back cover of this book calls it "one of the most diversified and mind cracking adventure offerings of our time". Does it live up to this. claim? What you get for your £5.99 are 15 BASIC adventures, all with Dungeons and Dragons style scenarios. The authors are American and the plots dull.

Preceeding each adventure is an entertaining short story. The games themselves are pretty simple, with brief text and a small vocabulary. Players accustomed to full sentence input and complex problems will be disappointed, and, of course, there are no graphics. Some games are better than others; my favourite was the

longest, Firekeep.

Typing them in will take ages, and this is the book's greatest fault. Each time you have to type in certain routines, like the parser and movement decoder - which vary slightly from game to game - but occur in all of them. This is a wasteful use of the book form, because it involves entering the same thing 15 times. It would be more sensible to put an adventure "core" at the beginning, then supply 15 sets of data for it, which would enable the player to design his own games. It would also have been a good idea to include vital clues in the stories.

If you really want these adventures, instead of buying this book send your name, address and a cheque for £3.50 to Virgin for a tape version. It's cheaper - and just as good.

Price: £5.99

Publisher: Virgin Books

Address: 328 Kensal Rd, London W10 5XJ

Author: Bob Liddil

C64

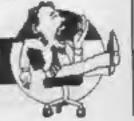

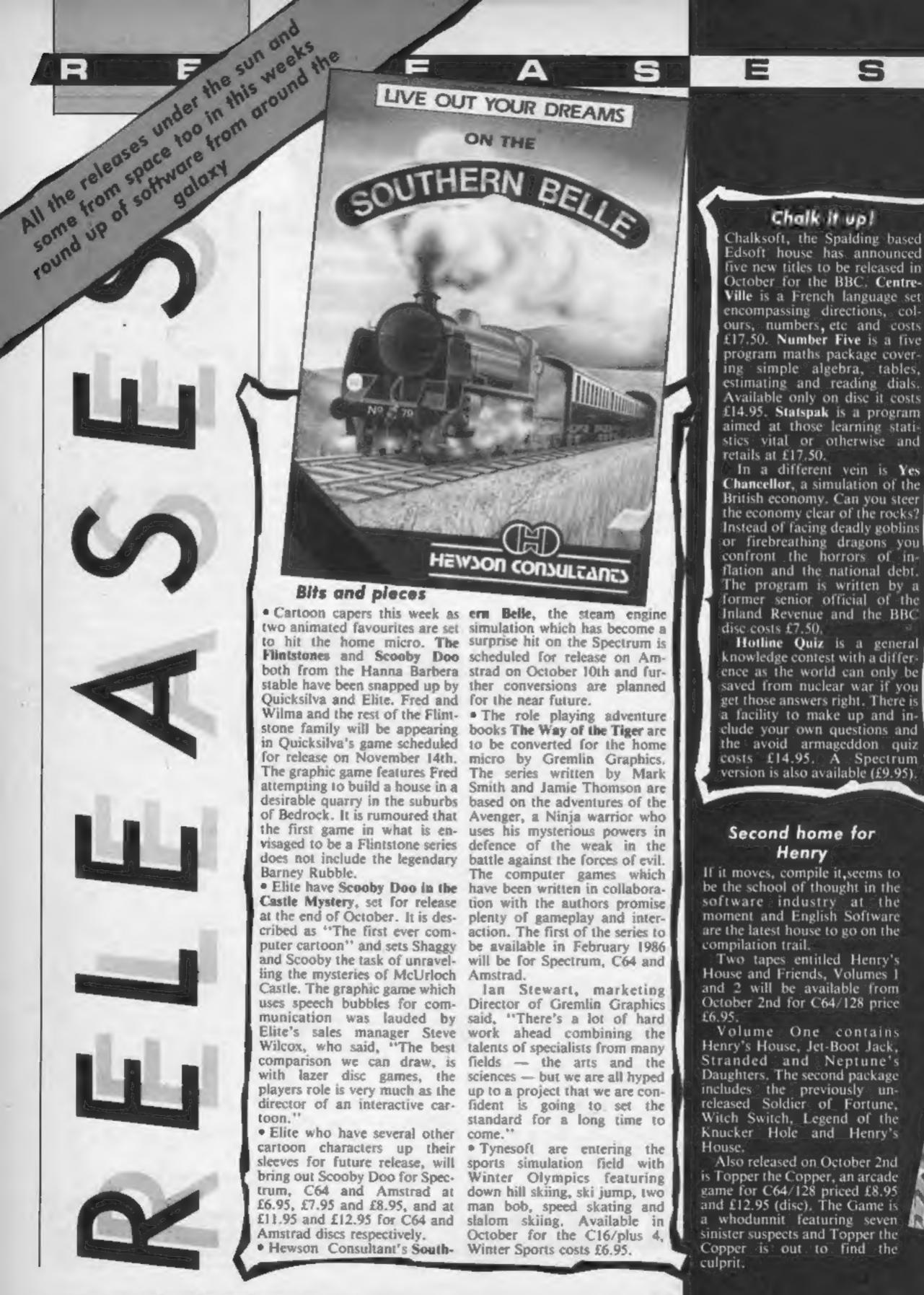

## Earth under siege Marsport is the first part of a trilogy from Gargoyle Games entitled The Siege of Earth h vailable now for the Spectrum with number Amstrad Version to communic October (both £9.95) Marsport is a futuristic space adventure played out in the ten levels of a domed and possibly doomed city. The estimated corridor count is 920 and of them me rooms bulgingewith puzzierend other perapheradia designed to hook the hardened games played The plot is a "protect the proceed the proce field" mission involvings membersof the Ferris Liberal SPECTRUM ation Front who must retries 48K the instructions on how to super harden the earths atmosphere from the aliens hometown of Marspork of he trilogotakes place over a CE MUNICIPALITY (ii) year time span beginning in 2424, luckily those absorbed 🕪 iartions should not have to wait that long for parts tweetinds threat Fernands due in January ng and the final gains Gath should materialise in April of nexi .year... नंपाल ।।। toGargoyle release! Sweeve's: INCHASE AND ASSESSMENT OF THE PARTY OF THE PARTY OF THE P OR BUILD ASSIST £7.95), Sweevo is a robot with all mircults in a swint: Designed + F ( 10-1 ( to solve all of man it workeds problems he flack he has plenty of his own due to his unforesection clumsiness⊬

## Ministers and moles

Mosak have seeared the rights in the BBC conjects screes her Minister and the game, program and on the kam 1 m Corpo at on will be available to however you have Bernard the Private secretain whose cultimates schemes make the Ministers at a misers. You Minister will be available for the Specific for a misers. You Minister will be available for the Specific for the Specific and in its secretain BBC (69.95) and in its secretain BBC (64.86).

Missac are also releasing the Secret Dury of Adrian Mole Aged 13.4, tased on the best selling book by Sile Fown and The prox am is writted by Leve 9 and no surprisingly you are easier as Adrian. The laistrated text same is available of casserie for most leading micros priced 19.95 and on this priced 2.95 for the Blit. Cost and Amiliation.

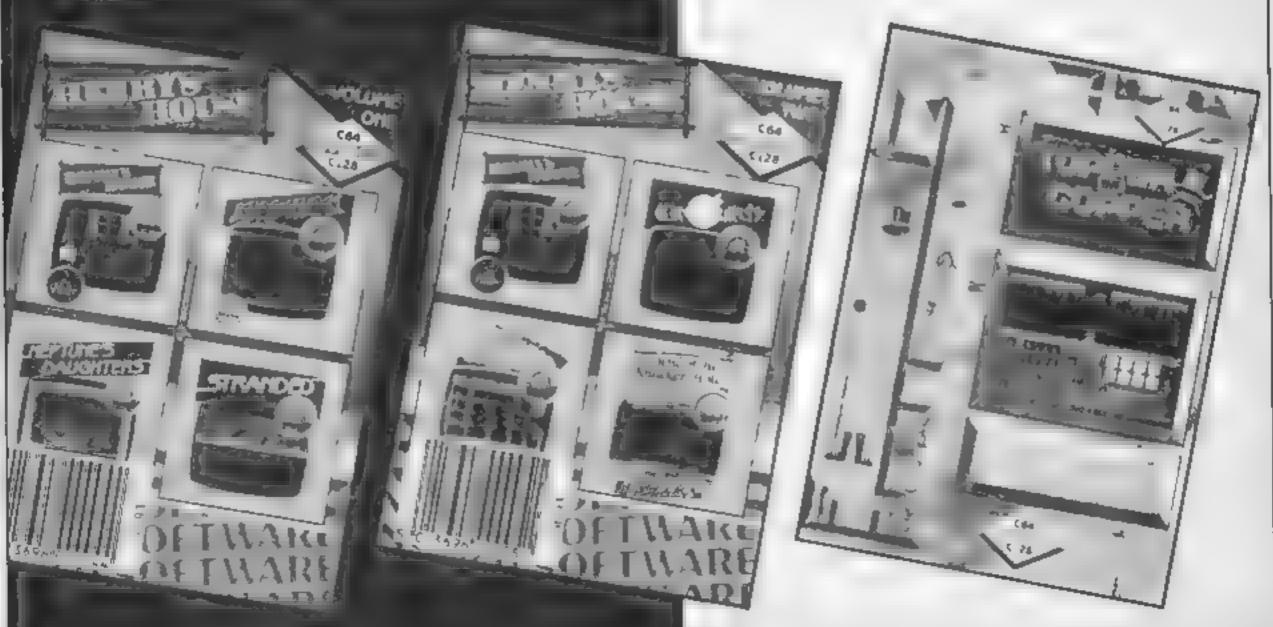

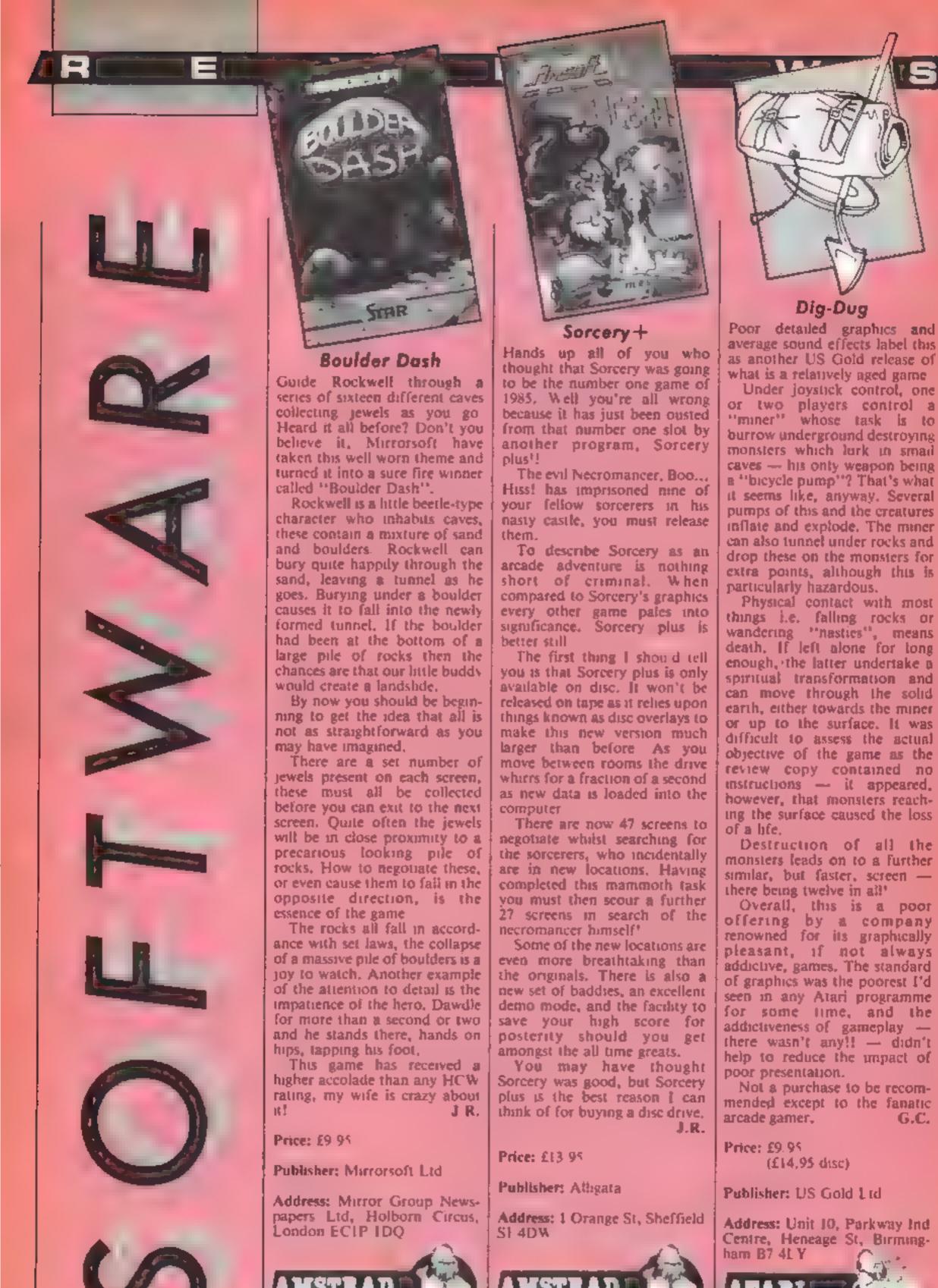

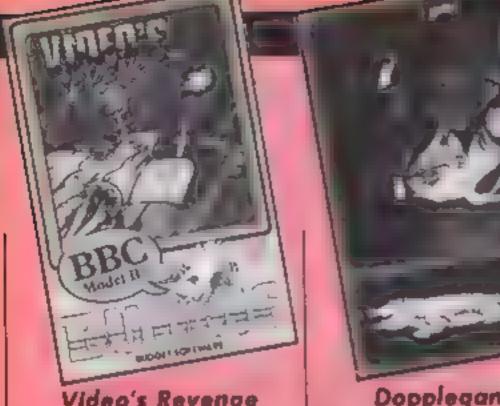

## Video's Revenge

Cast aside your copies of Acornsofi's Planetoid, and ha. its new successor Video's Revenge. At one third Planetoid's original price, and then 10 times the addictiveness, this has to be a winner.

Video's Revenge is an exciting mixture of Space Invaders and Defender; combining vertical scrolling, a scanner situated on the right of the display, and rapid firing.

The idea is to hurtle towards each group of unsuspecting allens, then wipe them from living memory as they appear on main screen. From time to time an alien energy balloon appears, blasting it 12 times results in its destruction, and the dispersion of an energy pack. By picking this item up you gain two extra firing turrets, which is enough to scare the socks off the most fearless of intergalactic aliens.

Achieving this status generates an overwhelming feeling of power and superiority. But don't underestimate the enemy fire-power, they're bound to knock you out of the sky sooner or later, reducing you to a single turret once more.

At the beginning of the game you are supplied with three lives and energy units. Energy is lost when resorting to smart bombs or the inviso unit - a device which leaves you indestructable for a short period of time.

The graphics are stunning. the action fast, and the sound is absolutely mind-blowing. I can honestly say that it's the most addictive arcade game I've ever played on the BBC micro. It's also the cheapest. Buy it now!

Price: £2.99

Publisher: Budgie Budget Software

Address: Rino Marketing, 1 Orange St., Sheffield St 4DW

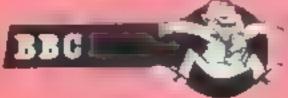

## Doppleganger

If you think a doppleganger is something to do with page 3, you're wrong! it's a wraith or spook with a double existence in human" and ghostly form, in this case it's a rather sweet teutonic maiden depicted in Mode 0 graphics who can be manoeuvered via joystick around what appears to be a large eastle - but only after the Beethoven of the demo has finished

What distinguishes this from other arc-adventures is that you can guide ghost and human forms individually, switching from one to the other using the fire button. It's just as well because the doors will only allow entry to one of them. The program switches control and display instantly from one to the other in quite an impressive

The eastle too is impressive. You have a Knightloresque point and a similar 3-D effect results, except that this one is in full colour, and, given the inherently chunky pixels of the screen mode, is very well done Accompanied by super sound effects various nasties appear in the rooms, and many rooms have what appear to be electromechanical obstacles to surmount

As if that isn't enough, a horde of deadly spiders follow your herome too. Whilst the action goes on, the sands of time run out on screen, and, all too soon, your doppleganger becomes a skeleton.

I'd like to tell you what it's ail about, but sadly, Alligata didn't send any info with this pre-production tape. Even so, an intriguing and carefully implemented game. D.M.

Price: £8.95

Publisher: Alligata

Address: 1 Orange St, Sheffield SI 4DW

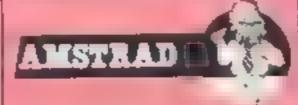

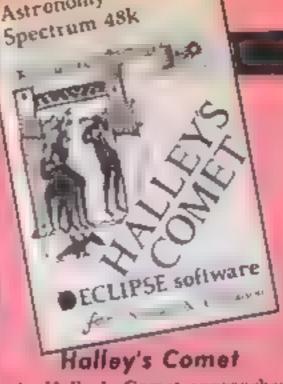

Astronomy

As Halley's Comet approaches the Earth for perihelion on 9th February 1986 we are due to be inundated with programs explaining facets of its passage, if the fact that two have recently thudded onto my doormat is anything to go by.

This program will be history when the Comet recedes into the distance (unless you're around in 76 years time) and at present is either intended for experts or should have a much more comprehensive and simpler insert. What do Gibbons, RA/Dec (1950.0 epoch) and azimuth mean, for example, and who knows their latitude?

There are 10 animated, interactive screens covering every aspect of the comet from January 1984 to December 1986 with copying facility. Five colours represent atmospheric light conditions from day-time to night-time and flashing arrows warn if these could spoil the view.

Colourful LOADing screen leads to explanation of symbols used and a menu of eight options; the full 76 year orbit, close encounter orbit; Comet magnitude — brightness; visibility at two latitudes; data listing and plotting; starmaps, skygraphs and local skylines.

The insert states that you don't need to be an astronomer to enjoy it - but it must surely help understand it. Forgetting that it accepts February 31st what does the Zenith/Nadir portion of the starmap screen show - even after "swop" You will see the listing a lot so learn "to restart GOTO 1". And, why suddenly alter control keys?

A good try, but not really a program for those with no starting knowledge.

Price: £6 95

Publisher: Eclipse Software

Address: 79 Ardrossan Gdns, Worcester Park, Surrey

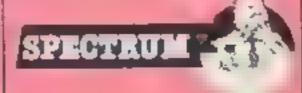

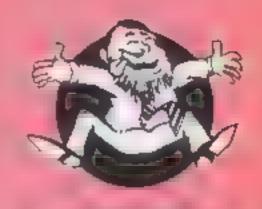

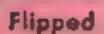

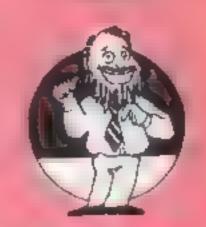

Hooked

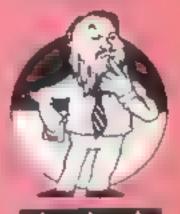

Keen

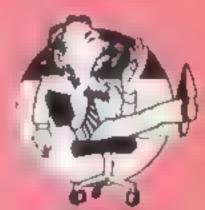

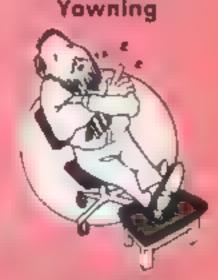

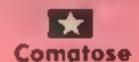

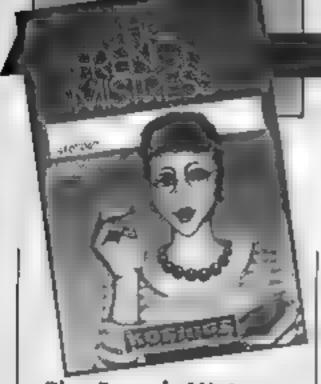

## The French Mistress: Level B

OK, I confess, I only studied German at school and failed that! Who better therefore, to test a vocabulary teaching program? If it works on me, it'll work on anyone! Whereas level A concentrates on vocab anked to situations, level B deals with colours, pastimes, tools, countries, and medical terms, then launches into parts of speech, including verbs in every tense

The tape divides into a control program, and files containing a section of vocab. Feeling distinctly gris, I loaded it in together with the colours file. A menu then presents itself from which you can choose to load/save a section of vocab, structure one yourself, receive the lesson, or test your

progress.

Deciding on the lesson the screen clears to noir, and you can choose whether English or French appears first, and how long it stays on screen. Then, in glorious bieu ciel, masculine words are printed as opposed to mauve for feminine ones! They can be set to repeat until they stick in your head Mode I is used, but the colours used aren't entirely successful on the green-screen.

The test section allows choice of English/French or French/ English translation, and, after the prompt, any wrong key presses in your answer are bleeped. If you're struggling, the tab key offers some help in the shape of the next letter

No fancy graphics or sound, just plain, well error trapped BASIC, and Outl, it works, 1 bet you're vert with envy!

DM.

Price: £8 95 (£10.95 disc)

Publisher: Kosmos

Address: 1 Pilgrims Close, Harlington, Beds LU5 6LX

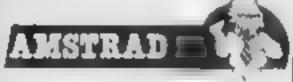

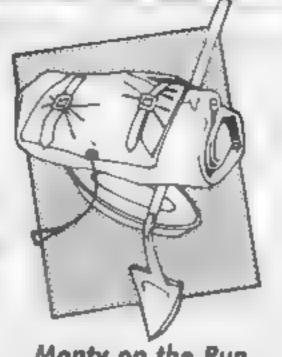

Monty on the Run

Monty has escaped from prison, and you must guide him through 49 screens of hideouts and secret locations. There is a weird assortment of moving nasties, ranging from flying alarm clocks to ghosts, which are extremely difficult to avoid even though Monty is able to somersault. A number of static objects are littered around. some kill Monty on touch, others are helpful and gold coins can be collected which boost your score,

A 5 item freedom kit can be selected at the start, however if you meet an obstruction which can only be passed by using an item you've left behind you must abort the game and

restart1

The puzzles lift this game above the norm, for example, to enter the sewage works Monty must walk into a cake and have a particular item from the freedom kit. In some screens there are vertical rays which, if touched, transport Monty to another screen, but it's sometimes possible to pass through - a major problem is knowing which object Monty has encountered or is carrying, has caused a given effect, particularly since he must always carry 5 items from the

The keys are well chosen, alternatively Kempston or Sinclair joystick interfaces can be used

Monty on the Run is an exceptionally difficult platformtype game, requiring both arcade-type dexterity and some problem solving, ideal if you enjoy a challenge, although it seems over-priced. S.J.E.

Price: £8 95

Publisher: Gremlin Graphics

Address: Alpha House, 10 Carver Street, Sheffield SI 4FS

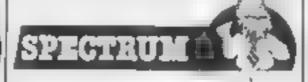

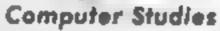

Computer

Studies

This suite of 10 programmes, on two cassettes, is aimed at providing a comprehensive revision and for the G C.E. C.S.E. and G.C S.E. courses of study. An explanatory leaflet is provided and this is clear and concise, so full marks for instructions!

The subjects covered are: the history of computers and information processing, computer systems, computer hardware, operating systems, data organisation, flowcharts, high level languages, low level languages, logic circuits and numbering systems! (Pauses for breath.)

I felt that the first five tracks listed above were, from the educationalist's point of view, weak, since they rely on the two techniques of multichoice answers and fill in the gaps either in text or diagram. In my view, being given a choice of answers, invites the student to employ the random keyboard prod approach until the correct answer appears and this promotes so little cerebral activity that the answer is unlikely to be stored in the cranium for long. The "fill in the textual" gaps technique is a better approach, since it does require a modicum of comprehension to arrive at the correct answer. However, the interpretation of human input is so inflexible, that this rapidly becomes the guess the computer's exact word competition

However, having made those

Price: £11 50

Publisher: Charles Letts & Co. Ltd

Address: Diary Hse, Borough Rd, London SFI 1DW

criticisms, the final five tracks take a mega leap up the educational ladder comparison. They are interactive and answers can only be arrived at by a series of logical thought processes and true comprehension of the topic The high level language tutor is particularly useful, it presents short segments of programs in Beeb Basic and you are asked to state the value of a particular variable after program execution. Only a full understanding of operator assignment priorities would allow you to compute the correct value and if you get it wrong, the computer illustrates line by line, with the aid of a trace table how to arrive at the solution. The examples cover the major programming areas of expressions and assignments, branches and loops, subroutines and functions and finally, strings.

A version of CESIL (Computer Education in Schools Instructional Language), is provided, to give tuition in lowtevel languages. This again is most useful and also provides a trace facility to show program flow and register updates at each step. The coverage of flowcharts, logic circuits and numbering systems is good and without going into too much detail, they are both probing and instructional

I feel that the minor disadvantages of the earlier tracks are outweighed by the overall usefulness of this package and that it would be a beneficial adjunct to most students' formal study courses. M B.

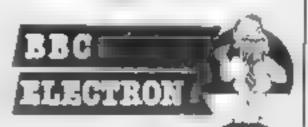

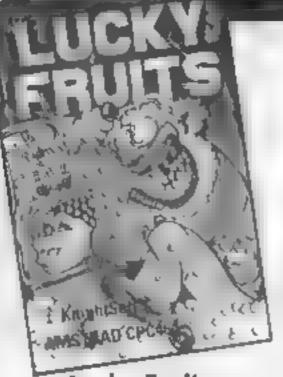

**Lucky Fruits** 

The company that brought us Animated Strip Poker has now sensibly turned its attention to other less risque and sexist computerised gambling games. Lucky Fruits as you probably guessed is a fruit machine game boasting nudges, holds, reverse, bonus and mystery wins as well as gamble features. It is claimed to be very much like the real thing and on viewing the graphics I had to agree.

The instructions are clear but I noticed a number of spelling errors. If spelling errors such as "achived" and "Seris" (instead of achieved and series) get through then one wonders how well the program has been error

checked.

Playing the fruit machine is unfortunately not as realistic as the initial graphic screen. The scrolling is poor and nudging reels up and down does not always give the results that it should. I did like the Gamble feature which is just like machines I have thrown money away on in my misspent youth

The program is written in BASIC and, while there's no harm in that, the actual execution is not the best that could be achieved in that language. One can look at the various ways of winning by pressing the 'H' key, but on returning to the normal fruit machine screen find that you suddenly have extra holds on the three reels

The whole program smacks of a rush to get it published rather than a careful programming and debugging process. There are better fruit machine simulations on the market and I would not C.G. recommend this game.

Publisher: Knightsoft

Address: Unit E17, Glenfield Pk. Glenfield Rd, Nelson, Lancs BB9 8AR

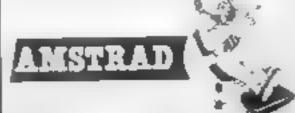

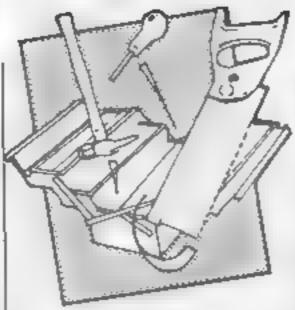

## System X

One of the best features of Locomotive BASIC is the ease with which it can be added to Here, Pride Utilities take 3K of RAM but give in return 31 new commands for your 464/664.

They fall into three categories starting with FIL and CIRCLE - the latter is quite fast and can also draw ellepses. Also GPEN which changes the colour of the

graphics ink easily

Next are easy ways to use the wealth of routines in the operating system that you won't know about unless you have the firmware guide. Cursor on and off, wait for a keypress, read a character from the screen, flush the keyboard buffer, inverse print, overprint, cassette motor on and off, reset the screen to default colours and so on.

Finally, some toolbox and graphic commands, screen visible and invisible, a means of allowing your program to be unprotected if you wish it. super fast save speeds for cassette up to 4000 baud, double peek and poke, ROM peek, memory shift, and screen shift left, right, up and down.

They all work very well, and it's good to see the loader screen using some of the new commands. Very impressive, but sad to find it protected so you can't see how they did it. It can be broken into easily once you know the secret, but it's not in the 8 page manual which accompanies the package. Sad to find spelling errors. Even BASIC requires perfect spelling D.M. of commands!

Price: £9 95

Publisher: Pride Utilities

Address: 7 Chaiton Heights. Chalton, Luton, Beds LU4 9UF

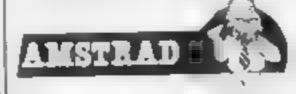

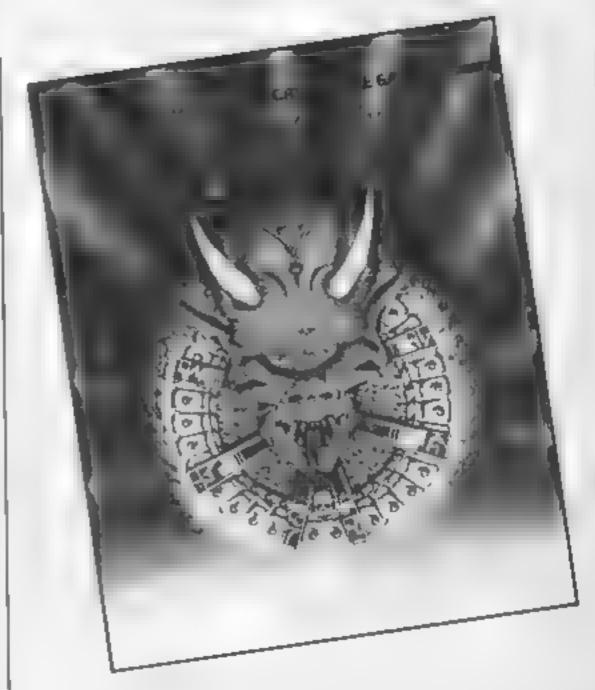

## Deathstar

This shoot-'em-up game actually has a plot, rather than the usual simplistic "the aliens are coming, you destroy them before they destroy you" Although, it is a moot point as to whether shoot-'em-up applies. in space - perhaps shoot-'emalong some arbitrary axis, might be more appropriate for three dimensions

asteroids, using the radar at the top of the screen and spray them with bullets, so that they release crystals (a sort of mining operation). Collecting crystals gives you starbombs to use against the evil Deathstar later

However, there is competition for the crystals from the Deathstar's worker craft. They hover about the asteroids collecting any crystals that you miss and transporting these back to base, to build the Deathstar piece by piece (20) transported crystals complete the Deathstar). The mining operation is made more

difficult by the presence of Warrior craft, so one has to ignore the asteroids for a while to despatch the warmors before they close in for the kill.

When the Deathstar has been completed, the screen flashes and the deadly star moves rapidly towards you. (Keep your eye on the radar). The best ploy here, appears to be to run for it, releasing star bombs as you go and these home in on the Your task is to locate star, blowing chunks of it away. I ran out of bombs before the star was reduced to rubble and it caught me. My disintegration was not particularly satisfying, it was symmetrical, with a few thin trails. I've always held that you should go out in a blaze of glory, but this fell short. This was merely a phut, lost in the vastness of the cosmos

The plot is original and use of graphics and sound is good and five levels of progression are provided for the video whizz kids. Overall it's probably not a chart-buster, but it's a competent piece with more originality than some I've seen lately.

Price: £9 95

Publisher Superior Software Ltd.

Address: Dept C, Regent Hsc. Skinner Lane, Leeds LS7 IAX

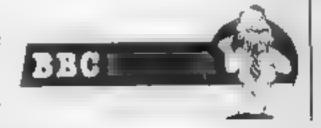

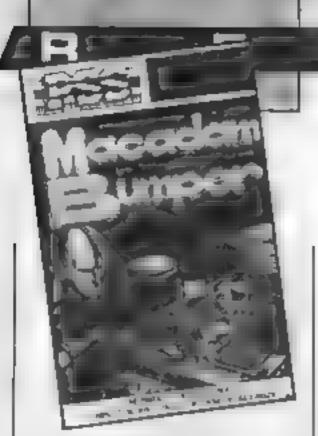

## Macadam Bumper

This enigmatic title conceals a full scale simulation of a pinball machine, and I groaned inwardly when I started to load it. How boring! I was wrong...

Mode 1 graphics are used, and the resultant screen features a finely drawn, if visually weedy table to the right, whilst on the left, the "back" of the machine, with all its scoring paraphenalia together with an excessively voluptuous female-person. You have all the facilities you would expect from a real table, plus the ability to fetch it an almighty clout — which is "illegal" — in order to guide the ball.

Up to four players are catered for, and lights flash, bells ring. and music plays in true pin table style. The author has clearly attempted authenticity in features offered, and as a result, some of them are so small, they're hard to see What's great, however, is the movement of the ball and flippers. True, there's the odd clicker, but the ball really moves like a ball, quick and true, the flippers flip instantly The whole table responds like the real thing. I was well and truly hooked and played for hours. But there's more!

You also have the facility to redesign the table from scratch, and tailor the response of the bumpers, pockets and flippers, then save it to tape. When you try, you'll realise what skill went into the standard one' Very absorbing fun; Commodore owners have to pay almost twice this price Spectrum version on the flipside.

D.M.

Price: £7 95

Publisher: PSS

Address: 452 Stoney Stanton Rd, Coventry CV6 5DG

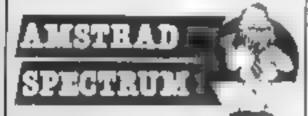

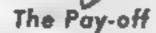

Bignose Software comes this original adventure, licensed from Atari — originally called New Jersey Heist, I think. Unlike the more usual magical setting or space orientation, this one is set in the seedy underworld of New Jersey: Damon Runyon territory.

It's a world of gambling, two-bit hoods and a slime-ball heavy called Luigi who you have to pay off - all you have to help you is a \$50 bill, a crumbled note in your pocket and your wits. You'll certainly need those — despite the adventure's limited settings there are enough tricks and logical puzzles to keep you amused and entertained for some time. Let's just say that you need to find some jewels lurking in a safety deposit box and exchange these for a briefcase which needs returning to Luigi, before his hired muscle decide to wipe you out of course

The whole adventure is refreshing — the setting is fun, there are a fair number of humorous responses and the tricks of the programmers do get exceedingly devious at times. For example, after spending a long time actually getting to the vault (past the guards and with the right tools) you might well be tempted to drill out the time lock - just remember that these guys enjoy seeing you suffer and think about each move before you do it. And that means thinking it through after you've come up with a solution to the original puzzlę.

The adventure is currently only available for the BBC on disc or cassette, but an Electron version is due soon. There are no flashy graphics here, just staight text, but I think this might well appeal to people who aren't usually adventurers Now, if I could only work out why they've called themselves Bignose Software!

D.R. Price: £5.95

(£7,95 disc)

Publisher: Bignose Software Address: 320 The Knares, Basildon, Essex

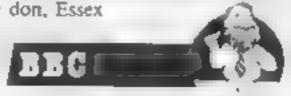

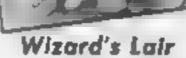

A dual tape, Amstrad on one side, C64 on the other, featuring an arcventure which, surprisingly, loads with no illustrated loading screen

Once loaded, you find yourself the controller of Pothole Pete in a seven level cave system inhabited by the Wizard and sundry monsters, knights, executioners and so on. Your aim is to acquire spells, and the gold to make them work. weapons, and energy - you may even become invisible on your quest to recover the four pieces of the golden lion, and thus escape. Your only other protection is throwing axes at the ghoulies. Sound familiar?

Mode I, with its higher resolution, but limited range of colours, is employed, and the screens are well constructed with doors, secret passages, wardrobes, etc. You view from above, with a non-too successful attempt to give a 3-D impression using angled right and left-hand walls. Sound familiar? Pete and his assailants move very smoothly, but aren't animated in the true sense of the The whole word. accompanied by sound effects, and start/hi-score screens ring to sonorous, but slightly disjointed music,

Though not technically state-of-the-art, it's pretty good, I find it hard, therefore, to understand why Bubble Bus should spend the time, and the cash, on what is, in effect, a version of Atic Atac. This really brings the rating down

if you really want this type of concept/plot, you won't be disappointed by Wizard's Lair, but don't expect anything new and stunning from it. D.M.

Price: £8 95

Publisher: Bubble Bus

Address: 87 High St, Tonbridge Kent, TN9 1RX

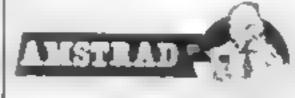

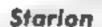

If you thought that Starion was jus a good shoot-'em-up by Timegate out of Elite, then read on ...

The control panel lies in front of you, comprising head up display of scanners, velocity, hull temperature, lives, pitch/roll/yaw indicators etc. Through the cockpit window a huge variety of enemy ships weave, pitching their missiles in the smoothest motion yet seen. Not a flicker. Drawn in wireframe, 3-D, vector graphics, they have real depth as they attack, and if all you had to do was blast them via keyboard or joystick, this would be an excellent, if unoriginal, game.

It isn't, however. As you down each ship, its cargo, in the form of a letter, must be loaded. Get the lot in your time sector, then the on-board computer asks you to rearrange the letters to spell something stolen from the Earth by the aliens. You must then select the year in which it belongs, warp through time, and land on the planet — avoiding alien ships as you go - thus correcting history. Do it once, you become a Chronotourist, but to become Creator, 243 zones must be unscrambled. Land in the wrong year, a clue will help you see what went wrong, and you must battle again to access another zone, a rare mixture of arcade and intellectual challenge. Superb'

Have this freebie on me: E.E.C. is found in 1968, and belongs in 1957, but will some-body please tell me what HORSEAID stands for and where it belongs? I'm going bananas! D.M.

Price: £9 95

Publisher: Melbourne Hse

Address: Castle Yd, Richmond TW10 6TF

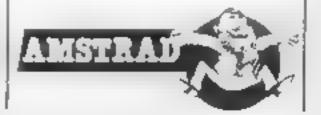

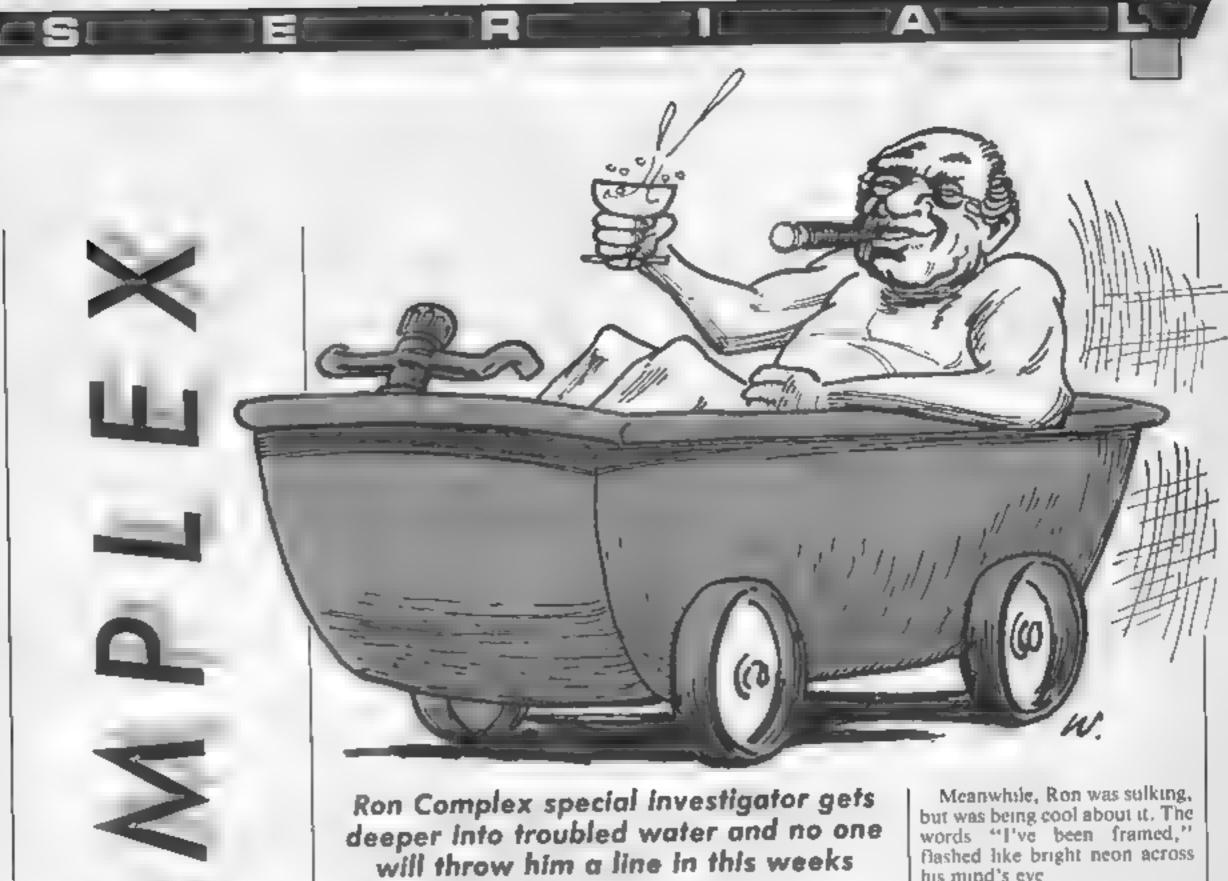

instalment of our mega-mystery (or was that misery) serial

match spluttered into life. Ron held it up but there was no sign of Lieutenant Pythagoras in the interrogation room. "Give me that match," said a voice from under the table

The Licutenant stood up and grabbed the match. "I know what you're thinking, Complex," said the Lieutenant," but let's get one thing straight - it's not the dark I'm afraid of, I just like being under the table once in a while."

"Sure Lieutenant," said Ron as his interrogator fumbled with a light bulb, "It's quite natural "

The lamp came on again. "Right now, where were we?"

"You were threatening me with some really difficult algebra problems," said Ron, "but before you threaten me some more, whatever happened to my one phone call?"

"Oh yeah, it completel) slipped my mind," snarled the lieutenant thrusting a cordless phone under Ron's nose.

Ron dialled slowly, pausing between each digit - just to get under the Lieutenant's skin

"Hello Murko," said Ron, "listen, I need you to bail me out. I'm being held at the

downtown slammer on a breaking and entering rap."

Murko was desperately searching for his joystick beneath the bathwater. "Complex, you always phone at inopportune moments, I was just relaxing in the bath and about to get onto the final level of Chuckie Egg 27 when you called and now the joystick's lost in the suds."

"Murko, you astound me I'm in trouble here and all you can think about is a game."

"If you've been caught doing something that's shady, Complex, I don't know you. In fact, I have never known you. This conversation never took place. Sorry, wrong number."

Ron flinched as the receiver was slammed down, Murko flipped a switch on his turbo charged port-a-bath and made a quick circuit of the board room. He was a happy man. As he turned a corner water slopped over the rim of the bath onto the plush carpet

Murko grabbed a bottle of champagne as he want past the

drinks cabinet and came to a halt by the window, where he picked up one of the 37 cordless phones strewn around the room

his mind's eye

The phone rang. Lieutenant Pythagoras picked it up and hstened "Well thank you sir We always appreciate any help we can get from honest citizens to help us carry out our job. and thank you for your compilments. I look forward to receiving the Murkotronic Super Plus Deluxe Hyperdrive Ghia."

Ron felt totally alone - Ron was totally alone. He bit down hard on a Cashew, imagining it was Murko's ankle. Why had he been defrosted just to be set up by the man who thawed him out? It didn't make sense.

Ron thought he heard a violinist playing Hearts and Flowers out of key somewhere in the building. He still had enough grip on reality to know it was his imagination.

"Never mind the violinist," said Lieutenant Pythagoras, "let's get your statement onto the computer. The heutenant punched the keyboard of his computer and stared blankly at the screen

"That's odd," he said, "I can't get into the system," Across the screen, changing every second, were totally unconnected words...coconuts, tomato sauce, entry-phone, trip wire

Next week - The not so great escape

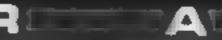

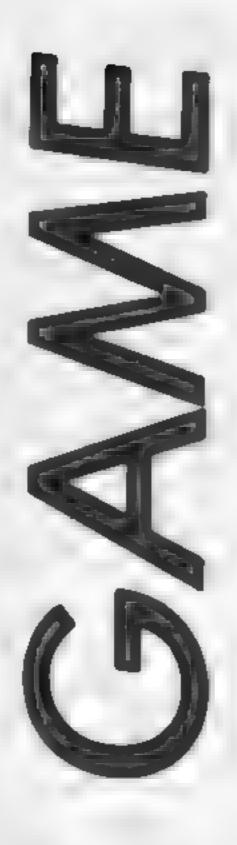

It's time to get
logical as David Ellis
has you searching
your Amstrad's
manual in this
week's game
writing article

Hidden away in the depths of the User Manual (Chapter 9 Page 3) are some very useful control code commands that you may not have come across before. Two of these are the codes 22 and 23. They control the way that Text and Graphics are printed to the screen

The first of these, code 22, controls the way that Text is printed to the screen. The normal mode (opaque) is set by:

## PRINT CHR\$(22) + CHR\$(0)

in this mode, any text sent to the screen will overwrite whatever is on the screen at that printing position. The transparent mode option is set by

## PRINT CHRS(22) + CHRS(1)

Any text sent to the screen now will "mix" with whatever text is at that position. Try the following:

## 10 PRINT CHRS(22) + CHRS

20 LOCATE 10,10:PRINT
"AMSTRAD CPC464"
30 LOCATE 10,10:PRINT

if you RUN the program you will see that "AMSTRAD CPC 464" will be underlined Change line 10 to CHRS(0) instead of CHRS(1) and RUN the program again, you should be able to appreciate the difference between the opaque and transparent modes.

The transparent mode is useful in that characters can be made up by overprinting at the same position on the screen. The following program will overprint four graphics characters to produce some squares:

## 10 PRINT CHR\$(22) + CHR\$ (1)

20 FOR c+208 TO 211 30 LOCATE 10,10 40 PRINT STRING\$(20,e); 50 NEXT

100 MODE 0:CALL &BCOZ 110 PRINT EHR\$(23)+CHR\$(0) 115 1 120 :FOR x=100 TO 300 STEP 2 130 :ORIGIN 300,x 140 :DRAW 40,0,1 150 :NEXT 155 1 : FOR x=220 TO 420 STFP 4 160 170 :ORIGIN x,220 180 :DRAW 0,-40,2 190 SMEXT CROSS BLOCKS

What if you want to use the transparent mode when printing at the graphics cursor when using TAG? Try changing line 30 to

30 TAG: ORIGIN 200,200

If you RUN the program you

will see that it does not work Try changing line 10 to:

## 10 PRINT CHR\$(23) + CHR\$ (3)

and RUN the program again This time it works OK, What's the secret?

```
100 MODE 1: CALL 8BCO2: PEN 1: PAPER O
110 gNOR$=CHR$(23)+CHR$(0)
120 gxOR$=CHR$(23)+CHR$(1)
130 gOR$=CHR$(23)+CHR$(3)
140 gAND$=CHR$(23)+CHR$(2)
150 opaque$=CHR$(22)+CHR$(0)
160 transparent$=CHR$(22)+CHR$(1)
170 tr$-"...TEXT transparent"
180 op$="...TEXT opaque...."
190 x5-"..graphics XOR..."
200 o$-"..graphics OR...."
210 a$-"..graphics AND..."
220 nS="..graphics NORMAL"
230 WINDOW #1,17,24,6,22
240 PAPER #1,3:CLS #1
250 PRINT gNOR$;: TAG: ORIGIN 55,300
260 PRINT n$;n$;:TAGOFF
270 PRINT gXORS;: TAG: ORIGIN 55,250
280 PRINT x$;x$;:TAGOFF
290 PRINT gOR$;:TAG:ORIGIN 55,200
300 PRINT o$;o$;:TAGOFF
310 PRINT gAND$;:TAG:ORIGIN 55,150
320 PRINT as;as;: TAGOFF
330 PRINT transparents
340 LOCATE 2,19:PRINT trs;tr$
350 PRINT opaque$
360 LOCATE 2,21:PRINT op$; op$
370 LOCATE 1,1
       GRAPHICS and TEXT INK MODES.
```

To understand we'll have to look at the control code 23. There are four different Graphics Ink Modes. These are:

CHRS(23) + CHRS(0) =Normal Mode CHRS(23) + CHRS(1) -XOR Mode CHR\$(23) + CHR\$(2) --AND Mode CHR\$(23) + CHR\$(3) --

OR Mode

The normal mode is similar to the Text opaque mode, where anything printed (or drawn in this case) overwrites whatever is on the screen. With the other three modes however, logic operations are performed between the PEN number that is to be drawn in, and the PEN number at the position where the drawing will take place on the screen. It is important to note that it is the PEN numbers that are operated on - not the number of the INK that is in the PEN.

You don't really need to understand how OR, AND and XOR work. If you study the chart (XOR...OR...AND) you will see that is the result of performing the logic operator between two pens. Type out the listing CROSS BLOCKS and we'll experiment

Line 110 sets the normal mode. The two loops draw two blocks of colour which intersect each other. A BRIGHT YELLOW (PEN 1) block is drawn first, followed by a block. Note how the BRIGHT CYAN overwrites the BRIGHT YELLOW. Now try changing the CHR\$(0) in line [10 to CHR\$(1). This will now XOR the PENS, RUN the program again. The result is nearly the same, but this time the colour of the intersection is RED (PEN 3). Study the XOR chart and

you will see why. The PEN I drawn by line 140 is XOR'd with PFN 0 which is the background, I XOR 0 = 1. So the resulting PEN drawn is PEN 1 (BRIGHT YELLOW). Line 180 now draws in PEN 2 PEN 2 is XOR'd with PEN 0 again, 2 XOR 0 = 2. When PEN 2 is XOR'd with PEN 1 at the intersection though, the result is 2 XOR I = 3. PEN 3 is RED.

Change line 110 to CHR\$(2) to AND the PENs. What do you think the result will be? Well, nothing gets drawn at all If you refer to the AND chart you will see why. I AND 0 = 0. The drawing is therefore done in PEN 0 i.e. the background colour, which is why you can't see the blocks!

Change line 110 to CHR\$(3) to see what happens when the colours are OR'd. Look at the OR chart and you will see that the result is the same as when the PENS were Xor'd.

Try changing the PEN number that the drawing takes place in, by altering the last number in lines 140 and 180 Try using pens 7 and 8. You should see that the intersection in XOR and OR modes is set to PEN 15, which is flashing PINK/SKY BLUE

This may be very interesting, but what use is it?

Change line 10 to CHR\$(1) to XOR the PENS and RUN the program. Now run the program again without clearing the screen, but from line 110 with RUN 110. The two blocks are BRIGHT CYAN (PEN 2) | erased, XORing a PEN number by itself will always cause it to be drawn in PEN 0. The main use of the XOR mode therefore, is to erase any shape on the screen. All you need to do is to draw it again, in the same PEN number, with the XOR mode set, and it will disappear.

The OR and AND modes are used for making objects appear

| Γ | ADR  | 0            |      | 2        | 3        | 1        | 5   | 6          | 7    | 6            | 9    | t()       | 1      | 12   | 13   | 14   | 15   |
|---|------|--------------|------|----------|----------|----------|-----|------------|------|--------------|------|-----------|--------|------|------|------|------|
|   |      | 0            | ,    | 2        | 3        | 4        | 5   | 6          | ,    | 8            | 9    | 10        | 1      | 12   | 13   | 14   | 15   |
| П |      |              | Ð    | 3        | 2        | 5        | 4   | т          | 6    | ġ            | 8    | 1         | 10     | 13   | 12   | 15   | 14   |
| П | 4    | 2            | 5    | ÷        |          | 3        | 7   | 4          | 5    | 10           | F1   | ě         | 9      | 4    | 15   | 2    | 13   |
| П | 5    | 3            | 2    | 3        | C        | т _      | 6   | 5          | 4    | 12           | 10   | 9         | 8 5    | 15   | 9    | 10   | 12   |
| П | .    | 4            | 5    | 7        | 5        | 1        | ò   | 2          | 2    | 15           | 2    | 15        | 34     | 9    | В    | 11   | 10   |
| П | 5    | 5 6          | 7    | 4        | 5        | 2        | 3   | ó          | 1    | 14           | 15   | 12        | 13     | 10   | 16   | 8    | 9    |
| Н | ,    | 1            | 6    | 5        | 4        | 3        | 2   | 1          | 0    | 15           | 14   | 13        | 12     | 11   | 10   | 9    | 8    |
| 1 | â    |              | 9    | 10       | ш        | 12       | 15  | 14         | 15   | -0           | -1   | 2         | 5      | 4    | 5    | 6    | 1    |
| П |      | 9            | -8   | 11       | 10       | 13       | 12  | 15         | 14   | 1            | 0    | 5         | 1      | 5    | 7    | 7    | 6 3  |
| Н | 10 . | 10           | H    | - 6      | 8        | 5        | 15  | 12         | 12   | 3            | 2    | 1         | 0      | 1    | 6    | 5    | 4    |
| П | 12   | 12           | 13   | 9        | 15       |          | 9   | 10         | 11   | 4            | 3    | 6         | 7      | a    | 1    | 2    | 3    |
| П | 13   | 15           | 12   | 75       | 14       | 9        |     | н          | 10   | 5            | 4    | 7         | 6      | - 1  | 0    | - 3  | 2    |
| ł | ы    | 14           | 15   | 12       | 15       | 10       | 11  | 8          | 9    | 6            | 7    | 4         | . 5    | 2    | 3    | 0    | 1    |
| П | 65   | 15           | 14   | 13       | 45       | II.      | 10  | 9          | -81  | 7            | 0    | . 5       | 4      | 5    | 2    | 1    | 0    |
| П |      |              |      |          |          |          |     |            |      |              |      |           |        |      |      |      |      |
| ı | AND: | ٥            | 1    | 2        | 3        | 4        | 5   | 6          | 7    | 6            | 9    | hØ.       | 1      | 12   | 3    | 14   | 5    |
|   |      |              |      | -        | ^        | 0        | 0   | 0          | 0    | Ð            | 0    | ۵         | 0      | 0    | 0    | 0    | 0    |
| Т | 4    | 0            | 0    | n<br>O   | Û        | 0        | v   | ő          | 1    | 0            | ۱    | 0         | 1      | ō    | -    | 0    |      |
| П | 2    | ٥            | 0    | 2        | 2        | Q        | D   | 2          | 2    | Q            | 0    | 2         | 2      | 0    | 0    | 2    | 2    |
| L | i    | c            | 1    | 2        | 3        | û        | 1   | 2          | . 5  | 0            | 1    | 2         | - 3    | 0    | 1    | 2    | 3    |
| 1 | 4    | ٥            | 0    | 0        | Q.       | 4        | 4   | 4          | 4    | 0            | 0    | Ð         | 0      | - 4  | 4    | - 4  | 4    |
| П | - 5  | 0            | -    | 0        | 1        | 4        | - 5 | 4          | 2    | 0            | 0    | 0 2       | 2      | 4    | - 5  | 6    | 5    |
| 1 | b '  |              | 0    | 2 2      | 2        | 4        | 5   | 6          | 5    | 0            | 1    | 2         | 3      | 4    | 5    | 6    | 7    |
|   | é    | ٥            | 0    | ó        | o        | o.       | 6   | Q          | 0    | В            | a    | 6         | 8      | 8    | B    | a    | 6    |
| П | 9    | 0            | 1    | 0        | 1        | 0        | 1   | D          | 1    | В            | 9    | -8        | 9      | 8    | 9    | В    | 3    |
|   | 22   | ٥            | 0    | - 2      | 2        | 0        | 0   | 2          | 2    | ē            | 8    | 10        | 10     | - 8  | 0    | 10   | 0    |
|   | 1    | ٥            |      | 2        | - 5      | D.       | 1   | 2          | 3    | a            | 9    | 10<br>8   | a a    | 12   | 12   | 10   | 12   |
| 1 | 12   | 0            | 0    | 0        | 0        | 4        | - 4 | 4          | - 4  | 8            | 9    | 8         | g<br>g | 12   | 13   | 12   | 13   |
| Н | 99   | 0            | ó    | 2        | 2        | 4        | 4   | 6          | 6    | ₿            | 6    | 10        | 10     | 12   | 12   | 14   | 14   |
| Ш | 15   | . 0          |      | 2        | 3        | - 4      | - 5 | 6          | 7    | 6            | 4    | 10        | 11     | 12   | - 3  | - 14 | 15   |
| Ш |      |              |      |          |          |          |     |            |      |              |      |           |        |      |      |      |      |
|   | ()R  | 1 0          | 1    | 2        | 3        | 4        | 3   | 6          | 7    | 6            | 9    | 10        | 11:    | 12   | 13   | 14   | 15   |
|   |      | <del> </del> |      |          |          |          |     |            | 7    | -            |      | 10        | - 11   | 12   | 15   | 14   | 19   |
|   | 1    | 1 0          |      | - 2      | 3        | - 4      | 5   | - 4        | - 1  | - 1          |      | 11        | - 11   | 13   | 13   | 15   | 19   |
| 1 | 2    | l ż          | - 3  | - 2      | - 5      | 6        | 9   | - 6        | 7    | 30           | - 11 | 10        | -11    | 14   | 19-  | - 14 | 15   |
|   | - 3  | 1 3          | - 3  | - 3      | - 3      | - 7      | - 1 | - 7        | 7    | -11          | - 11 | -11       | -1(    | - 15 | - 15 | 15   | 15   |
|   | 4    | 1.4          | - 5  | - 6      | - 7      | - 6      | - 5 | - 6        | - 7  | 12           | 13   | - 14      | 15     | 12   | 13   | 10   | 15   |
|   | - 5  | 2            | - 5  | 2        | 2        | 5        | 7   | - 2<br>- 6 | 7    | - 13<br>- 14 | 15   | - 5<br>14 | 15     | 13   | 13   | 14   | 13   |
|   | - 46 | 6 7          | 7    | - 6      | 1        | - #<br>7 | - 7 | - 7        | - 2  | - 15         | 15   | 15        | - 15   | - 15 | - 5  | 15   | 15   |
|   | 4    | Li           | . ,  | 10       | - 11     | 12       | 13  | - 14       | 15   |              |      | 10        | - 11   | - 12 | 13   | - [4 | 15   |
|   | -    | Į i          | - 9  | - 11     | - 11     | -13      | 13  | 13         | - 19 | - 9          | - 9  | -11       | - 11   | - 13 | 13   | 15   | 15   |
|   | 10-  | 10           | -11  | 10       | - 81     | 14       | 15  | - 14       | - 15 | 10           | - 11 | 10        | 11     | 14   | 15   | 10   | 15   |
|   | L1   | 1 11         | 111  | - 18     | - II     | - 15     | 19  | 19         | - 19 | 11           | 11   | - 11      | 11-    | 19   | 15   | 15   | - 15 |
|   | 12   | 12           | 13   | 14       | 15<br>15 | 12       | 13  | 15         | 19   | 12           | 13   |           | 15     | 13   |      | 19   |      |
|   | 18   | 13           | 13   | 19<br>64 | 19       | 14       | 19  | 14         | 19   | 14           | 15   |           | 15     |      |      | - (4 | 13   |
|   | 15   | 19           | - 19 |          | - 15     | 15       | 19  | - 15       | - 13 | 19           |      |           |        |      |      | - 15 | 15   |
| H |      | Ţ            |      |          |          |          |     |            |      | _            |      | _         |        |      |      | _    |      |

to go in front of, or behind other objects. You have to choose your PENS carefully to achieve the desired results, but this is the way that sprites can be implemented. The listing GRAPHICS and TEXT INK to good use.

MODES shows the effect of

Hopefully, now that you know how these control codes operate, you will experiment for yourself and put your findings

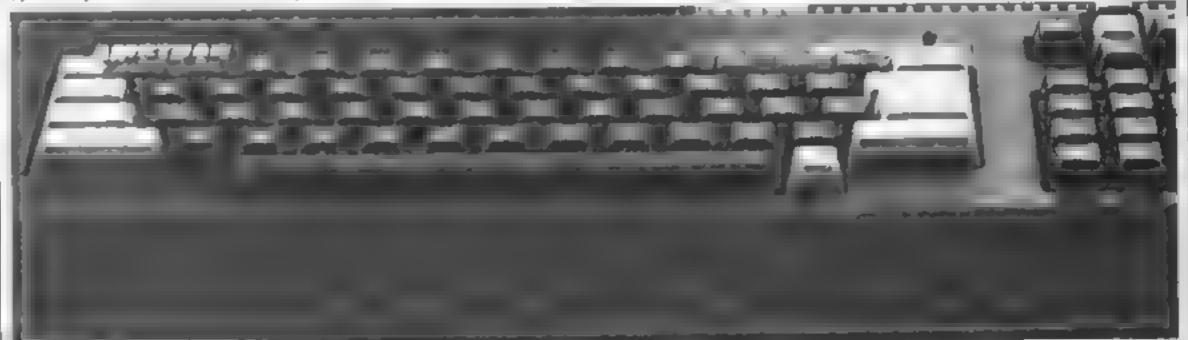

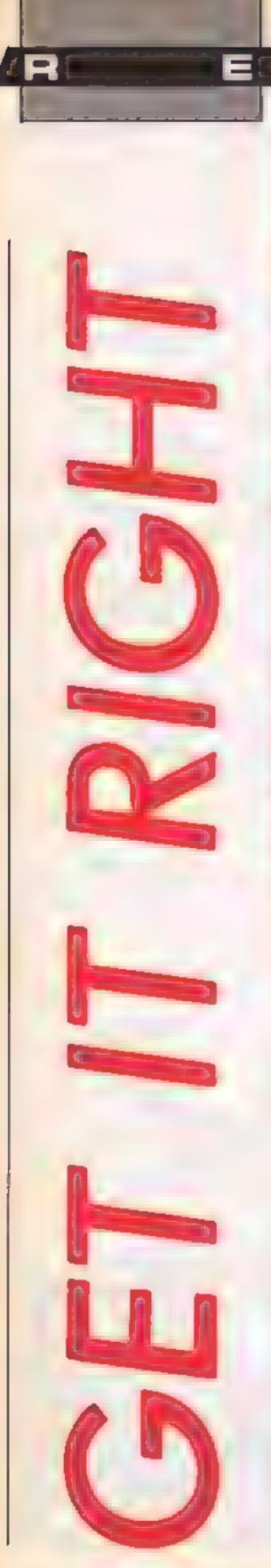

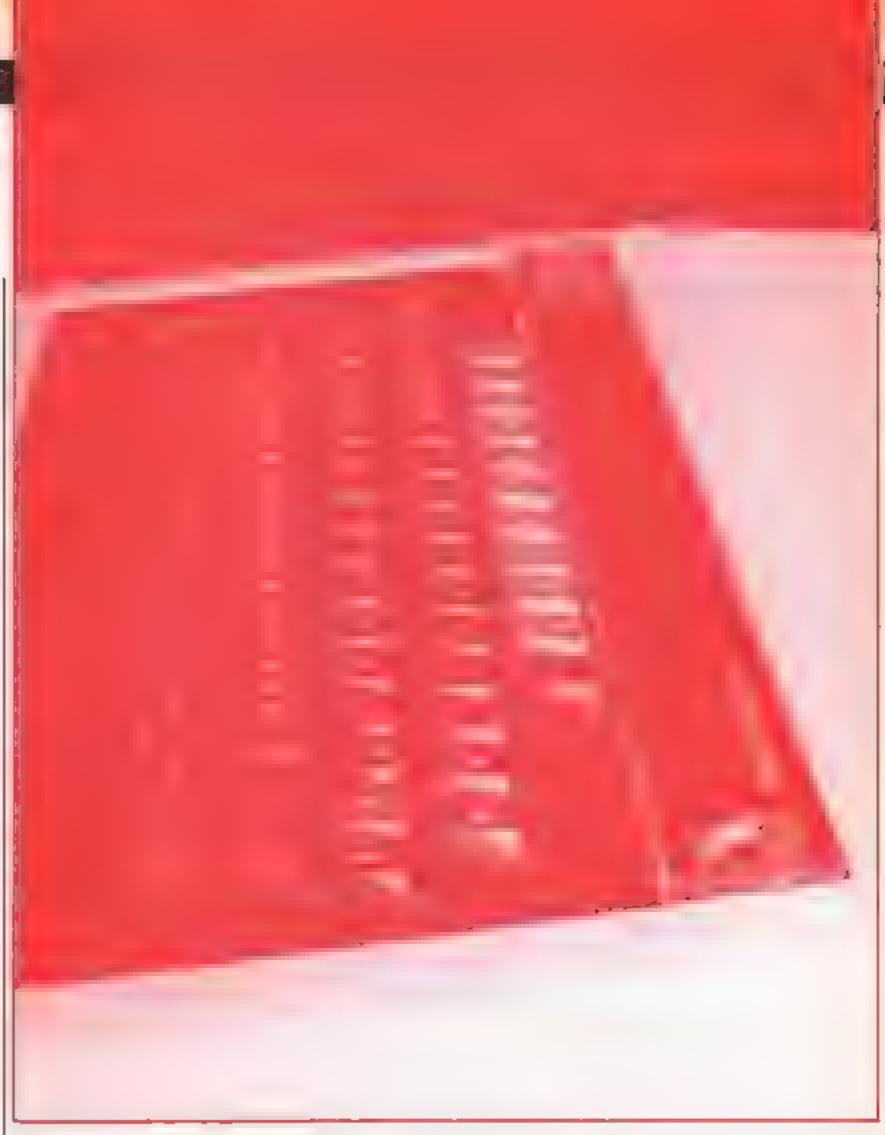

HCW regular Shingo Sigiura reviews two products to enhance text on your BBC — Silas, software to sharpen up your listings and Romspell, a spelling error spotter from Watford Electronics

One way to combat Beeb's memory restrictions is to use multiple statement lines, omit all unnecessary spaces and use single letter integer variables. A consequence of this action however, is that your program becomes totally illegible and impossible to debug. This is where SILAS (which, believe it or not, stands for "Super Intelligent List Augmenting System") comes in, or so the publisher claims.

Basically, what Silas does is to present your Basic or assembler program such that ali multiple statement lines are split up, FOR-NEXT and REPEAT-UNTIL loops indented, spaces

inserted where appropriate and keywords are highlighted.

To test it, 1 \*RUN the machine code routine and loaded in a program with lots of multiple statement lines. After pressing 10, the routine announces itself by printing "SILAS". Typing LIST (RET) then lists your program in the new casy-to-read format. The routine does in fact, achieve everything the manual claims and programs are indeed much easier to read. Also, the manual is well written and easy to understand. However, there was one problem with this package.

You are supposed to be able

you to configure the routine to your own specifications. Unfortunately, booting the disc (as suggested in the errata) promptly crashed my machine, although it worked with another. I can only guess that the program is incompatible with Basic-II

Apart from the misbehaving configuration program, the package worked fine. However, it's much too expensive! S.S.

Silas

Price: £8 95 (+ £1 p&p)

Publisher: Astral Software Ltd.

Address: 152 Melton Rd, Stanton-on-the-Wolds, Keyworth, Nottingham, NG12 5BQ

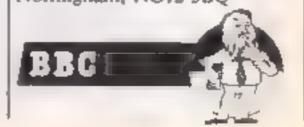

Being a regular software l reviewer and contributor. I write a lot of articles. Probably the most boring thing I have to do is looking for spelling mistakes. For reviews, it's not too bad since they are nice and short but looking through a 2000 word article at 2 o'clock in the morning is no fun! Some mistakes leki tihs are relatively easy to spot but transposition errors such as thei ar surprisingly difficult to find. Obviously, someone at Watford had the same problem since they have come up with Romspell, a spelling checker for the Beeb

Romspell consists of a ROM which contains the checker program and a dictionary disc which contains a large selection of words. Typing \*RS (RET) enters Romspell's menu page First you must load in the text you want to check. Now, the file may be checked interactively or in two passes. I will

describe the interactive check first

On selecting the interactive menu option, the lower part of the screen clears and spell check commences. Words are displayed in the lower half of the screen as they are checked and the checking continues until an unrecognised word is met. You can then either correct spelling using the cursor keys or if it is already correctly spelt (i.e. the dictionary does not contain the word), you can force the check to recommence.

You can also add the word to the user dictionary if you so desire. This process is repeated until the end of the text is reached. What surprised me most was the number of unrecognised words. The manual claims that the dictionary contains 30,000 words but simple words such as "quickly", "yourself", "rapidly" and "rushed" were not

recognised. Of course, these words may be added to the user dictionary with ease so after a few articles, you should have built up a good dictionary with all your favourite words in it

The most annoying fact about this option is that the system crashed if a word of more than 15 letters cropped up in the text. Now I know reviewers do not tend to use words like "floccinaucinihilipulification" but words like "incomprehensible" are used quite often (especially when referring to manuals in peripheral reviews)

In the two pass option, the text is first scanned through and all unknown words are marked and offered for correction afterwords. This is much quicker but again, the problem with long words exists

One very useful option is the ambiguous word check. This allows you to enter a word with

"?" replacing some of the letters. Romspell will then check all combinations of these letters. So this option is extremely useful if you are bad at spelling. It is also possible to check words from Basic and check words as they are typed in but this is slwo and is rather gimmicky.

Overall, the utility worked well and has proved to be useful, especially once the user dictionary has been set up. Once the problem with long words has been solved, I would gladly give this utility a flipped rating.

S.S.

Price: £25.00

Publisher: Watford Electronics

Address: Jessa House, 250 Lower High Street, Watford

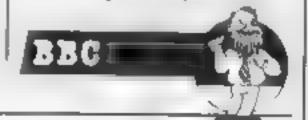

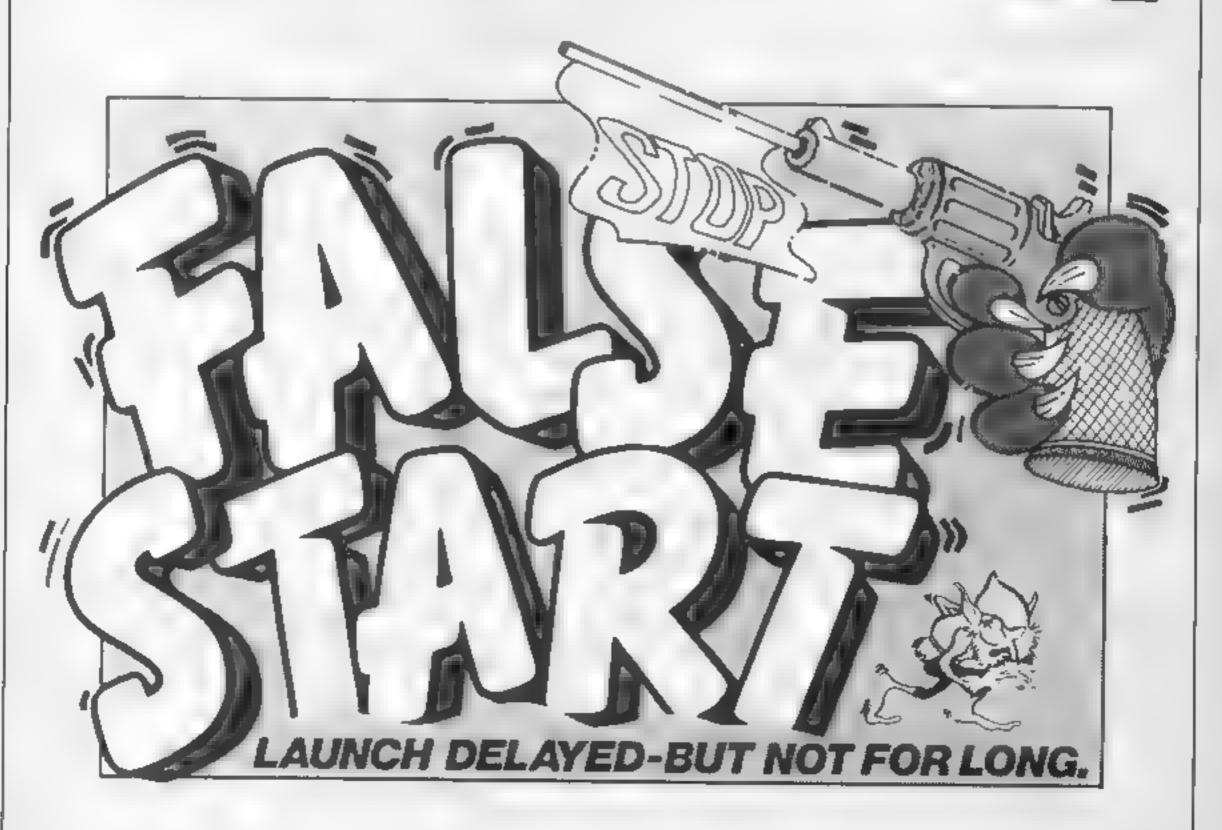

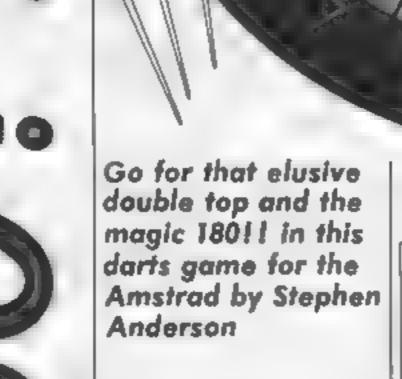

If you are an arrows fanatic this darts simulation which gives you options to play 501, 301 and 101 games could be what you've been looking for

One or two players can step up to your computerised ocky and there are four different computer players. Aiming is achieved by lining up the top and side pointers and you have to finish with a double or a bull

The screen scorecard tells you

## Variables

Dv(),DY() three dart co-ordin-

High, NameS High score \$1,82 players score CO,COS computer option DIF skill

x,y pointers
5,5D keeps score
COX computer x co-ordinates
Z,Y works out score
F general purpose loops

which player is next to throw, cumulative total of darts being thrown and the scores of each

player. No need for chalk in this game as the micro will do all the calculations for you

## How it works

10-290 title screen 300-830 game options 840-1580 draw graphics 1590-1680 vars 1690-1760 computer players 1770-1870 prints scores

1880-2040 main loop 2050-2150 change co-ordinates 2160-2610 work out score 2620-2740 end of game 2780-2940 make computer throw 2950-3560 instructions 3570-3660 data for competition scores 3670-3770 load option 3780-3870 save option

30 PEM START SCREEN

40 REM SET ARRAYS AND HIGH SCORE

50 DIM DX (3)

90 DIM DA (2)

70 HIGH=16:NAM4="RIG JOE"

BO INK 1.24.6: INK 0.0: INK 2.6: INF 3.26

90 BOPDER O

100 PEN 1

110 HODE 1

120 REM PRINT COPYPIGHT AND DRAW TITLE SCREEN

130 LOCATE 12.1: PRINT"CHAMPIONSHIP DARTS"

140 LOCATE 12,2:FRINT"-----

150 LOCATE 13.6:PRINT"BY.S.S.ANDEPSON"

160 PLOT 189,200.7

170 DRAWR 80.10 DRAWR 150.0

180 DRAWR 30.-10

190 DRAWR 60.0

MOVER -60.0

210 DRAWR -30.-10

220 DFAWR -150.0

230 DRAW 180,200

240 MOVER 66.10: DRAWF 0. I.

```
250 MOVER 120, O: DRAWR D. 20: MOVER 10. 0: DRAWR 0
 ,-20: MOVER 10, 0: DRAWR 0, 20
 260 FOR F=170 TO 230 STER 4: PLOT 200, 200, 2: DR
 AW 100, F: NEXT
 270 PEN 3:LOCATE 11,23:PRINT"PRESS ENTER TO P
LAY"
 FEN O
 290 LOCATE 1, 16: INPUT JOES
 300 REM MAIN OPTION SCREEN
310 INK 1,26: INK 3,18
 320 FEN 1
330 BORDER 13: PAPER 0:015
 340 MODE 1
350 CLS
 360 SYMBOL 255.84.40,16,56,56,56,16.16
370 LOCATE 7.1:PRINT STRING#(3.CHR#(255)) + "CH
AMPIONSHIP DARTS"+STRING$(3,CHF$(255))
380 LOCATE 7.2:PRINT"---
390 LOCATE 5.6:PRINT"HIGHEST CHECKOUT=":HIGH:
 " BY "[MID#(NAM#, 1, 10)
400 PEN 3
410 LOCATE 1.10:PRINT"Q=UF.A=DOWN.D=LEFT.F=F!
GHT. @=THROW DART"
420 LDCATE 5.12:PPINT"YOU CAN ALSO USE CUSOF
FEYS"
430 LOCATE 5.14: PRINT"OR A JOYSTICH IF YOU HA
VE ONE"
440 LOCATE 5.16: PRINT" I = INSTRUCTIONS, S=SAVE 0
R L=LOAD*
450 LOCATE 1,25:PRINT"
460 LUCATE 1,25
470 PEN 2
480 INPUT"501.301.101.I.S.L":SI$
490 IF VAL(S14) =101 THEN S1=101:GOTO 560
500 IF VAL(S1#)=301 THEN S1=301:GBTD 560
510 IF VAL(816)=501 THEN SI=501:GOTO 540
520 IF S16="I" OR S16="1" THEN 1950
530 IF 614="L" DR 514="1" THEN 3580
540 IF S10="S" OR S10="E" THEN 3790
550 GOTO 450
560 52-51
570 REM COMPUTER OR HUMAN OPPONENT OFTION
580 INK 1.26
590 PEN 3
600 CLSILOCATE 1.10: PRINT"DO YOU WANT TO PLAY
 A COMPUTER PLAYER": LOCATE 1.11: FRINT"OR DO Y
OU HAVE A FRIEND TO PLAY"
610 LOCATE 1.25: PRINT"
420 LOCATE 1,25: INPUT "HUMAN PLAYER YVN": CO#
630 IF cos="Y" OR cos="Y" THEN co=0:60TO 830
440 IF cos="n" DR cos="N" THEN co=1:6010 670
650 GOTO 610
460 REM WHICH LEVEL OF SKILL YOUR OPPONENT WI
670 CL5
680 PEN 1:LOCATE 5,10:PRINT"INPUT SKILL LEVEL
690 LOCATE 5,12: INPUT"SKILL LEVEL (1-4) "(DIF
700 IF DIF<1 OR DIF>4 THEN LOCATE 5,11:PRINT*
                                         "::60
TO 690
710 IF 51=301 AND DIF=1 THEN RESTORE 7580
720 IF S1#301 AND DIF=2 THEN RESTORE 3590
730 IF $1=301 AND DIF=3 THEN PESTORE 3600
740 IF S1=301 AND DIF=4 THEN RESTORE 3610
750 IF $1=50! AND DIF=1 THEN RESTORE 3630
760 IF $1=501 MM DIF=2 THEN RESTORE 3640
770 IF S1=501 AND DIF=3 THEN RESTORE 3650
780 IF S1=501 AND DIF=4 THEN RESTORE 3460
790 IF DIF=1 THEN SYMBOL 244.28,52,28,8,152.9
2,56,24:SYMBOL 245,24,26,8,8,8,8,8,8,14:FROS="C
ERI"
800 IF DIF=2 THEN SYMBOL 244,28,52,28,8,11,20
0.44.12:5YMBBL 245.12.22.43,53.63,20,20.60:PR
```

0\$= JQCK"

```
810 IF DIFE: THEN SYMBOL 244, 14, 26, 14, 4, 204, 5
 2.4.4:5YMBOL 245,4.15,15,10,10,10,10,11,25,PRO**
 "MITE"
 820 IF DIF=4 THEN SYMBOL 244,28,52,28,8,28,18
 8.92,28:SYMBOL 245,28,28,8,8,15,9.8,24:PRO$="
 ERIC"
 BT: FEN 1
 840 REM USER GRAPHICS
 850 SYMBOL 240.56,56,56,56,56,56,16,16
 860 SYMBOL 241,0,0,240,255,240,0,0,0
 870 SYMBOL 242,192,192,224,224,224,224,224,22
 BBO SYMBOL 243,192,192,192,192,192,192,19
 890 FEM DRAW BOARD
 YOU MOLE 1
 910 OFIGIN 240,192
 920 086
 930 PLUT 165, ,1
 940 FOR f=1 TO 370 STEP 12
 950 DFAW 0+165 COS(F).0+165 SIN(F)
 960 SUUND 1.f.2.4
 970 NEXT
 480 PLOT 175.0
 990 FOR fel 18 .70 STEF 1.
 1000 DRAW 0+175# US(F).0+175#SIN(F)
 1010 SOUND 1. #+50, 2.4
 1020 NEXT
 1030 PLUT 110.0
 1040 FOR f=1 TO 370 SIEP 16
 1050 DRAW 0+110#COS(F),0+110#SIN(F)
 1060 SOUND 1.44100.2.4
 1070 NEXT
 1 # FLOT 100.0
 1-0 FOR f=1 TO 370 STEF 16
 11 ** DEAW 0+10U#CDS(F) @0+100#SIN(F)
 1110 SOUND 1.4+150.2.4
 1120 NEXT
 11 " FOR #=9 TO 180 STEP 18
 1140 MOVE 0+175#-COS(f),0+175#-SIN(f)
 1150 DEAN U+175#EBS(F), 0+175#91N(£)
 1160 SQUND 1, f+200, 2, 4
 11 THE > T
 1180 FEM DRAW BULL AND DUTER SULL
1190 PLOT 20.0
1200 FOR F=1 TO 370 STEP 10
I le taut . . . .
1220 DRAW 04201EDS(F).0+201SIN(F)
1230 SOUND: 1.4+250, 2, 4
1240 NEXT
1350 PLOT 7.0
1260 FOR f=1 TO 350 STER TO
1.70 PLOT 0.0.2
1.9 * [FHW * FUSE F1, CA $5][6][F
1 th ME:
1320 FOR ##1 TO 3" STEP DO
1330 DRAW 0+20#005(F1.14_1451 . F.
1340 MEXT
1 5 KEM PRINT NUMBERS
1 6 TAG
13/0 PLDT -10, 192, 11PRINT "20"1
1390 PLOT 45,190, 1: PRINT "1":
1390 PLOT 100,164,1:PRINT "18%;
1400 PLOT 155, 126, 1: PRINT ."4":
1410 PLOT 180,80.1:PRINT "1" :
1410 PLB: 190.8.1:PRINT "6";
1430 PLOT 180, -46, 1:PRINT "1":
1440 PLUT 155, -110, 1: PRINT "15":
1450 PLOT "110, -150, 1: PRINT _"2":
1460 PLOT 50.-176.1:PRINT *17":
1470 FLOT 4. 18 .1: PRINT 3 :
1480 PLOT ,-84.-180.1:PRINT"19":
1490 PLDT -120, -150, 1: PRINT" 7",
1500 FLOT 18 .-10 . I. FRINT 16":
1510 PLOT 100.-50.1: PFINT 9 :
15.20 PLOT - 216.0.1: PRINT"11":
```

```
1530 PLOT -216,60,1:PRINT"14":
1540 PLDT -176,120,1:PRINT"9":
1550 PLOT -150.160.11PRINT"12":
1560 PLOT -68.190, 1:PRINT"5":
1570 MOVE 217, 200: DRAWR 0,-400
1580 MOVE 217,0: DRAWR 200.0
1570 REM VARIABLES
1600 X=11Y=1
1610 S#0:SD#0
1620 FLAG=1
1630 DX(1)=0
1640 DX(2)=0
1650 DX(3)=0
1550 DY(1)=0
1670 DY(2)=0
1680 DY(3)=0
1690 REM FRINTS PLAYER FOR COMPUTER ATTON
1700 COX=270
1710 IF CO-1 THEN PLOT 218, - 10: LT: FRINT CHES
241 11FLUT 218, 116:FRINT CHE 0 (243):
1720 IF CO=1 THEN PLOT COX. - 104 , 1: PRINT CHR# (
244 t" "tiPLOT COX, 116:PRINT CHES(245);" "1
1730 IF CO=1 THEN MOVE 270, 1:PRINT FRUE:
174 PLOT 220, 200, 1: PRINT "PLAYER = :1;
1750 MOVE 262,180:PRINT OF
1760 GOTO 1850
1770 REM GETS COMPUTER PLAYERS SCORE
1780 PLOT 220,160,1:PRINT 81:52;
179; IF CO=1 THEN GOSUB 2740
1800 IF CO=1 AND S2=50 THEN $2=52-50:GOTO 262
1810 IF CO=1 AND S2=101 THEN 52=52-51
1820 IF CO=1 AND 62>101 THEN READ DSCIS2=52-D
18'0 IF CO=1 THEN FLAG=1
1840 REM PRINT PLAYERS SCORE
1850 PLDT 220, 160, 1 PRINT S1 | S2 |
1860 PLDT 217, 142, 1; DRAWR 150,0
1870 PLOT 220, 140: PRINT" P.1": " P.2":
1880 REM MAIN LOOP
1890 FOR F=1 TD 3
1900 PLOT X-16,210,1:PRINT " "+CHR#(240);
1910 PLOT -240, V. 1: PRINT CHR8 (241) |
1910 IF COM! AND +1ag#1 THEN 1780
19" ; xax+(INFEY(27)=) OR INFEY 75 =0 OR INKEY
(1)=() #4+ (INFEY (74) =0 DR INKEY (74) =0 DR INKEY
(8)=0, #4
1940 Y=Y-(INKEY (67) =0 DR INKEY (72) =0 DR INKEY
(0)=0) #4+ (INI EY (69, =0 OR INKEY (73) =0 OR INKEY
(2)=0)*4
1950 IF y> 1 AND y 1 THEN Y=1
1960 IF Y:190 THEN MOVE -240, Y: PRINT" "1: Y=19
1970 IF Y -180 THEN MOVE -240, YIPPINT "ITY"-
1980 IF X -2) + THEN X# 200
1990 IF X 200 THEN X#2 0
2000 IF INKEY (15, = ) OR INKEY (76) = 0 DE INKEY (9
) =0 THEN SOUND 1,200,2.7,0.0,5:GOSUB 2070:GOT
2010 SOTO 1900
2 KO PLOT 220.16", 1:PRINT 51:52:
2 " IF Fm THEN 1890
2040 NEXT
 2050 HEM CHANGE X.Y TO POLAR V. Z
. Ob. 1 X=X+4:Y=Y+4
 7r 3 = x # X + A # A .
2080 Z=5uR(Z)
 2040 DX FIEX: DY F =Y
 -100 FEOT 1 ((F) _,17(F, ; DRAWF 4.0
 2110 FLOT DX.F) DY (F++2: DRAWF . 4
Lin KAD
 21" MULL C.O.
 -14N IF Y=Y THEN Y=1
 2150 C=DX(F) DY(F)
 2160 IF I (F) => MNL DY F = THEN V= FI+ATN (
 C :60TL .3.0
```

```
E) :60T0 2230.
2180 IF DY (FIG THEN DY FI=+DY (F :C=(DX (F))/D
y (F)
219 '= FI+ATN(-L)
 1.0 = F[+ATN -E1]
211 3770 1760
-- " FEM CHECK TOP DE BOARD
 2230 SF V =988111 AND V #11#PI/20 THEN SD=6
 2_40 IF V =110FT _ AND V =1 JJPI/20 THEN SD=1
 1.50 IF V=17#F1 TO AND V =15#F1/10 THEN SD=4
 2_6 IF ( =15*+ I _O AND V =17*PI/20 THEN SD#1
 22' IF #ITUFI 20 AND V #19481/20 THEN SD#1
     IF . =19441 31 AND V =_14P1/20 THEN SD=2
 ~· 0
 AL HO IF ', WILLIAM AND VOWETTER I DE THEN SDEE
  NG 4F 1 =254F1 20 AND V =254F1 2 THEN SD=1
 Z *1 IF Z = TERPIZE AND U =27TPIZE THEN SD=9
_ F. . F . ECTAFI . AND V'=29#F1, 20 THEN SD=1
 IT J IF W = PRFI . AND = 1. *FI/LO THEN SD=1
 . 4 3.10 14
 135 HEM LHES LUWER HALF OF BOARD, BULL, OUTER
  bereit states, FEBUES estac
 2 ar 'F ' swaff on AUD . #114F1 of THEN SD#11
.. IF MITTER O AND V -174FT AT THEN SD-8
 L B IF V FICSFI'L AND MASSIFIZED THEN SD=1
 _ 15 15 1 = 15 $F1 10 AND VC=17 PI/20 THEN SD=7
 _4++ 1+ =1 **PI _ ANL \ =19*PI/20 THEN 8D=1
 241 ' 15 V - 1945 : AND VC=21*P1/20 THEN SD=3
. 4_( IF , = 1 FF, 1 AND VK=23 PI/20 THEN SD=1
 2430 IF V>=23*P1/20 AND V<=25*P1/20 THEN BD=2
 _4 . IF V>=25*PI/20 AND V<=27*PI/20 THEN SD=1
 24" , 15 V>=27*PI/20 AND V<=29*PI/20 THEN SD=1
 146 IF V>=29*PI/20 AND V<=31*PI/20 THEN SD=6
 .47 IF 2<20 THEN 5D=25
 148 IF Z<7 THEN SD=50:ENT 1.10,-10,20:SQUND
 2.400.40.4.0.1:IF S1-(S+SD)=0 OR S2-(S+SD)=0
 THEN 2620
 2490 IF 2>175 THEN SD#0
 2500 IF Z<110 AND Z>100 THEN SD-SD#3: IF S+SD-
 180 THEN FOR U=500 TO 100 STEP -5: SOUND 2,U,2
 .4: INK 1. (INT (RND#14)+1): NEXT: INK 1.26
 110 IF Z<175 AND Z>165 THEN SD=SD#2+IF S1-(5
 441 100 DR S2-(S+SD)=0 THEN 2620
 25. Mr vE 262.180:PRINT 5+50:" ":
 14 S+SD+1>=S1 AND FLAG=1 THEN S=01F=3:FL
 ALT: FOR U=1 TO 3:PLOT DX(U)-2.DY(U), O:DRAWR
 4.t:PLOT\DX(U).DY(U)+2:DRAWR 0,-4:PLOT DX(U),
 [ Y . L ] . 1: NEXT: 60T0 2570
 _ 40 IF SESD+1>=82 AND FLAG=2 THEN S=0:F=31FL
 AUFILIFOR U=1 TO 3:PLOT DX(U)-2.DY(U).0:DRAWR
  .. - FLOT D/(U), DY(U) +2: DRAWR 0, -4: PLOT DX(U)
 .1 V .1.1:NEXT: 6010 2570
 IF FLAG=1 THEN S=S+SD: IF F=3 AND FLAG=1
 THEM HUAL = 1:51=S1-S:FOR U=1 TO 3:PLOT DX(U)-2
 .DY U . ( [ NAWR 4.0: PLOT DX(U), DY(U)+Z:DRAWR 0
  . 4: FLOT () J). DV(U), 1: NEXT: S=0: GOTO 2570
  _55 , IF FLAG=2 THEN SHS+SD: IF F=3 AND FLAG=2
 THEN FIRE = 1:5 = 82-S:FOR U=1 TO 3:PLOT DX(U)-2
  . D. ( . . ): . - NWF 4.0: PLOT DX (U) . DY (U) +2: DRAWR 0
  . 4:F_(T [ + U) .DY(U) ,1:NEXT:S=0
  " " MOVE 110.200: PRINT"PLAYER=";FLAG;
  THE MUNE ALZIONEFINE :
  I' MULTE -24 ., YEFFINT 'E
  LE 1 X=X+PHEY=Y+_0
 . 51 FETURN
  IN THEM END OF GAME, PRINT WHO WON
  L'& . CLS: THOCFF
```

2640 FEN

1170 IF DY(F) O AND DY(F) =0 THEN Y=(FI+ATN(-

```
265, LOCATE 5. S: PPINT PESULT
 1660 LOCATE 5.6: PRINT"
 26 70 IF FLAGE! THEN LOCATE 5. 101 PRINT PLAYER
 1 WIN
 2680 IF FLAGE THEN LIGATE 5,1 : FRINT"PLAYER
 P WIN"
 SECO LOCATE S. . I FRINT PRESS ENTER TO CONTINU
 2700 ENT 7.1 . 5.1:FLR F=400 TD 3 0 STEF -5:8
 OUND 1.F.1 .S. . . "INEXT
 2710 PEN OILDEATE 1,15: INPUT PHENS
 I'MU REM SORT OUT HIGHEST SCORE
27"0 IF S+SD HIGH AND CD=3 AND FLAG=1 OR S+SD
 HIGH AND CO-0 AND FLAG-2 OR CO-1 AND S+SD>HI
GH AND FLAG=1 THEN LOCATE 5, 15: PEN 1: PRINT"NE
W HIGHEST CHECKOUT=":S+SD:HIGH=S+SD:PEN 1:LOC
ATE 1,25 INPUT"ENTER YOUR NAME" : NAME
 2740 GOTO 310
2750 REM MAKES COMPLITER PLAYER THROW
2760 FOR F=1 TO 3: DART=270: WHILE DART>226
2770 PLOT DART, -108.1
2780 PLOT DART+2,-108,0
2790 DART=DART-2
2800 WEND
2810 SOUND 1,200,2,7,0,0,5
2820 NEXT
2830 PLOT DART+2, 108,0
2840 WHILE (CDX-16) 226
2850 PLOT COX+16,-100,1:PRINT" "+CHR6(244)+"
"::MOVE COX-16.-116:PRINT" "+CHR# (245)+" ":
2860 CDX=CUX-0
2070 WEND
2880 SQUND 1,200.4
2890 WHILE COX 270
2900 PLOT CUX-16,-1 10,1:PRINT" "+CHP$(244)+"
"::MOVE COX-15, -115:FRINT "+CHE:(245)+" ":
2910 CUX=CDX+2
2920 WEND
2930 SDUND 1,200,4
2940 RETURN *
2950 REM INSTRUCTIONS
2960 PEN 1
2970 CLS
2980 DRIGIN 240,192
2990 DEG
3000 PLDT 165.0.1
3010 FOR f=1 TO 34 STEP 4
3020 DRAW 0+165#COS(F),0+165#SIN(F)
3030 NEXT
3040 PLOT 175,0
3050 FOR f=1 TO 36 STEP 6
3040 DRAW 0+175*COS(F),0+175*SIN(F)
3070 NEXT
3080 PLUT 110.0
3090 FOR f=1 TO 36 STEP 6
3100 DRAW 0+110#COS(F).0+110#SIN(F)
3110 NEXT
3120 PLDT 100.0
3130 FOR f=1 TO 36 STEP 6
315 NEXT
316 FOR 4=0 TO 36 STEP 15
31 O MOVE OLO
318 DRAW 0+175#COS(f),0+175#SIN(f)
1190 NEXT
3200 PLOT . . .
"21 FOR f=1 TO 360 STEP 6
3220 PLOT 0.0.3
J239 DRAW 0+20#C85(F).0+20#SIN(F)
324( NEXT
3_50 PLOT 7.0.2
3260 FOR f=1 TO 360 STEP 10
3_70 PLOT 0.0.2
3280 DRAW 0+7*COS(F), 0+7*SIN(F)
BIRO MEXT
3TOO TAG
3710 PLOT -100,0,1
```

3320 PRINT"50"::DRAW 0.0

```
*33. FLOT -100,- .2,1
 3340 FFINT"_5":: DFAW 15,0
 7,50 MOVE 3_. ~5)
 3 60 PRINT"SINGLE :
     PEHW 147.8
 JIB MAVE 0.1 K
 . 190 FRINT"TREBLE": DRAW 96. J6
 3400 MDVF 195.
 41 FRINT DEUBLE " : MO 'E 155.0
 34. 1 Dr HH 100,4
 I'4 O TAGGE
 .440 ELEHTE 3.20
 LASS PRINT THIS IS A SIMULATION OF THE SAME D
 346 HEINT HILL THE USUAL HULES AFFLY.
 34 O FEIRT" U AIM THE DAKT, MULE THE TOP POINT
 FRE
 3480 FFINT AND THE SILE FOINTER WITH THE
 JAS PEINTERS SHOWN UN THE TITLE SCELEN SO
 THE
 IS I FEINT BUTH FLIMTERS ARE AIMING AT YOUR T
 THE FRINT NEW PRESS THE THEOW FEY, THE DART W
 ILL
 DELC FRINT STICK IN WHERE IT WAS AIMED.
 SE FFIN' TO MAY FINISH UN BULL OF DOUBLE."
 354 FRINTEFEES ANY FEY TO CONTINUE"
 1550 IF INCERSON THEN 3550
 356' 6010 1
 . 5' KEM DATA FUE 301 GAME
 "B) LATA 41.60,00, 20,04
.t EHTA 5 ,99,41
36 " LATA 140.8
361 · DATA 180, 71
36_0 FEM LATH FOR THE GAME
.6' DHTH & .6',60.81,45,24,60,45.25
 164 DATA 1 1.5 , 20, 80, 100
1550 DATH 1 5 . 14 5 6 . 151
Joen DATH 18 1.18 . -1
 6'C FEM LUNE HI WEST OFTION
164 LUCATE TABLED SIFPINT PLACE LABORITE IN
 FELUFOR IEU A E . IPPINTERESS FLAY THEM P
KEL" SEMLE
  ** WHILE INDEX 4
                        IWENL
'I LLUM'E 10.10: PEN 1 PRINT"LOADING HIGH SC
EU. LLAL" ". 510.0
3730 HIGH-FEEK (31000)
3740 LOLATE 10,161PRINT"SCORE LDADED"
3750 NAMS="NEW HIGH"
3760 FOR F=1 TO 2000: NEXT
3770 GOTO 340
3780 REM ROUTINE FOR SAVE OPTION. (SCORE IS SA
VED IN ADDR(31000))
3790 CLS
3800 LOCATE 1.5:PEN 1:PRINT"PLACE BLANK CASSE
TTE IN RECORDER": LOCATE 5,7:PRINT"PRESS RECOR
D AND PLAY THEN PRESS SPACE"
3810 WHILE INKEY (47) <>0: WEND
3820 LOCATE 10, 10:PEN 1:PRINT"SAVING HIGH SCO
RE"
3830 PEKE 31000.HIGH
3840 SAYE"'", B, 31000, 1
3950 LOCATE 10, 16:PEN 1:PRINT"HIGH SCORE BAVE
3860 FOR F=1 TD 2000: NEXT
```

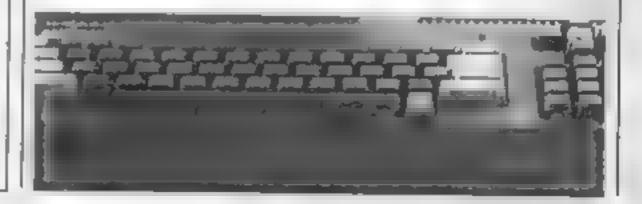

3870 GOTO 340

## There's action galore in this new version of an old favourite from **BBC programming HCW regular** Stephen Gray

Take the controls of the Shield craft to protect the humanoid inhabitants of Keta VII from death at the hands of the evil Grounders. You must shoot hie Grounders before they reach the ground, or a human will be lost. Avoid crashing into Grounders, space mines or the ground.

As the game progresses you get more Circunders to shoot down and more space mines to crash into. The game ends when you have lost either 3 ships or 3 humans

## Variables

Nº6 score

1.1% ships left

6% Grounders to kill on that Tevel.

Nº4 humans left

D% has a ship been destroyed? H% Grounders killed on that

(A)T% has a Grounder got a haman?

X%,Y% Shield craft co-ordin

Job as Shield craft facing left or M% did Shield craft move, if

so in which direction? MX%,MY% Shield craft last

co-ordinates FX%,FY% en-ordinates of laser

FS% Temporary X co-ordinate of laser beam

GX\*\*(10),GY(H))\* co-ordin ates of Cirounders array

H%+(S) high scores array NS(5) high scorers' names array V% rank

1.5.R\$ Shield craft

RS space mine

H\$ human

LS cross

## How it works

70-110 initialisation

120-190 main loop 200-380 Shieldcraft procedure

390-470 fire laser procedure 480-780 Grounders procedure

790-960 initialisation procedure

970-1000 new level procedure 1010-1150 Grounder got a numan procedure 1160-1400 high scores 1410-1490 dead procedure 1500-1610 music procedure 1620-1640 end of game, restart 1650-1730 instructions procedure

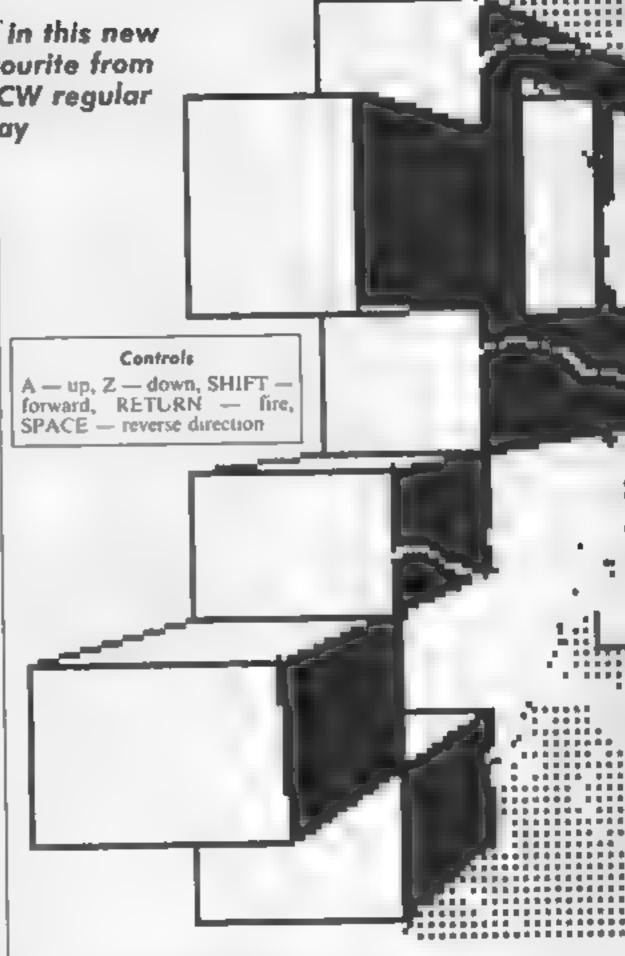

- 70 ON ERROR PROCMESS
- 80 MODE7: PROCINSTRUCT: PROCINIT: FROEmusic
- 90 S%=01LI%=3:6%=1:N%=3
- 100 7N#0
- 110 MODE2:PROCECREEN
- 120 #FX14.4
- 130 PROCSHIP
- 140 IF DX=1 PROCDEAD: IF LI% GOTO 110
- 150 IF DX=1 GDTD 1630
- 160 IF H%=G% PROCLEVEL:GOTO 110
- 170 PROCERDUNDER
- 180 IF N%=0 GOTO 1630
- 190 IF GOTX GOTO 110
- 200 GOTO 130
- 210 DEF PROCESHIP
- 210 MXX=XX:MYX=YX:MX=0
- 230 IF POINT (XX+32, YX-8) THEN DX=1:ENDPROC
- 240 IF 1NFEY(-98) AND YX132 YX=YX-64:MX=1
- 250 IF INKEY(-66) AND Y% 928 Y%=Y%+64: M%=1
- 260 IF INKEY(-1) XX=XX+JX\*64:MX=1
- 270 IF INKEY(-99) J%=-J%:M%=2
- 280 IF INVEY(-74) PROCFIRE (MX%+(J%+1) #64-64
- , MY%-16)
  - 290 IF X% 0 X%=0
  - 300 IF X% 1216 XX=1216

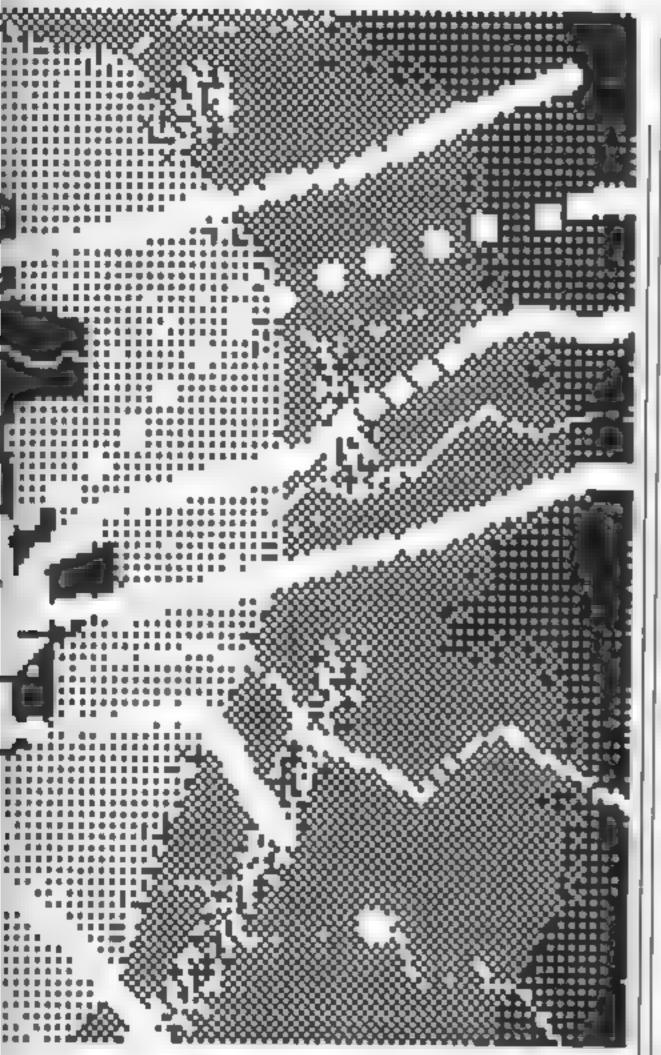

```
310 IF M%=0 ENDPROC
  320 MOVE MXX, MYX
  330 IF JN=1 AND MN=1 PRINT RS
  340 IF JX=1 AND MX=2 PRINT L#
  350 IF J%=-1 AND M%=2 PRINT R&
  360 IF JAH-1 AND MAH1 FRINT LS
  370 MOVE X%, Y%: IF J%=1 PRINT R# ELSE PRINT
L. 5
  380 IF FDINT (XX+32, YX-8) THEN DX=1
  390 ENDPROC
  400 DEF PROCFIRE(FX%,FY%)
  410 FS%=FX%
  420 REPEAT: FX%=FX%+J%#64: UNTIL POINT(FX%+32
.FY%) OR FX%>1280 OR FX%<0
  430 MOVE FS%.FY%: GCOL3, 3: DRAW FX%,FY%
  440 SOUND3.2.150.5
 450 FOR A=1 TO 10(IF FXX=GXX(A) AND FYX=GYX
(A)-16 SOUND 0,-15.2.2:H%=H%+1:MOVEGX%(A).GY%
(A) 1PRINTG#: GX% (A) =~10000: 8%=$%+10: VDU4: PRINT
TAB(0,1):5%:VDU5
  460 NEXT
 470 MOVE FS%, FY%1GCOL3, 31DRAW FX%, FY%
 480 ENDPROC
 490 DEFPROCGROUNDER
 500 FDRA=1706%
```

510 MOVE GX%(A),GY%(A):PRINTG# 520 IF RND(2)=1 GYX(A)=GYX(A)-32 530 B=RND(2) 540 IF B=1 AND GXX(A)>0 GXX(A)=GXX(A)-64 EL SE IF 6X%(A)<1216 GX%(A)=GX%(A)+64 550 HOVE GX%(A), GY%(A): PRINTG& 560 IF GYX(A)=32 AND GXX(A)>0 PROCECT(GXX(A )):GOT%=1 570 NEXT 500 ENDPROC 590 DEF PROCSCREEN 600 VDU23:8202:010101 610 FOR A=1 TO 15: VDU19. A. 0:0: NEXT 620 Y=RND (300) DIV16#16: MOVE 0, YIMOVE 0, 01GC OLO, (G%-1) MOD7+1 430 FDR X=0 TO 1280 STEP 16 640 A-RND(2): IF A=1 AND Y>100 Y=Y-14 ELSE I F Y<300 Y=Y+16 650 PLDT 85.X, YIPLOT 85.X, O 660 NEXT 470 COLDUR 61PRINT"SCORE SHIPS HUMANS" 600 COLOUR 7:PRINTTAB(0,1):8%;TAB(7.1):8TRI NG# (LIX-1, R#) ( TAB (14, 1) ; STRING# (NX, H#) 690 VDU5 700 FOR X=0 TO 1216 STEP64: MOVEX, 32: PRINTH# t NEXT 710 FOR A=1 TO 101GX%(A)=-10000:NEXT 720 D%=0:X%=0:Y%=544:J%=1:FOR A=1 TO G%:GX% (A) =RND (19) \$64: GY% (A) =RND (8) \$32+640: MDVEGX% (A ). GY% (A) : PRINTG#: NEXT 730 H%=0:607%=0 740 FDR A=1 TO 6%#4 750 A%=RND(19) #64: B%=RND(28) #32: IF POINT(A% +32, B%-14) GOTO 750 ELSE MOVE A%, B%, PRINTB& 760 NEXT 770 MOVE XX, YX:PRINTR® 780 FOR A-1 TO 15: VDU19, A, A|O| | NEXT 790 ENDPROC BOO DEF PROCINIT 810 @%=6 B20 DIMH%(5),N#(5),GX%(10),GY%(10):FDR A=1 TD S:HX(A)=100:N#(A)="Grayface":NEXT 830 5%#0:PROCHIGH 840 VDU23, 225, 1, 1, 3, 31, 127, 127, 0, 0, 23, 226, 6 0,126,90,126,126,60,24,102,23,227,28,28,28,8, 62,8,20,34,23,228,24,24,60,255,255,0,0,0,23,2 29.0,0,60,60,60,60,60,60,23,230,240,240,192,1 92, 192, 192, 0, 0 950 VDU23,224,128,128,192,248,254,254,0,0 860 YDU23,255,255,255,255,255,255,255,2 55 870 VDU 23,254,129,66,36,24,24,36,66,129 880 L\*\*CHR\*18+CHR\*3+CHR\*7+CHR\*225 870 R##CHR#18+CHR#3+CHR#7+CHR#224 900 Bs=CHR\$1B+CHR\$3+CHR\$4+CHR\$229+CHR\$8+CHR \$18+CHR\$3+CHR\$1+CHR\$230 910 Gs=CHR\$18+CHR\$3+CHR\$2+CHR\$226 920 H\$=CHR\$18+CHR\$3+CHR\$9+CHR\$227 930 E#=CHR#18+CHR#0+CHR#0+CHR#255+CHR#8+CHR \$1B+CHR\$0+CHR\$3+CHR\$254 940 ENVELOPE1,1,0,0,0,1,1,1,120,-1,-1,-1,12 0.50 950 ENVELOPE2, 1, -1, -1, -1, 10, 10, 10, 120, -4, -4 .-4.120.0 960 ENVELOPE3,1,0,0,0,1,1,1,90,-1,-1,-1,90, 30 970 ENDPROC 980 DEF PROCLEVEL 990 6%=6%+1 1000 FOR B=1 TO 10000¢NEXT 1010 ENDPROC 1020 DEF PROCGET(XX) 1030 #FX13.4 1040 #FX15 1050 7N=0 1060 MOVE X%, 32: PRINTES: CHR\$8: H\$

1070 FOR Y=32 TO 928 STEP32

1080 MOVE X%, Y: PRINTGs; CHR\$B: CHR\$10: H\$

```
1090 FOR A=1 TO 100:NEXT A
 1100 MOVE XX, Y1PRINTGS; CHR$B; CHR$10; H$
 1110 NEXT
 1120 NZ=NZ-1
 1130 MOVE XX, Y: PRINTES
 1140 SOUND 0,1,5,5
 1150 FOR A=1 TO 10000:NEXT
 1160 ENDPROC
 1170 DEF PROCHIGH
 1180 IF 8%<=H%(5) GOTO 1320
 1190 PRINT" " " TAB (4); CHR#129; CHR#141; "WELL D
ONE !" TAB (4) | CHR$130 | CHR$141; "WELL DONE !"
 1200 V%=0
 1210 REPEAT VX=VX+1:UNTIL SX>HX(VX)
 1220 PRINT' " TAB(4); CHR#131; CHR#141; "YOUR S
CORE IS RANKED "| V%' TAB(4) | CHR#133| CHR#141; "Y
OUR SCORE 18 RANKED "1V%
1230 PRINT' " "CHR$132; CHR$141; TAB(6) "ENTER Y
OUR NAME" CHR#132; CHR#141; TAB(6) "ENTER YOUR N
AME 1
1240 PRINT' " CHR#134: TAB(6)1"] ":
 1250 FOR A=5 TO VX STEP-1:N# (A) =N# (A-1):H% (A
) =H%(A-1) :NEXT
 1260 H% (V%) =S%: N# (V%) =""
 1270 A=GET: IF A=127 AND N# (V%) ="" VDU7: GOTO1
```

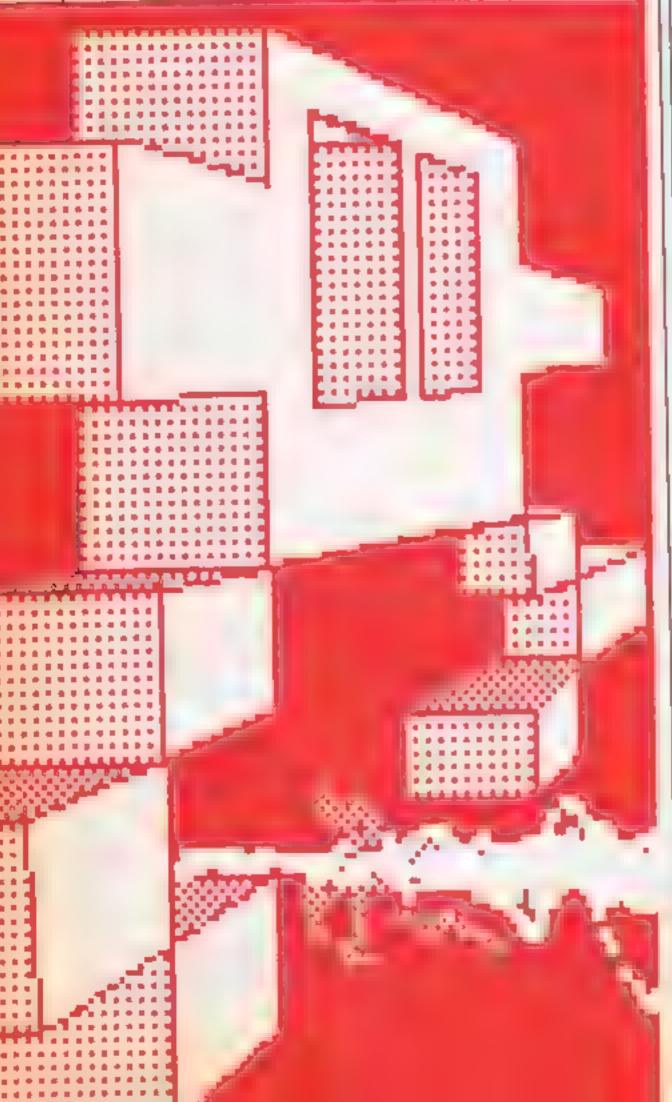

```
270
1280 IF A=127 Ns(V%)=LEFTS(Ns(V%)_LENNs(V%)=
1): VDUA: GOTO1270
1290 IF A=13 GOTO 1320
1300 IF LENNS (V%) >19 VDU7:50TD 1270
1310 N# (V%) =N# (V%) +CHR# (A) : VDUA; GOTO1270
1320 CL5
 1330 VDU134,157,13,10
1340 FOR A=1 TO 2: VDU134, 157, 132, 141; PRINTTA
9(9) "D 1 F E N D 0 R" | NEXT
1350 VDU134, 157, 13, 10
 1360 PRINTCHR#129: TAB(12) | "by Stephen Gray"
 1370 FOR A=1 TO 5:PRINT*CHR$141;A;,H%(A);"
 "INS (A) "CHR$141; A; .H% (A) ; " "INS (A) : NEXT
 1380 PRINT''CHR$133; TAB(8) "Press (SPACE) to
start":
 1390 #FX15,1
 1400 REPEAT UNTILINKEY(0)=32
 1410 ENDPROC
 1420 DEF PROCDEAD
 1430 #FX13.4
 1440 $FX15
 1450 ?N=0
 1460 MOVE XX, YX: PRINTES
 1470 SOUND 0.1.6.20
 1480 L1%-L1%-1
 1490 FOR B=1 TO 5000: NEXT
 1500 ENDPROC
 1510 DEF PROCHUSIC
 1520 7&220=017&221=917&71=0:7&70=0:N=&70:P=&
AUG: Pp=584: 7580=1: 7581=0: 7582=3: 7583=0: M=74
 1530 FOR PASS=0 TO 2 STEP 2
 1540 PX=6900
 1550 [OPT PASS
 1560 LDAW&BOILDX#250:LDY#&FF1JSR&FFF41TXA:BE
Q LILDX NILDA P.XISTA POILDA P+1, XISTA PD+2:J
MP Not.L RTS:.No LDX#&80:LDY#0:LDA#7:JSR&FFF1
: INC N: INC N: LDX N: LDA N: CMP#M: BEQ Ne: RTS: . Ne
 LDANOISTA NIETS
 1570 1
 1580 NEXT
 1590 RESTORE 1410
 1600 FOR A=0 TO 72 STEP21READ F,HLA?P=F:A?(P
+1) HHE4: NEXT
 1610 DATA 33,2,41,1,45,2,33,1,45,1,33,1,45,1
,53,2,41,5,45,1,41,2,33,2,41,1,33,1,25,1,21,1
, 25. 2. 13. 5. 33, 2, 41, 1, 45, 2, 33, 1, 45, 1, 33, 1, 41, 1
,45,2,53,2,41,1,53,1,61,1,81,1,73,2,65,2,61,3
.53.1.41.2.33.5
 1620 ENDPROC
 1630 MODE7
 1640 PROCHIGH
 1650 GOTO 90
 1660 DEF PROCINSTRUCT
 1670 FOR A=1 TO 2:PRINTCHR$131;CHR$141:TAB(1
2) "DIFENDOR" : NEXT
 1680 PRINT' Take the controls of the Difer
dorcraftto protect the Human inhabitants of K
etaVII from death at the hands of the evilGr
ounders."
 1690 PRINT'" You must shoot the grounders b
efore they reach the ground , without crash
inginto anything. As the game progresses , yo
u get more and more grounders to shootdown an
d more space mines to crash into."
 1700 PRINT'CHR#130; "KEYS" "CHR#131; "A-up Z-
down "SMIFT-thrust" "CHR#131; "RETURN-fire
PACE-reverse"
 1710 PRINT"CHR01331"Press SPACE":
  1720 #FX15
  1730 REPEAT UNTIL INKEY(0)=32
  1740 ENDPROC
  1750DEFPROCHESS
  1740READ A
```

1770PRINTCHR# (A) 1

1800 DATA 82,69,65,68,32,80,67,87

1780GOTO 1760 1790ENDPROC

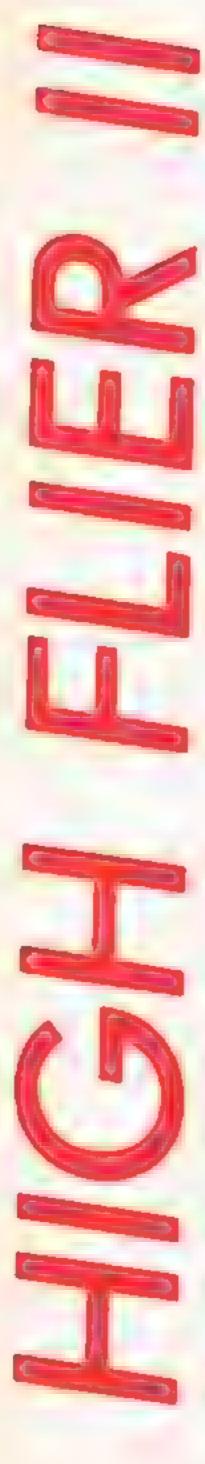

Those bolshy bacteria the Ballbarians are back in the sequel to High Flier (HCW 122). Their microscopic misdeeds continue in this game for the C64 by Gavin Adair

The Ballbarians, a small germ which lives in the outer atmosphere, have developed an immense underground factory beneath the Earth's surface. The plan — to build millions of robot joysticks to take over the world. The Ballbarians cannot travel outside Earth's outer atmosphere, and so they have to project themselves into the factory using immense mental energy.

The alien Victerians, being kind beasts decided to help the Earthlings and sent their best secret agent to try and stop the factory. He was armed with 25 mental energy shields. These shields would have to protect him against many different types of mental projections and conveyor belts full of droid joysticks.

The Ballbarians got wind of the Victerian plan, and they took steps to stop the special agent. They made the walls completely radioactive to kill any life form that came in contact with them. Can you help special agent Ghost?

Your Victerian is armed with 25 mental energy shields per cave. When your Victerian is hit by a mental projector he will lose one shield (this will cause a time disorder and the screen will flicker). When all shields are lost you will lose one life.

To enter, type in part 1, save it and then type in part II and

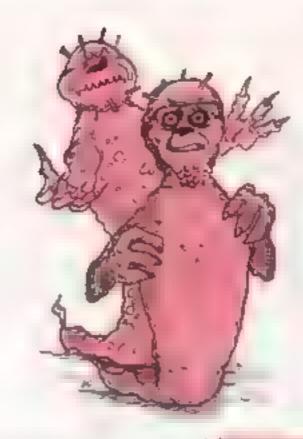

save it immediately after part 1. Some lines between 9500-9839 will need to be entered using keyword abbreviations.

Move the joystick (in port II) in the desired direction to collect the first factory control crown. Only touch this when nothing else is possible as it could cause you to lose shields, then move your Victerian agent to the second crown, collect this and you will move onto the next section of the factory (there are 3 in all),

If you own a Currah speech unit, you may wish to use it with the game, just press "F7" on the title screen to activate the speech, "F5" will de-activate

Control of the volume of sound effects, speech, and music during the game is possible by pressing "F3" during the title screen,

## How It works

6-9 mus data 10 redefine character set 30-50 speech 110-200 music data 660-870 title screen 1000-1056 del nes screen 1070-1100 main rout ne 2500-2650 used for maste rold-5000-5020 Touched something SUME-9150 draw border 9500-9839 screen data 10000 ED130 death rout ne 20000-20050 game over rounge

## Variables

£X,B.A general program vari SPoa speech variables We vol me cor rol-1 Accomp (53248) P.K. programme tags t current evel HS used to speech V Y pos lon o crossp

```
480 batais 123 3 72 5. 3-
  490 DATATE
  $00 DA AF TO 0.0. 9
  $ 0 DATAO 150 6. 0 85, 60 5 97 98, 49 8 . 4 149.95 .4c 49 8" 40 49 5
800 FORTHIR MATCHAGA RENUM FORE A MEST
810 FORTH ABARTO 4910 PLACE FORE A MEST
  4.70 FOR 4144.10 4974 REACH THE A MEAT
  430 FUR + 4974TO TO BEREADA FORE, AFREST
  $40 FORLESSON TO SE IREADA PORE APPEAL
   ADO PRINTICOLEARYTICLRIPRINTILHONES PRESE SHIFT PERSTOR TO LONG PART 33" IANH
   I PA NT CLEAR) 1500 PORESSES 01PORESSES, 7:PQHESSESO, PEER TOUTO-10450-5
 W HEADAL THE HENT
    TO PORT-1100'S BIRTH PORESTIONS IN MACES
    TO ME & WOULD VIE TER E IN SME . - MAY THE POPCE DE MITH YOU VIC TER E IN
  SU HE THE PASY PARK TO MEET YOUR DOOMS I TO
   AL READAL FA-- THENDAD
 O SCREAM SURE AS 1 AS 100 DATA

WE DATA, B 1 LAW UTG. WE STEED TO SERVE SOUNTS, 15 SOUNTS, 11

MEADA B C. FAM STEED MESTONE BOTON

OD DATA SILLET BY LES A 70 SOUNTS A WE STAND SOUNTS, 12 SOUNTS, 12 A 70 SOUNTS, 12 A 70 SOU
    CONTRACTOR TO STATE TO STATE OF THE STATE OF THE STATE OF
    ATT EVEN BOT NO SE PAR 34 PORTOR DE LAPORETT DE GRAPHET ZEU O PORTSTURT O
BEO COSMITUDARE REATE L'EXPONTANTE DE LE PRESE TE LA COMPTANT DESPONSANTAL
     AND POPEN IT IS PORTS I'M PEER ST. AND 4 PERSONALL APPRESANCE, O
     AND PORTHITO, GRIDE ASS. 150 15
    AND NATION FORMS TO SELECT TO STATE TO SELECT TO SELECT 
     ECCORD & P. BARRANEE PREVOLENIES P.I.
                                                                               IMPLEMITE CHEVELLOWICHVERHIDPTICHERNIGPFILENCENIE 35"
       926 PR 901
                                                                                                       (versouth strongenite attablishing attoorbuite attain
           a previous supplies
      COMPLE AS PARENSES ASTARCHOM
      740 PRINT DOWNS EGFEEN P. YELVON
750 PRINT DOWNS CYECOM F LOFLEN
                                                                                                                                                                                                    COASEMINEDIN GAME
                                                                                                                                                                                                     LIVE YOM HE POLITY
      74. PRINT ERONN LOFTEN FO CIECE ME.
                                                                                                                                                                                                    CONTIN SPECIAL DE
                                                                                                                                                                                                    EVELLOW SPECIAL ON LOOP ESSUES PE
      EN 5 .05 DA 6
        190 POLETA, 7 129/POLES4294, 128/POLES4,78 129/POLES4 95 1 9/POLES4 A AL
       790 PURETA B ---
     the bones bones bones in the state of the part of the bones bones 
       2 RECHTICRESHY CREGHTS RUSON OFFICHERNSCHEETINEST
      #20 66 FAG IFAGATATHENBOO
      830 (FAR-1,F.) INEMEDIATED GOTESOO GOTESOO FRANCISCO GOTESOO FAR INDICATOR OF THE STATE OF THE STATE OF THE S
       84: IFLK+17HENLK+0 SQTQB00
      850 (FAR-145) THENSHOLLFRENCH THENSHAY TREETH OFFI-
BAO (FAR-1677 ANDSHI, (THENSHILLT))
       665 TERRETHERMAY SPECIAL CO.
       870 GD10802
        949 PORESSAS, PERK ($3265) ORIGINATOTT
          DOD PORESTORE FEGRENITHENSAUGHERENS AND CORE
       1001 B-4:00- .08L):5-0:P-0:008U810100:FL-27HB41010
         1002 AFE HITHEN 1030
        1003 SEL-01MEN1050
        LOOK LHCIBOTO, WAS
        10.1 GOSUBPSOULPONEVAC BULPONEVAL BO
        10.6 PDMEV*11 JOS/PDMESSZAS, PERMISSAGE ORIGINAL TO YESS
          1010 PR NT HOME IT
         1031 8084897401PEXEV+0, TO+PEXEV+1, 80
         1012 POPEVEZT, O. POKE2042, 234; POKEVEZB, 248; POPEZO41, 235; POPEZO44, 235
              0 T POREZMAS, 233 PORE2046 - TO PORE2047 _171 POREVHA BOXPOREVHS - 175
         1134 POMET 0. 1741POMET11,234, POMET 2 1741POMETT . 4 POMET14 174 POME 13 134
10.5 POMEY+21 2351POMET+6 01POMET+7 2111POMET 8 95 POMEY+9 2111POMET+10.170
          1036 PONEY+ C.LILIPONESSAGS, PEEK SSEES OR LECENTAL YERO
          1037 6010:070
          10%0 PRINT' HOME "I
              031 G08U#9815+P0=EV+0 80 P0KEV+1 80
           1952 POKANALT - POREJ040 GT4/PDREVADB - 48/PDKE2043 J*5/PDKE7044, 215
          1093 POMEZO45, 193:POMEZO46 23 POMEZO6 231:POMEV+4 166:POMEV+5 711
1054 POME710, 200:POME711 A34 POME 12 DK:POME713, 154:8-205:MATS
1 73 POMEM+2, 193:POME +6 POMEV+7 21 :POMEV+8 127:POMEV+8 3:1
              FOR PORESSENT PEER TYLES OR A
                      FOR 44 80244906 E 4444081 65:NEXT
              OBC STRADOGO: FPEEK V-311AND THEN:000
            1040 THERET Y-301 MIDS THENSOOD
             VIOLED D :HIN
            2500 READA: FARALTHENTS20
            25) 0 6010 500
           2520 READAL FAT-17HEADUG
           2536 BG 025
2606 PG ETC LOT PESS 153265 AND 214
            260) MESTONS FURTHER TOTAL FOR ETHER 2011 STREET POYES 4277 I SELPCYTTA 284 129
             PARTY POWERS, 78 THE POWERS US - 9 POWERS LAW THEPOWERS - AD-
            2020 READA BOULFRA THENGOSO
           ZETO MUNISALITA A POMEMBLAL PRIMARESISTE APPOMENATIVE EXPONENCIACIONESTRICOTOTAZAZO
1631 POMESALITA O POMESAZES CAPONES DEL TIMOMESISTES O POMES ZES OLARIGADE
```

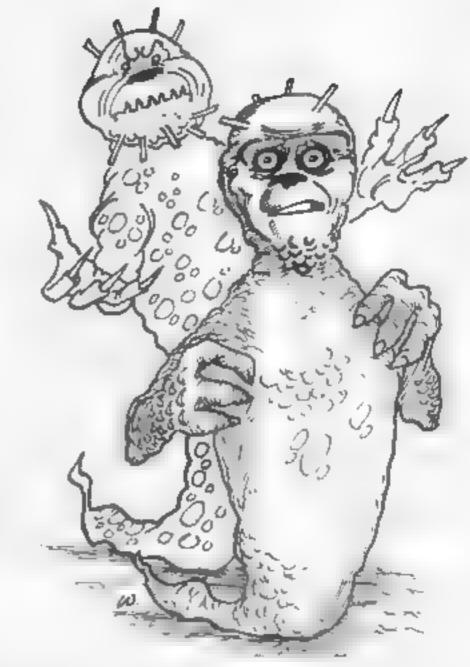

```
AN 29 DOWN EDOME DOWNSTOOMS DOWN LOCKETEDOME EDOME
                                                                                                                                                                            BC
                                                                                                                                                                                                                                              VISCER 114
                                                                                                                                                                                                  POS CRAD 8 - 9 POS ETRADED THE POS ETRATA 2314-0
                                                                                                                                                                               C FOR HERS TO BE ER OF POYERS TO LEGGED BY E.

C TO EVEN THE THE POYERS TO THE ENGLISH OF THE CO. THE CO. THE 
                                                                                                                                                                                                                    NECE TE 136 FE THEM DE 16 - 184 0 180
                                                                                                                                             THE RESERVE OF THE PROPERTY OF THE PROPERTY OF
                                                                                                                                                                                                                                        ANDSO AND HERE YOU I THIS
                                                                                                                                                                                                                                     14 3 LS4, 17 (4 18 O) LS4/84 (4 18 O) ES4078, 203
                                                                                                                                                                                         * + 554 %* PORC$4207 LB() =0

; DP(=) * * ( 65

; DR _=== 0.57E) $5;PORE$6.09 (LPORE$63*) }
                                                                                                                                                                                       - 447 6,0
                                                                                                                                                                                              200 000
                                                                                                                                                                            1 345 ST AD PEEK 1 065 AND 1.9
                                                                                                                                                                                                                                                                                                                                                    a Pitc Pi (AVBORE MAC 14)
                        PA WISEL OF BOSON I COM PACE.
                                                                                                                                                                                                                     er a fa P
                                                                                                                                                                                                                                                                                                            $6VU094
                                                                                                                                                                                             THE PROPERTY OF THE PARTY BUSINESSES (LP
                                                                                                                   10 30 75
           evisces.
                                                                                                                                                                                                        - LVIT ERVEORET SPL 19 14 WORL
                              44 NTSEC THE RYBLEY
C. CLESSEL
THE PERSON NOTES OF PROPERTY OF PROPERTY SECTION OF PROPERTY SECTION OF PROPERTY SECTION
                                                           4-4 PH N 5F
    * LP 150H
                                                                                              THE CHURCH AND YOU REPORT AND A CONTRACTOR OF CHARLES
                                                                                                                            AN WOFFERING
 THE SERVICE OF THE BLY BE LANGUE BYE OF RVBORT BY THE PLANT OF THE PLANT BY THE PLANT OF THE PLANT BY THE PLANT BY THE PLA
                                                                                                                                                                                                                                                                                                                                                                                                                            AVBOFF TBPL 29
                                                                                                                                                                         TE THE YOUR VIEW TE PAIN THE TO USE ANYBORF IMPED 29
 BUSCH L SOFF I
                                                                                                                                                                                                                           EDISORF DRC 79 RVBONS
  WOR. PRINTERS OF ENVIOR
                                                                                                                                                                                              - 1
 MANY THE MY CARCING THE REAL PORCES PLACED A LANGUAGE FOR FOR PURSOFF SPECIALS
                             THE MARKET OF PARKETS SEATHER A SEASON MARKET SHE A
 BY SE HISSE OF SENECHT BUT SENECTS SET OF SENECH
                                                                                                                                                                                                                                                                                                                                                                                                                                                                        LEVEDER 174
                                                                                                                                                                                                                                      RVSCF1 (1850) E. . 60(PO) E.5 . 1-5421 ( FO)
                           BE NAME TO BE SPECIAL
  WIRE NEW ABOVERS CONTRACTORS OF STATE OF AS ABOVE SWINGS OF THE STATE OF
   Who is not a block of a second of a second
  Acts a phose of an an an an antan antantantantantantantantantan
                                                                                                                                                                                                                                                                                                                                                                                                                      BALBALLA IP
 THE CEN IS G SEA E ASE
                                                                                                                                                                                                                                                                                                                                                                                                                C PA CEPANNEP IN A
                                                                                                                                                                                                                                                                                                                                                                        44 G TOLF (E 1748 A) IFF
     THE RESERVE OF THE PROPERTY OF THE PROPERTY OF
                                                                                                                                                                                                                                                                                                                                     FREP 10 4 180 19 8
                                                                                                                                                                                                                                                                                                                                                           an be offe be
                                                                                                                                                                                                                                                                                                                                                                                                                                                               9 4
                                                                                                                                                                                                                                                                                                                                                            (c to a A .55 c the A)
    CON A SA SA A S TO THE SECOND THE SECOND THE
                                                                                                                                                                                                                                                                                                                                                                    te 47 a Alta Al a A & Al
                                                                                       SA SHALE AS SA JOS
```

SOON FRACTHENSOID

TOUS PEREVASE USS SUNY PEREVASE O PERBUASE DIPOLETAS PER VA CHIPOLEYASE SUSTIFICES FAT ASTREMENT

BOOK FOR THE MEMORY GOOD A DIEVAGE REPORT AS, TO FEMALTHER THEME AS THE SELECTION

ARC OF THE AUGUST WAS AREA AREA AREA OF CO. S. S. AREA AREA OF AREA AREA B 25 Year About BATER BA BA CO CO CO. D. C. ATT. DI CEP. WALLE A STATE OF STATE OF STAT La Orde 11 8 6 6 6 6 A PA' PR A SERVED 10 " 1 0 D to Date to the Albert 45 6 62 WAT TO N N LA & M & A1 TST (C T FE HISTO D TO MI te Mits Offic With in T) To wife all a alte at to with also hits as species. 970L PRINTS AN ALLE ATER AT C UT M. En Alla Al a A. 795.ca Ella City E.ta Cita Ella E to C1 a Ella Ella E to E1 ATTO PRINT (a date of a date of a color of a color of a up to alte alse a tetpl of be a fitte fitte fitte fite flie care in the pl with the bracking of the bracking bein by many along any and the file life file the fife afe the the fife afe for file that the fate the Alte Alte. ATTER PROPERTY OF ALL ALTER ATTER AT APRICA .... WYS PERSON IN ARTS ARES AT COMING HOLD A COMING Fedfeldegen 1 THE CEPT C MICH ADER A 1PH NY UP & MALE AT & ALLE ALCEPTIMEP CEPT
THE A LEPT (SEP & AT & A
479 PR NY THE A TRANSPORCEPY (C M THE ATTECH CE AT CE THE HE WE THE A TRANSPORCERT THE PARTY OF THE A TEST TOTAL TO THE PARTY OF THE PARTY OF THE PART te m rm attech to Mice Alte A UST Pate Alia A John 1 100 to Alla A car to Floor a Alia Tite Mile Mate Mile Tite A 100 to Alia Alia A car to G y Alia A)

4797 PRINTY to A f c) Toll C G y Alia A) H + B + B strivetry (s WINE PR NY TERROTOR Eq mile miscle Callyingerier (um) MR PRINT AND CHILD CHILD CHILD CHICCHISTS TO M to Avectr to Ha AND TAK BELT STREET HAT HE VALUE OF WHICH WITH W while the set is a series of the file of the series of the file of the series of the series of the s Arts wife I to N c Tala Alia Ama Alto alia A a A to Aliando e m to Angles

The state of the state of the s

eggs ph af in a material so a state of a control of the control of the control of

to make esta es

AL LO GOTTO A LE A

Charles a Adda Al

990

PA NE TE 4 S A CO AT S ALS A C 21

PRINT (SP. In Alla to suit to the term.

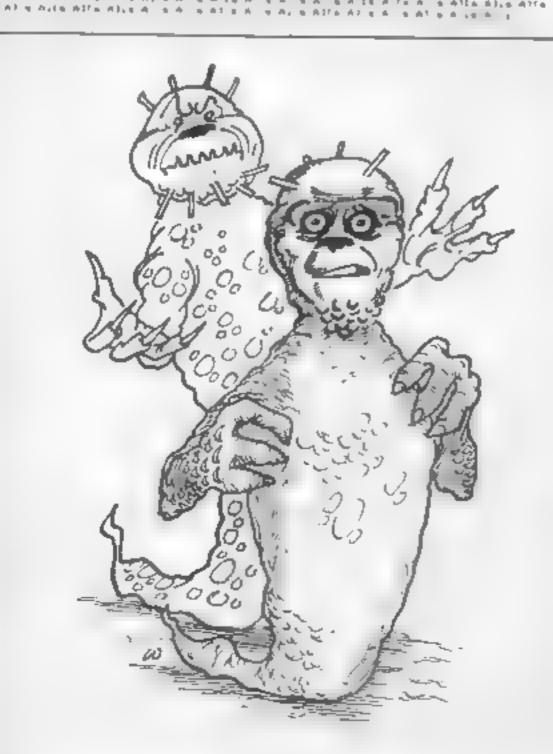

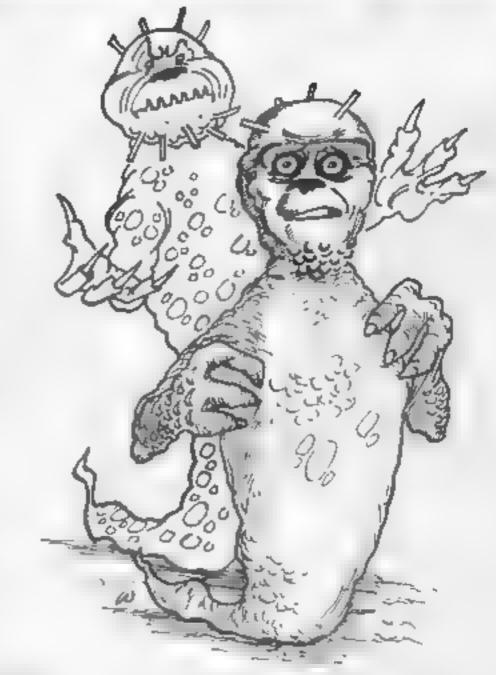

THE RESEARCE ATTEMPTS A RESPECTABLE AND AREA ATTEMPTS. the season and the second season and the second second sec HI & A CO A LLEPT TO BE TO THE THE PROPERTY OF A CONTRACT AND A CONTRACT AND A CONTR for a tile Address of the Patrice Ha ANTA ANTE W CO DITO ANAZONIC MICE T H2 9 6 TAPPE OF CONCEPT Mark Art 153 c Gila Aifa A N. R. P. M. A. SPERS to Milussia Ht a A F A H A M A MAKE MADE TASK TARABASI A pliff pa n A n Alta Al a Al chi c male take ta meat A TO FM WATER A MARKET COME WAS CERT CHEFT & ALC AN OLD WAS BUILD IN A CHARLE STEERS IN MINISTER ALL E s A s A fe 51 a A, a A s A s A a A Atfa At A P A A LC D C D LL DITE OF A A P A A C DI Cr D W PP W T HA WAT DAILED COP THEP . CO TAEPA 665 ture trees AT WAS A REPEAR OF THE STAR A A ALECTED. te Hite Alte AND AND SEC. 1. Or Mile A . Alan Al .P. THE MATERIAL STREET STREET STR PRINT INT BARBA SACJI I GENT AND TO S TAR BASE A SA WE WITH UP BO BE BA WE BY B EJ S R S A TO AJES A BRANC BRANCH 6 5 6 4 4 A with a fine of the fine of the pass alter the Actions also a section and a find an analysis and a Alle A POMENT TO TO POSETE ME I POSETA, TE L'INCHES ESALES UNS POSETA, TALON Political astronomical per-FIRES LOT SPONESSING FIRES - TOTOGENEST L FORLY OF / 4 # m + + 0 51E5 DO 10 PONETA TO 17617 PONETA TO TOPONESSESS OFFICE SESSO MEDICAL OF A 6 FOR EVER A 18 - HEAT REVEN TO THE REVEN THE REVEN TH TO BEST OF A GO A 0 10 HEVES 165 FEET 31265 AND2 9 N. PONEVA THE AND C BUST INSETT O C HITGHA SHAJOOLA 214 36 arm & Foh we -FOR A TO SEPONET LOVE A NT THE PARTY THEET "0 ME AM ANY TIRON AND THE STEEL IN PRINTICHORE COUNTRIDOWNSTOOMSTOOMSTOOMSTOOMSTOOMSTOOMSTOOMS DOWN DUMM THE PERSON NO. 205 6 POLETAL POMETA TO TAPOSPONETATION ENINTERNOYOUR O SPONES4279, WHO NO TO PRINT POWER A SHTEEPENT HEGHTS RIGHTS RESETS RESHTS RESHTS WARE OVER 5 540 N TOOLO SYSAR SULLE - THENRY NO 24.10 PD E546 % PMD 87 (SYE49:5, (SYE49:5, (SYE40:00) MEET 25 4 FDR 8 9 25 CF 4 (FDR E74 77 480) FORES4 7, EFINT RAD(0) \$10) (FDRES4290, ) 

L'IVOG POPER L'ES PEER RILES AND L'E GOTGESC

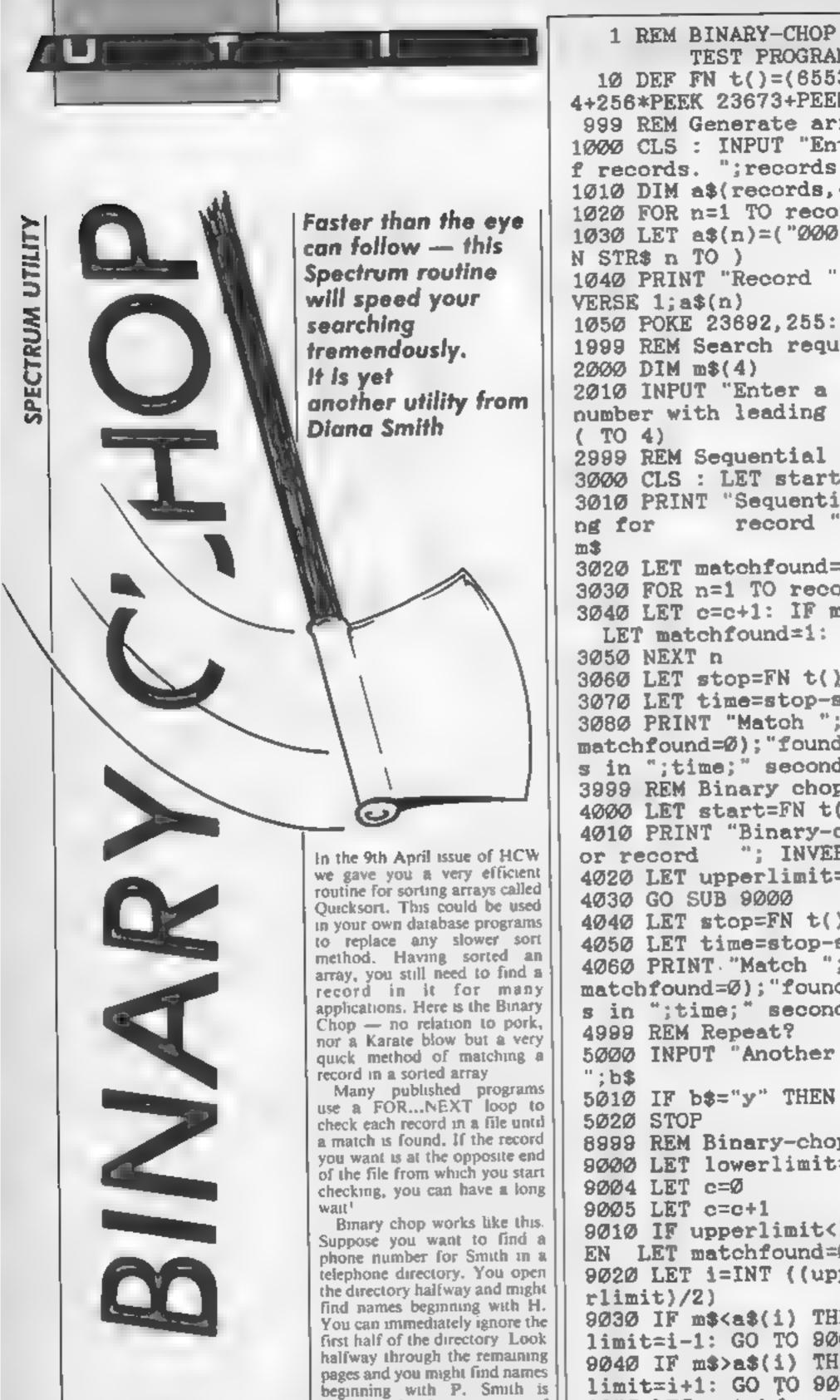

TEST PROGRAM 1Ø DEF FN t()=(65536\*PEEK 2367 4+256\*PEEK 23673+PEEK 23672)/50 999 REM Generate array 1000 CLS: INPUT "Enter number o f records. "; records 1010 DIM a\$(records, 4) 1020 FOR n=1 TO records 1030 LET a\$(n)=("000"+STR\$ n)(LE 1040 PRINT "Record ";n;" = ", IN 1050 POKE 23692,255: NEXT n 1999 REM Search requirement 2000 DIM m\$(4) 2010 INPUT "Enter a 4 character number with leading zeroes. ";m\$ 2999 REM Sequential search 3000 CLS : LET start=FN t() 3010 PRINT "Sequentially searchi record "; INVERSE 1; 3020 LET matchfound=0: LET c=0 3030 FOR n=1 TO records 3040 LET c=c+1: IF m3=a3(n) THEN LET matchfound=1: GO TO 3060 3060 LET stop=FN t() 3070 LET time=stop-start 3080 PRINT "Match "; ("not " AND matchfound=0); "found"; 'c; " check s in ";time;" seconds";''' 3999 REM Binary chop 4000 LET start=FN t() 4010 PRINT "Binary-chop search f "; INVERSE 1;m\$ 4020 LET upperlimit=records 4030 GO SUB 9000 4040 LET stop=FN t() 4050 LET time=stop-start 4060 PRINT "Match "; ("not " matchfound=0); "found"; 'c; " check s in ";time; " seconds" 4999 REM Repeat? 5000 INPUT "Another test (y/n)? 5010 IF b\$="y" THEN 8999 REM Binary-chop 9000 LET lowerlimit=1 9005 LET c=c+1 9010 IF upperlimit<lowerlimit TH EN LET matchfound=0: RETURN 9020 LET i=INT ((upperlimit+lowe 9030 IF m\$<a\$(i) THEN LET upper limit=i-1: GO TO 9005 9040 IF m\$>a\$(i) THEN LET lower limit=i+1: GO TO 9005 9050 LET matchfound=1: RETURN

then in the last quarter of the directory. Look halfway

## Table 1

Comparison of sequential and binary-chop searches. Bracketed figures give the number of checks made during the search

through this and you may find the W's, so you then look halfway between the P's and the W's.

By this time you have climinated seven-eighths of the directory in only three checks Repeat this until you find the Smiths and you can then start checking initials by the same method until you find the number or establish that it is not in the directory.

This method of eliminating half the possible choices each time is very efficient, especially for large numbers of records The bracketed figures in Table I demonstrate this.

The program listing allows you to compare the times of a sequential search and a binarychop search. It first sets up an ordered array, does a sequential search and reports the time taken and the number of checks done. It then repeats the search using the binary-chop routine

RUN and FNTER and answer the prompts. You may like to try to reproduce the timings given in Table 1 which show how quick the binary-chop can be, especially for large arrays Indeed, for small arrays, it is only the combination of the sequential search being earlier in the program and using a FOR...NEXT loop that makes it faster than the binary-chop subroutine with its slow GOTO statements.

The match string was chosen as the "middle-plus-one" record to represent an average search without allowing binarychop to find it on its first pass.

The binary-chop subroutine. starting at line 9000, can be easily modified for use in your own programs Delete lines 9004 and 9005 as they will be unnecessary. Remember to set the variable "upperlimit" equalto the highest record number before calling the routine. If the key in the program, press | routine returns with "match-

| Records | Match string |
|---------|--------------|
| 5       | 0004         |
| 50      | 0026         |
| 500     | 0251         |
| 5000    | 2501         |

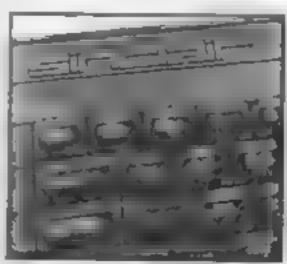

found" equal to 1, the match will be found at record "i" = the array

For those speed-freaks who find this routine too slow in Basic, I can supply a machinecode version if you send £1.00 plus a large S.A.E. to me at 7 Curlew Drive, Hythe, Hants SO4 6GB

Search time (seconds) Sequential Binary-Search Chop 0.14(4) 0 16 (2) 0.5 (26)0.3 (5) 4.26 (251) 0.42(8)41.3 (2501) 0 62(12)

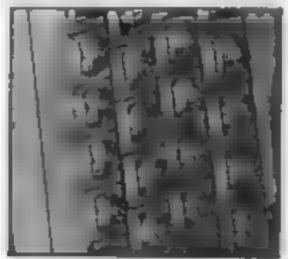

Hints for conversion

The binary-chop subroutine (lines 9000 on) should pose no problems

The DEF FN in line 10 calculates the time in seconds from the computer's clock

The POKE in line 1050 scrolls the print up the screen

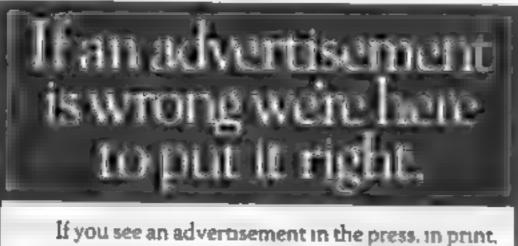

on posters or in the cinema which you find unacceptable, write to us at the address below.

The Advertising Standards Authority.

ASA Ltd. Dept 3 Brook House. Torrington Place. London WC1E 7HN

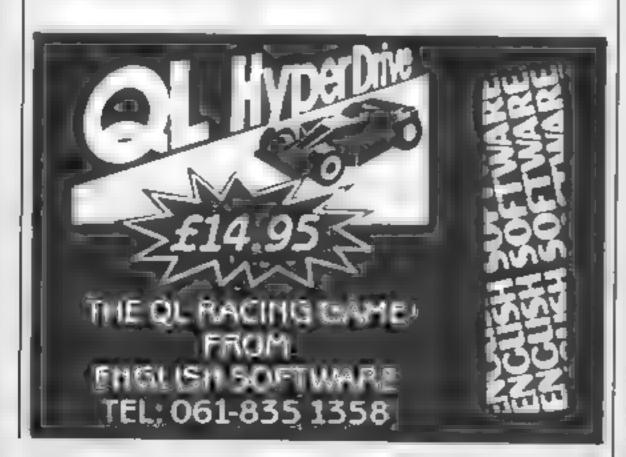

|                                                                                                    | 1                                                   |                                                                              |
|----------------------------------------------------------------------------------------------------|-----------------------------------------------------|------------------------------------------------------------------------------|
| SPECTRUM                                                                                                    |                                                     |                                                                              |
| GASIE<br>FRUNKIE G. T. HOLL YWOOD                                                                               | 8AP<br>9.95                                         | DURI<br>PRICE<br>150                                                         |
| A LA ACIL SPY 15 SPY DUNG PACH EP TO NOTIST STAD TH MYPEH POOTS RATTLE FOR WOMAY MOW GAMES                      | 995<br>995<br>995<br>895<br>195<br>595<br>995       | 7 99<br>7 50<br>6 75<br>5 95<br>5 95<br>5 95<br>5 95<br>5 95<br>5 95<br>5 95 |
| CAULDRON SHADOMFIRE AZIMATE 2000 AN WATED STRIP POKER RUCKT MINISTRIP SHOW RUCKT MINISTRIP                      | 7 10<br>0 96<br>4 69<br>6 95<br>8 95<br>960<br>6 75 | 5 99<br>10<br>95<br>5 75<br>6 5<br>5 75                                      |
| BORET OF THE RINGS WALL HISAY HISMMAY ENCOUNTER REL MOON NOTER, ON'S OPEN 84 TUS OF BULGE ACCURRACY             | 256<br>195<br>195<br>195<br>195<br>195<br>195       | 5.75<br>5.95<br>5.95<br>5.95<br>5.00<br>5.00<br>5.00<br>5.00                 |
| TA IS<br>DITANT E DAN<br>THA S HE SPIRIT<br>FAR GHT<br>RUB N X SHERWOOD<br>SCI. THERM SE E                      | 7 95<br>2098<br>9 95<br>9 95<br>1 95                | 5 95<br>5 -5<br>5 75<br>50<br>50<br>50                                       |
| SS COMPLATIONS (PSS) NTERNATIONAL KARATE CYLU FRANK BRIME'S BOUNG OA SYS LIPER EST PROFINAL YOU CODEMANE MAY II | 4 99<br>6 50<br>2 50<br>6 95<br>5 25<br>95          | 3 3<br>4 25<br>5 25<br>5 25<br>5 25<br>5 25                                  |
| TE I A TE DOOMDANK'S REVENCE                                                                                    | 8 95<br>95<br>4 95<br>9 95                          | 6 5<br>5 95<br>5 25<br>50                                                    |

| COMMODORE            |       |      |
|----------------------|-------|------|
| FRANKE G * HOL YWOOD | 9.95  | 50   |
| WAY OF EXPLODING FIS | 9.35  | 7.50 |
| + 54 OAKIN           | 10 99 | 7 99 |
| E 75                 | 4.95  | 7 00 |
| NOW BANES            | 8 95  | 6 4  |
| J. 99 E.1            | 9.95  | 1 50 |
| SPAHAN GOOCH SICREY  | 9.95  | 5%   |
| HYPERSPORTS          | 8.95  | 6 "5 |

EAR JUNGES"

NOW SOFTWARE

8 95

|                          |      | M MPS |
|--------------------------|------|-------|
| DAME                     | 明明的  | PRICE |
| THE A TREE MOPE          | 1995 | 1.50  |
| COMBAT LYNX              | 8.95 |       |
| PS TRON                  | 94   | 4.95  |
| TERRITACK INCOS          | 6 95 |       |
| SAYE a assemp            | 9.95 |       |
| yer hade for will        | 9.95 |       |
| CUMF ION                 | 5.95 |       |
| CODENAME MAY II          | 8.95 |       |
| 303 (8N) V               | 95   |       |
| JET SET WILLY B          | 8 96 |       |
| WORLD SEALES BASEBALL    | 95   |       |
| CAULDRON                 | 99   |       |
| 903-103501               | 6 95 |       |
| NICK FALDO'S OPEN        | 995  | -3    |
| BATTLE OF THE BULGE      | 9.95 |       |
| D.C. SELMIS PORCES SEEDS | 95   |       |
| THE STREET STREET        | 995  | T 50  |
| AS COMPALATION (PSS      |      |       |
| REPORTE MENTINE          | 4 99 | 3 '5  |
| RANGE STORY              | 9.95 | 150   |
| <b>第2 本の意味 本国</b>        | 9.95 | 50    |
|                          | 6 95 | _     |
| INTERNATIONAL KARATE     | 6 50 |       |
| _                        | . 50 | 1 5   |
| FRANK BRUNO'S BOXING     | 95   | 5 95  |
| NODES OF YESOD           | B 95 | 7.50  |
| PS: WARRIOR              | 9 95 | 50    |
|                          |      |       |

| PSIWANRIDA                                                                                                    | 195                                                                                                   | 50                                                                  |
|----------------------------------------------------------------------------------------------------|----------------------------------------------------------------------------------------------------|---------------------------------------------------------------------|
| AMSTRAD                                                                                                    |                                                                                                    |                                                                     |
| COURAT YNX COMPAZION ELP OCING FIST ANNATED STARP POKER YIEW TO A KILL SORCERY DARK STAR 30 STARSTRIKE DUN DURACH TANK BIS EAS DRAGONTOR RED ARROWS RED ARROWS RED MOON AIR WOLF FRANK BRUNO'S BOXING | 5 P5<br>5 95<br>9 95<br>8 95<br>10 99<br>8 85<br>7 95<br>9 95<br>9 95<br>9 95<br>8 95<br>8 95<br>8 95 | 6 '5 25 7 500 6 5 8 9 9 6 7 5 5 9 5 5 9 5 5 9 5 6 5 6 5 6 5 6 5 6 5 |
| EVERYONE'S A WALLY<br>BRIAN BLOODAXE<br>ALL AMSOFT DISKS                                                                                                    | 9 95<br>8 95<br>12 95                                                                                 | 8 75<br>9 95                                                        |

SPECIAL OFFER OURCESHOT ILEES

ALL PRICES INCLIDED PAP

PLEASE NOTE IF OUR ORDER EXCEEDS (50 YOU GET 10% FURTHER DISCOUNT SEND CHEOUES/P O TO GOODBYTE HOW

M LEATHER LANE LONDON ECT (TEL 0" 404 4245) THIS IS JUST A SMALL SELECTION FROM DUR STOCK - PHONE FOR ALL YOUR SOFTWARE NEEDS

# HOME COMPUTING WEEKLY CLASSIFIED

Lineage: 35p per word

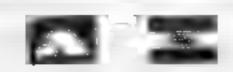

Semi display: £7.10 per single column centimetre Ring for information on series bookings discounts.

All advertisements in this section must be prepaid Advertisements are accepted subject to the terms and conditions printed on the advertisement rate card (available on request)

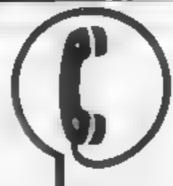

01-437 0699

Send your requirements to: David Horne ASP LTD. 1 Golden Square, London W1R 3AB

## For Hire

## Hire & Exchange Software.

Exchange your software! Phone or send but of your software and ask for delain Software hire! No membership charge. P&P free. Hire tapes from £1 50. Phone for details

T & P Software, 4 Maine Road, Newland, Drax, Selby, North Yorks. Tel: 0757 618007

To hire a computer and/or periph erals by the week or month, please ring 01-607 0157 or 01-997 6457 We specialise in BBC and Apricol computers, Computer Hire Services 294a Caledonian Road, London NI 1BA

## COMMODORE 64, LYNX SOFTWARE LIBRARY

Over 150 Oric and 200 Commodore 64 titles Stamp for details:-

Les Wilson - 100 Blenheim Walk, Corby, Northants.

## COMMODORE -C16 CASSETTE HIRE

AT LAST! ALL THE TOP GAMES AVAILABLE FOR THE CIG CAN NOW BE HIRFO FROM

DABSOFT

LIBRARY CONSTANTLY LPDATED AS NEW GAMES BECOME AVAILABLE MEMBERSHIP FEE OF 16 50 INCLL DES 2 PREE RENTALS! ONE PRICE FOR ANY GAME CHARGE OF EL 25 INC PAP BOTH WAYS, FOR COMPLETE MEMBERSHIP KIT POST CREQUE OR POSTAL ORDER TO

> DABSOFT (HCW) 39 GUILDFORD ROAD LEVENSHULME MID 3FG 01 445 4375 061-445 4375

ONE DAY ALL THIS SPACE COULD BE YOURS PHIJNE DAVE 01 437 0699 ex322;

## Libraries

BBC B/Electron/Dragon software library - Membership £5.00. -Tapes 1 (+30p P&P). Stamp for details, E. Tucker, (H) 58, Blen heim Walk, Corby, Northanis.

## CLASSIFIED ADVERTISING TERMS & CONDITIONS

Our terms for new advertisors (semidisplay and knoage) are strictly proforms payments until satisfactory reference can be taken up (excluding recognised advertising agencies). Cheques and PO a should be cressed

ARGUS SPECIALIST PUBLICATIONS LTD.

and send together with the advertisament to THE CLASSIFIED DEPT LIN NO: 1 GOLDEN SDUARE, LONDON. WIR JAR

There are no reimbursements for cancellations. Attentinements arriving too late for a participler issue will be Inserted in the lotawing issue unless accompanied by instructions to the contrary

All advertising sales are subject to Government requisitions concerning VAT Advertisers are responsible for complying with the various legal requirements in force up. The Trade Description Act. Sex Discrimination Act & The Business Advertisements

(Disclosure) Order 1977 FULL TERMS & CONDITIONS OF ADVERTISING AVAILABLE ON REQUEST

## Software

## CBM64 & TI-99/4A:

Nacre Napremer Souver management game Oh W areas Phrate vano bear o came or a off CHCW second in to the extract effects account a wegating the property of a single Side in the Denmeda Solimate to Wells Street Hastingden, Lancastere 884 51 %

## People's Software

10 Lawrence Rd, London SE 25 SAA

3 packages for BBC Miero with disc drive DATABASE WORDPROCESSOR SPREADSHEFT IS each Before ordering send SAE for details

THE CHART PROGRAM (BBC B) more details from J. HUGHES 42 CYPRUS ST' BETHNAL GREEN LONDON ES ONN

Halley's Comet. Computer planetarium for the Spectrum 48K £8 95 Contact. Anima Scientific Comput ing, 23 Crawley Avenue, Hebburn, Tyne & Wear NE31 2LT

## **WD** Software

For the QL:→

WD Utilities (3rd ed) (base £5.50) Print 60-fee Diffectory or view it an one screen, one-key LOAD COPY or PRINT 80 flee with one key (allows for namesakes). Multiple FORMATting to prevent corruption by stretching of tape. TOOLkit to give deted, numbered modules in program development PRUME old film to release space lone key DELETEs a file). Full instructions in QUILL life Use up to 6 ECTRA MICRODAIVES (add on your Spectrum once)!

WD Utilities for CST Q-Discs (base C8)

100-Ne capacity. for CST/Computamete disc system AND up to 4 extra recrodrives. User francily ismestivers.

RefQL (3rd ed) (bese [3])

500 united QL references in an ARCHIVE file Isos long for one carringe with Utilities and

## For the Spectrum/QL/B8C

WD Mores Tutor Ibese [4]

From absolute beginner to beyond RYA and Ameteur Radio receiving. Adjust pitch. Set speed to your sest level 44-18 worn! Learn from single characters, via groups with wide spaces to random sentences, decrease spacing to normal. Writis down what you hear, then CHECK on Screen or Printer for speech for Spectrum with Currah MicroSpeech? Also own message, random figures, letters or mixed

## For Spectrum 48K

Tradewind (base £4) Saling-trading strategy game with graphic surprises

Jersey Quest (base E4)

Text adverture with Bergerac and the Dragon (not disc)

PRICES (incl Europe postage — elsewhere add £1)

Spectrum/88C cassettes - base price only OL or Spectrum Microdrives - £2.00/cartridge plus base price 5 %" Floppies, £2; 3 %" Floppies, £5 (pieces state formet wanted).

Two or more programs on one medium — pay medium + bees, e.g. WD Utilines and ReIQL for £10.50 but IMPOSSIBLE to mix QL BBC/Spectrum programs on one medium. Send YQUR cartridge and pay base price but FORMATesd it FIRST in your DRIVE 1. compatibility

WD Software, Hilltop, St Mary, Jersey. Tel (0534) 81392

## CP/M Software [

## "FREE" CP/M SOFTWARE

for Amstrad, Tatung, BBC (second proc) eta. Free Software handbook plus 70. programs on disc for as little as (2" 95) Ring 0386 BITTEL Access/Visa DAVIS BUBIN ASSOCIATES. I CANONBOL RNE

WESTON SEIBEDGE, GLOS GLSS 4QH

## Software

TEXAS / ORIC SOFTWARE

£1-99

Scoop purchase whilst stocks hist. SAE for details to Hierards, \$13 ffraomfield Rd, Marsh. Haddewfield (Wate Intern)

## TEXAS 99/4A Imported

19 95

26 53

£9 95

15 95

ES 95

Superior Quality CHESS\* SGAME VALUEPACK

GHOSTHUNTERS\* MR ROBOT PIRATE RACING! SPECIAL OFFER onls 12 95

SPOOK MAN " a requires Extended Basic P&P included. Overseas add El Send cheque PO to

CINTRONICS LTD, Lousto House, 1, 2 & 3 Princes Laue. London NIO 31 E

For a full that of our titles send SAF

The contents of this publication, including all articles, pians, drawings and programs and all copyright and all other into ectival property rights therein belong to Argust Specialist Publications Ltd. All rights conferred by the Law of Copyright and other intellectual property rights and by virtue of international copyright conventions are specifically reserved to Argus Specialist Publications Ltd and any reproduction requires the prior written convent of the company \$\$80264 4991 (6) 1985 Argus Specialist Publications I td

## COMMODORE REPAIRS

Commodore repairs by Commodore approved engineers. Repair prices VIC 20 modulator £8 00 VIC 20 E15 CBM 64 from £20. C?N from £9.00, 1541 from £20. C64 PSL £13 50 Spettrum £16.50, Dragod £32 Flortrons, Avan

For more information SAE or telephone G C Buner & Son, 36 Burlington Road, Barnham, Bucks SL1 78Q Tel: (06236) 61496

## Computer Repairs in Hampshire

Spectrum £19.95 inc VAT, p&p. BBC, CBM 64 from £19 95 Also Atari and VIC 20

COMPUTER CARE SOUTH 149 KINGSTON ROAD. PORTSMOUTH. HAMPSHIRE Tel: 0705 825110

### CHILTERN COMPUTER CENTRE

Faut reliable service

Spectrum E. H. no. We also repair BSC. Commodore, Onc. Dragon disc drives and princers Ring 0582 455684 for details Send computer with details include up Newcrown Computers 114 (Ht W) 788 Izellon Rund,

Euron, Berlin

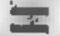

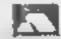

## COMPUTER REPAIRS

the are the experts having serviced process computers since the returnation of the Julia

Don't waste money on esamples — we repair Seresian COTOMES IS DICE SERVED IN LANCE SERVE ADDARD. postage (A) irrespective Mitauti No hopes charges. Papars guaranture for 3 months

E & 3 oc part £ 5, 40,00% 55 95 nc parts 6 KRam Micrograve £ 5.95 mc parts interface 1 E & Tracparts 353

527.00 - pers. BBC **हे उस्टिक्ट** £ 995 - parts JJI. Memory Eupapason Rd. 135

Computer Retailers please phote for some or take Price. Call or send with cheque or P.O. Till Services of Cambridge Ltd. French's Road Nameriage US4 349\* To Sala a

Spectrum Plus Spectrum K. B Caubs. 1 2 94 Interview a 2 £14 94 New Spectrum power supply 19.94 4 64 No. 20 from £12.95 Above prices include parts,

post & packing All repairs are guaranteed 3 months Call in or phone for more details.

MINNIE MICRO ELECTRONICS 12 EASTERN ESPLANADE. SOUTHEND, ESSEX Tel: (0702) 42033 615809 OPEN 7 DAYS A WILK

# **VIDEO VAULT INTERNATIONAL**

Spectrums repaired for £19 95 inc. Parts, Insurance and P& PNu Hudden Extrag. BBC Commodore 64 Vic 20. Ararl, Quoted for

Are you fed up with waiting weeks for your Home Computer to be repaired!!! Why not try the Experts, we offer a full repair service on any Home Computer Au repairs carry a full 3 months guarantee, plus on every Spectrum repaired we send you a free game worth £5.95 for your enjoyment and pleasure.

& While you wait Service by Professional Computer Engineers.

3 Months written guarantee on all repairs.

international repair company. All computers sent by mail order turned around in 24 hre.

Most Spectrums repaired within 45 minutes. All Micros insured for return journey.

Open 7 days a week. Keyboard faults only £8 95 School repairs undertaken-discounts available.

Free noftware with each Spectrum repaired worth £5.95. # Over 8 years experience working with computers,

ONLY GENU NE SINCLAIR PARTS USED Phone today for your free estimate or send your computer to us with £1.75 (UK EIRE LO.M. C.L.) or £2.40 (Europe/Scandinavia) we will contact you the same day by phone or 1st class Mail should you require quotation first

TRADE ENQUIRIES MOST WELCOME. ACCESS WELCOMED VIDEO VAULT LTD THE LOGICAL CHOICE

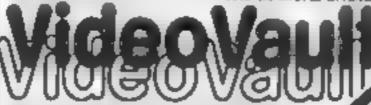

Telephone: Glossop (STD 04574) 66555/67761 140 High St. West, Glossop, Derbyshire, England

# CLASSIFIED RING 01-437 0699

# CLASSIFIED ADVERTISEMENT ORDER FORM

| 1  | 2  | 3  |
|----|----|----|
| 4  | 5  | 6  |
| 7  | 8  | 9  |
| 10 | 11 | 12 |
| 13 | 14 | 15 |
|    |    |    |
|    |    |    |
|    |    |    |

PREFERRED CLASSIFICATION

Advertise nationally for only 35p per word (minimum charge 15 words).

Would advertisers also add 15% VAT

Simply print your message in the coupon and send with your cheque or postal order made payable to Argus Specialist Publications Ltd to: CLASSIFIED DEPT., HOME COMPUTING WEEKLY,

I Golden Square, London W1R 3AB Tel 01-437-0699

Name:

Address

Tel No (Day)

Please place my advert in Home Computing Weekly for Please indicate number of insertions required.

weeks.

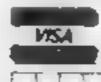

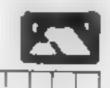

## In search of space

On finding great difficulty in regards to space for the printing paper behind the printer and to stop the paper getting tangled up, I made up a base where I put the printer on top and paper inside. The paper is now automatically fed to the printer and is very successful with a nice bit of space

saved.

I enclose this m make up form for any reader to make up and use if they wish But they must use their own measurements according to their printer base size, as the sizes I have on the drawings are for my printer, which is an Epson RX-80 F/T, and if any reader requires any more information or what-

ever, I will be only too glad to help

Also may I say thanks for such a wonderful mag as at really gives me very great pleasure to read it

## Stan Fowell, Dogenham

What a great idea — please could you design an ideal editor's desk? Dave

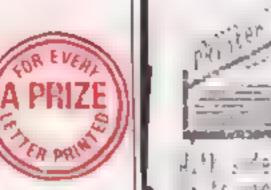

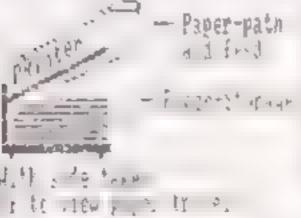

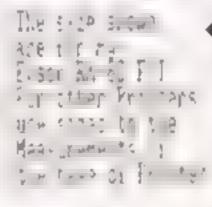

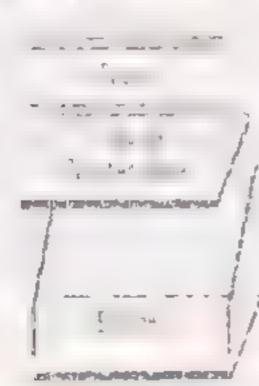

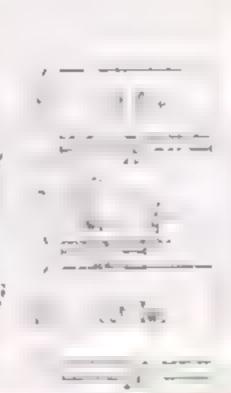

## Variety for VIC

Toward the 20 of before

Toward the microspecture of

An ince that a specture of

The local particular and here is

The local particular and here is

The local particular and here

The 2 forms improve the

The 2 forms improve the

The 2 forms in process the

The 2 forms in the selection of the condition

The 1 forms in the selection of the condition

The 2 forms in the selection of the condition

The 1 forms in the condition of the condition

The 1 forms in the condition of the condition

The 1 forms in the condition of the condition

The 1 forms in the condition of the condition of the conditi

## David Bashen, Twickenham

Be are curprise, at the normalisms we not her of the programs we self eff - so there need he process of process of process of process of the process of the

# Another bouquet

America 464 in July 1900 and the performance. Then done with the performance of the constitution of the constitution of the co

North waiting for you waiting for you make the waiting for you make the magine my horror when lound that the front of the main access to the control Returning to Dixons, when the cover be replaced it was a poor show. I asked that the cover be replaced to make the cover be replaced to make the cover be replaced.

When I complained that how months of my housestee period had happend while the computer month their workshop. I wanted that there months were the complete that there months were the complete the complete the compl

Congratulations Decom

Rey Phillips, Sunbury and Thomas

about poor service. If the service of the service o

SCHOOL SCHOOL SC

LETTERSPAGE

THEN THE WATER OF THE REAL

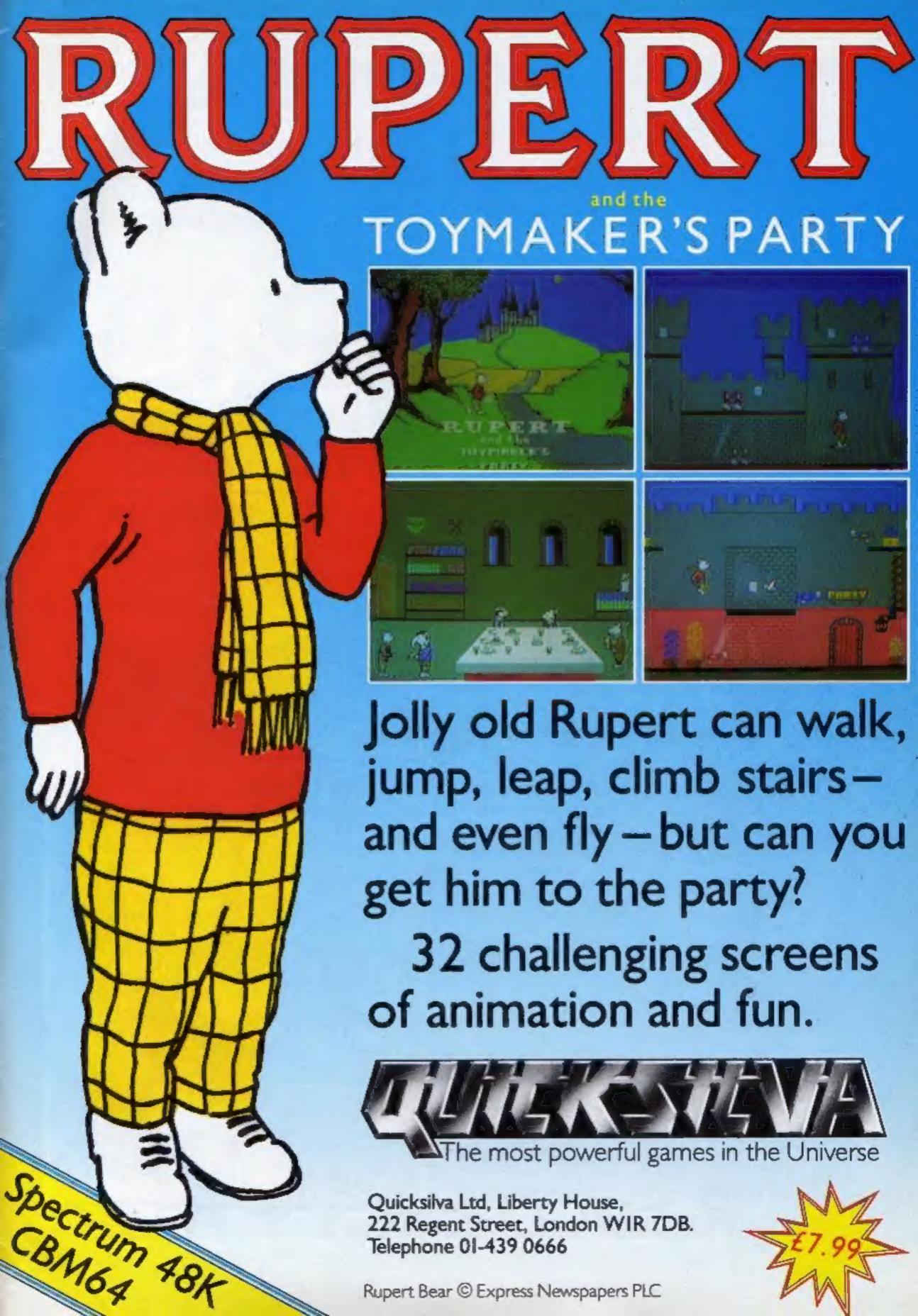

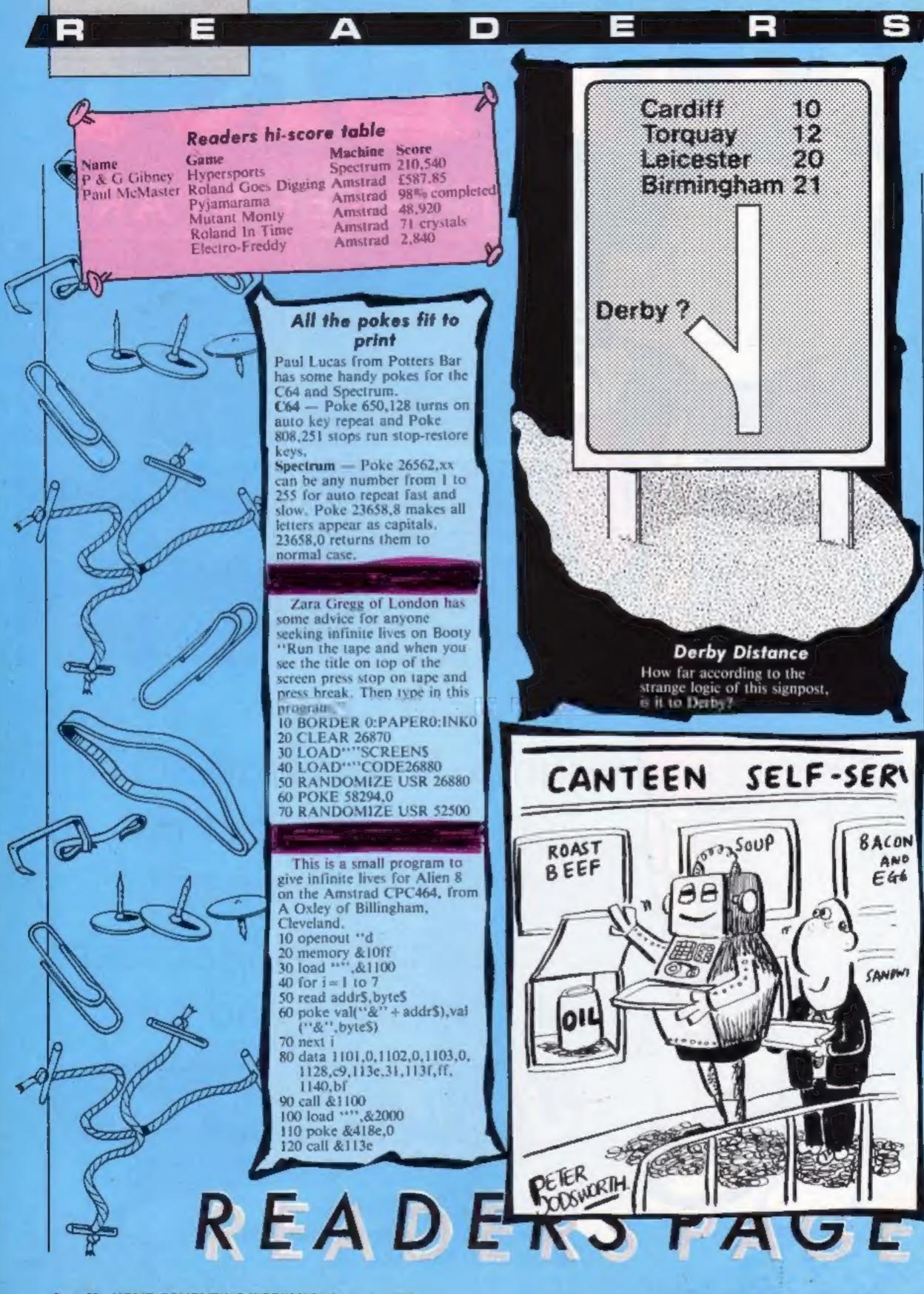

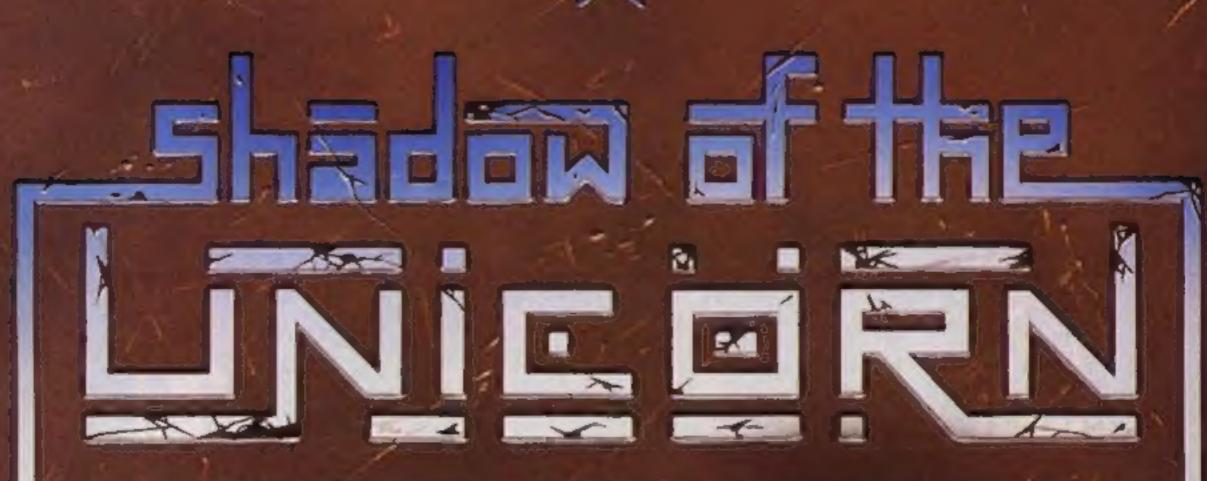

# THE FIRST EVER MIKRO-PLUS GAME

Nearly 50% bigger

and better game for the Spectrum

Shadow of the Unicorn - a 120 page illustrated book, 64K of programme, and Mikro-Plus interface - all for £14.95

- Built-in joystick port
- Back-up facility to Microdrive
- Back-up facility to Tape
- Tape alignment routine for trouble free loading

# 48K SINCLAIR ZX SPECTRUM

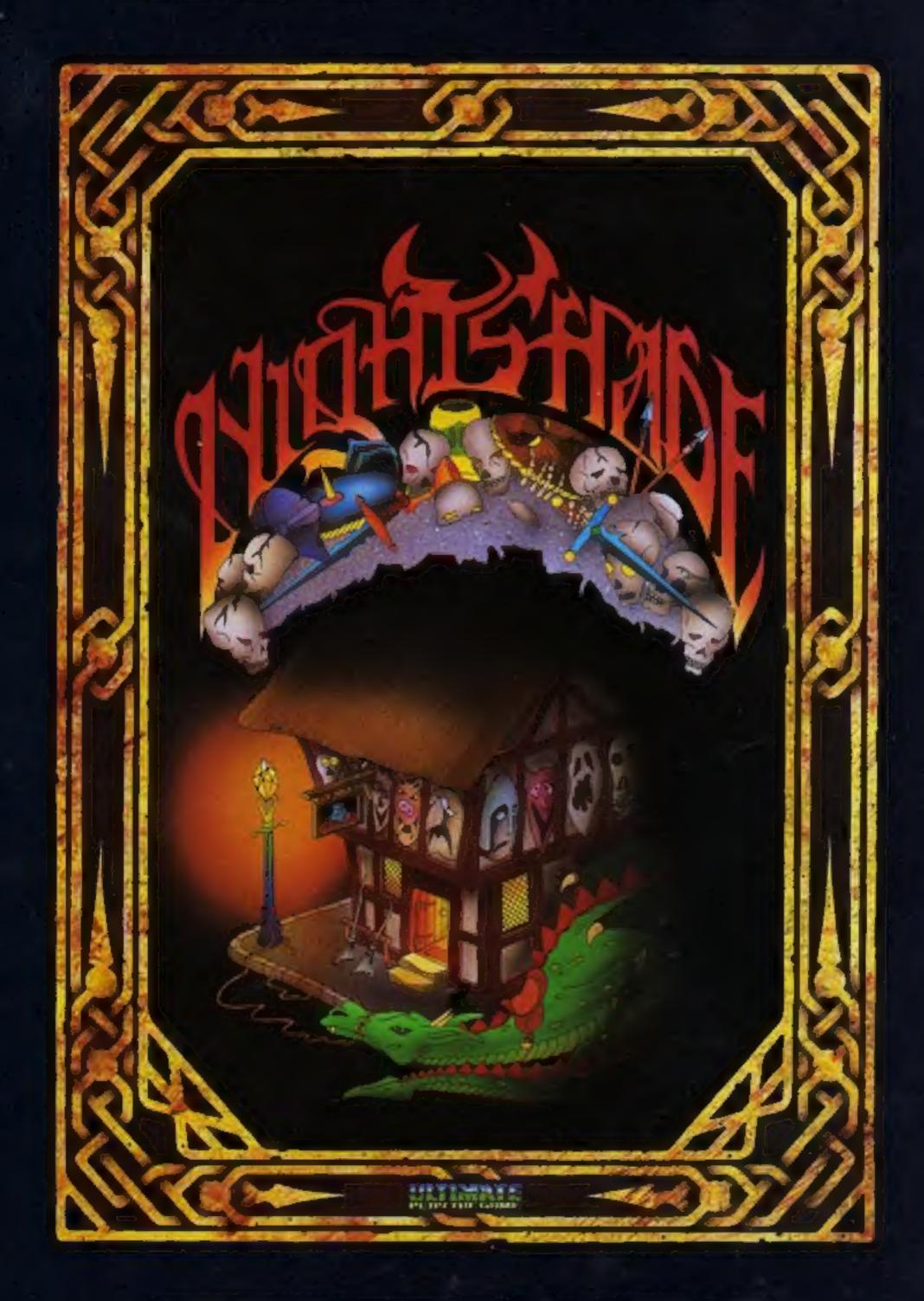

"NIGHTSHADE" recommended retail price £9.95 inc VAT.
Available from W.H.SMITHS, BOOTS, J.MENZIES, WOOLWORTHS
and all good software retail outlets. Also available from
ULTIMATE PLAY THE GAME, The Green, Ashby-de-la-Zouch, Leicestershire LE6 5JU
(P&P are included) Tel: 0530 411485